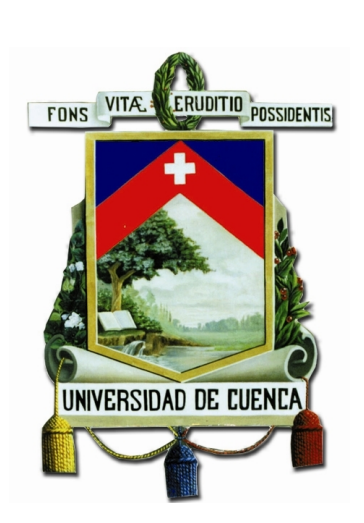

# Universidad de Cuenca Facultad de Ingeniería

Carrera de Ingeniería Electrónica y Telecomunicaciones

**Diseño e implementación de un sistema prototipo digitalizador de señales sísmicas, empleando tecnología ZigBee para la Red Sísmica del Austro**

> **Trabajo de titulación previo a la obtención del título de Ingeniera en Electrónica y Telecomunicaciones**

**Autora :**

*Yadyn María Peñaloza García C.I:0706443777* **Directora :** *Ing.Karina Pamela Campos Argudo, Mgst C.I:0103143830*

**Cuenca - Ecuador**

**2018**

<span id="page-2-0"></span>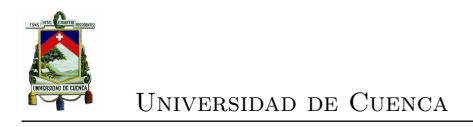

## **Resumen**

El registro de señales sísmicas permite crear sistemas de alerta temprana que disminuyen el riesgo de fenómenos naturales. Además, permite evaluar la salud estructural de edificaciones para tener una idea de su comportamiento frente a un evento sísmico; así también, este tipo de señales ayudan a tener información de geotecnia. Actualmente, en la Red Sísmica del Austro se cuenta con el equipo ES-300 para prospeccion sísmica por refracción. Este equipo utiliza conectores físicos para enlazar sus nodos, esto deriva en un problema debido al tendido y el tiempo que toma la instalación de sus nodos; por este motivo el objetivo de es implementar un sistema de adquisición de señales sísmicas sincronizados a través de una red Zigbee. Para ello se propuso una topología estrella con un nodo maestro y 13 nodos esclavos; cuenta además con sincronización basada en el algoritmo RBS, y a esto se le añadió una corrección de línea base, así como también la identificación de las ganancias versus la distancia; para finalmente recibir los datos en un computador y presentarlos en formato SEG2. Tras el diseño e implementación, el digitalizador propuesto funcionó satisfactoriamente, para el caso de una prospección sísmica en el cual se pudo observar claramente e identificar los tiempos de llegada de la onda P hasta cubrir una distancia de 60m. Finalmente, se pudo concluir que utilizando el módulo CC2530, el digitalizador cumplió las expectativas al usar al máximo sus capacidades, es decir el diseño fue ideal para los propósitos que fueron planteados.

**Palabras clave : Señales sísmicas, Prospección por refracción, ZigBee, Sincronización RBS, Digitalizador** .

<span id="page-4-0"></span>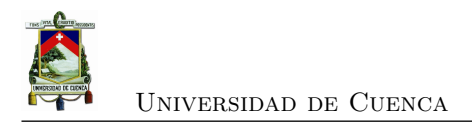

## **Abstract**

The recording of seismic signals allows early warnings systems helps reduce the risk of natural phenomen. Also evaluates the structural health of buildings to have an idea of the behavior of the structure in front of a seismic event; also these types of signal help to have a geotechnical information. Currently in the Red Sismica del Austro, the ES-300 equipment is available for the seismic refraction prospection. This equipment uses physical connectors to connect their nodes, this derives in a problem due to the cable routing and the time it takes the installation of its nodes; for this reason the objective of this work is to implement a system for the acquisition of synchronized seismic signal through a ZigBee network. To do this, a star network topology was proposed, which has 1 master node and 13 slave nodes; also has a synchronization based on the RBS algorithm , and it was added a baseline correction, as well as the identification of the gains versus distance; all this to receive the data in a PC and present them in SEG2 format. It turned out that the digitizer worked satisfactorily in the case of a seismic prospection in which it was possible to observe and identify the arrival times of the p wave until covering a distance of 60m. Finally, it could be concluded that using the CC2530 module, this digitizer fulfilled expectations by making the maximum use of it, that is, its design was ideal for the purpose that was planned.

**Key words : Seismic signals, Seismic refraction prospection , ZigBee, RBS synchronization, Digitizer** .

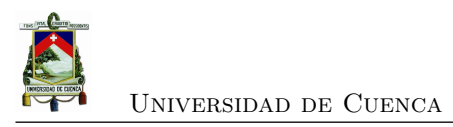

<span id="page-6-0"></span>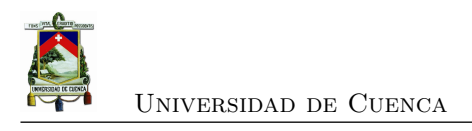

# **Índice general**

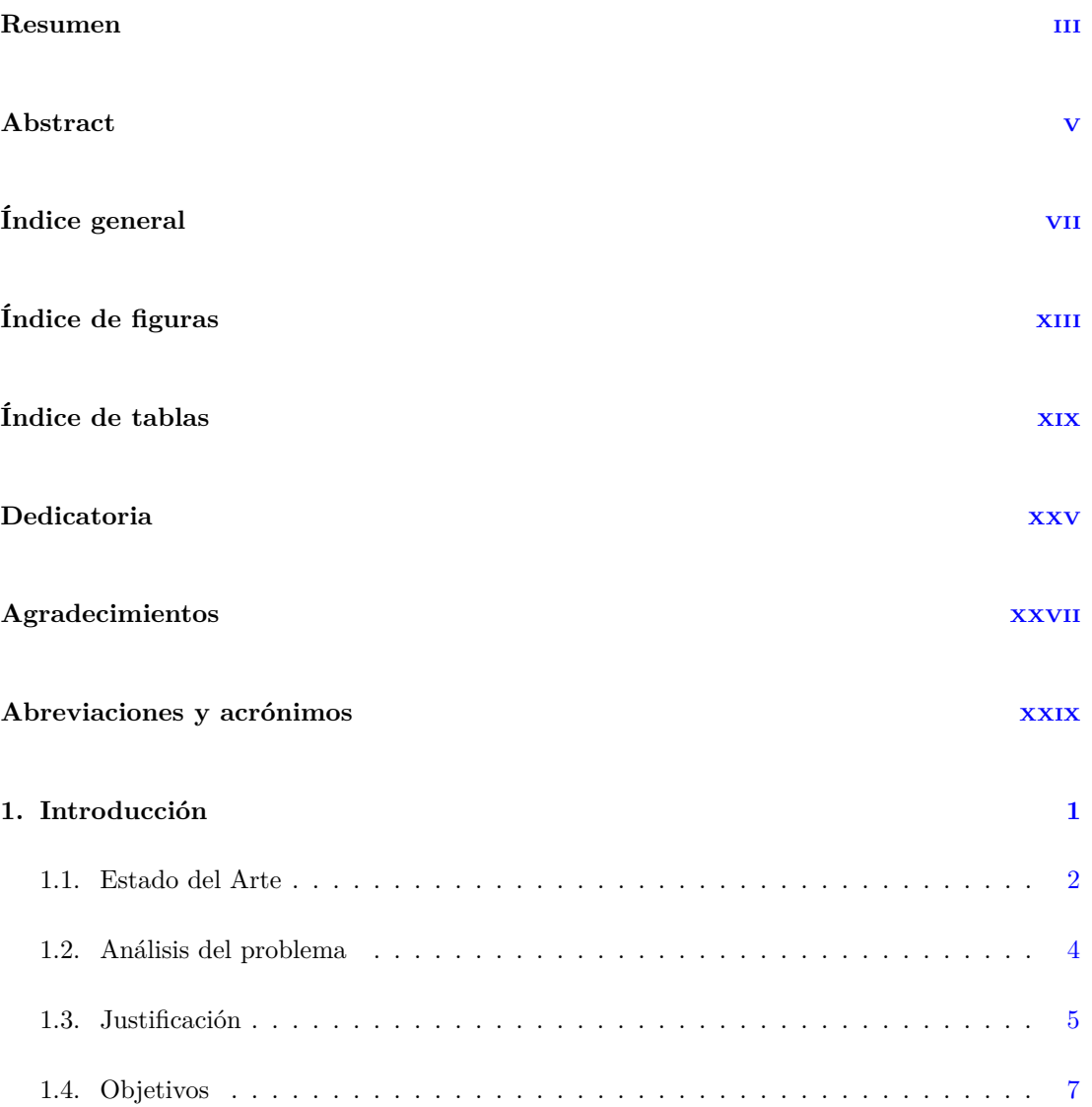

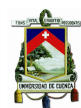

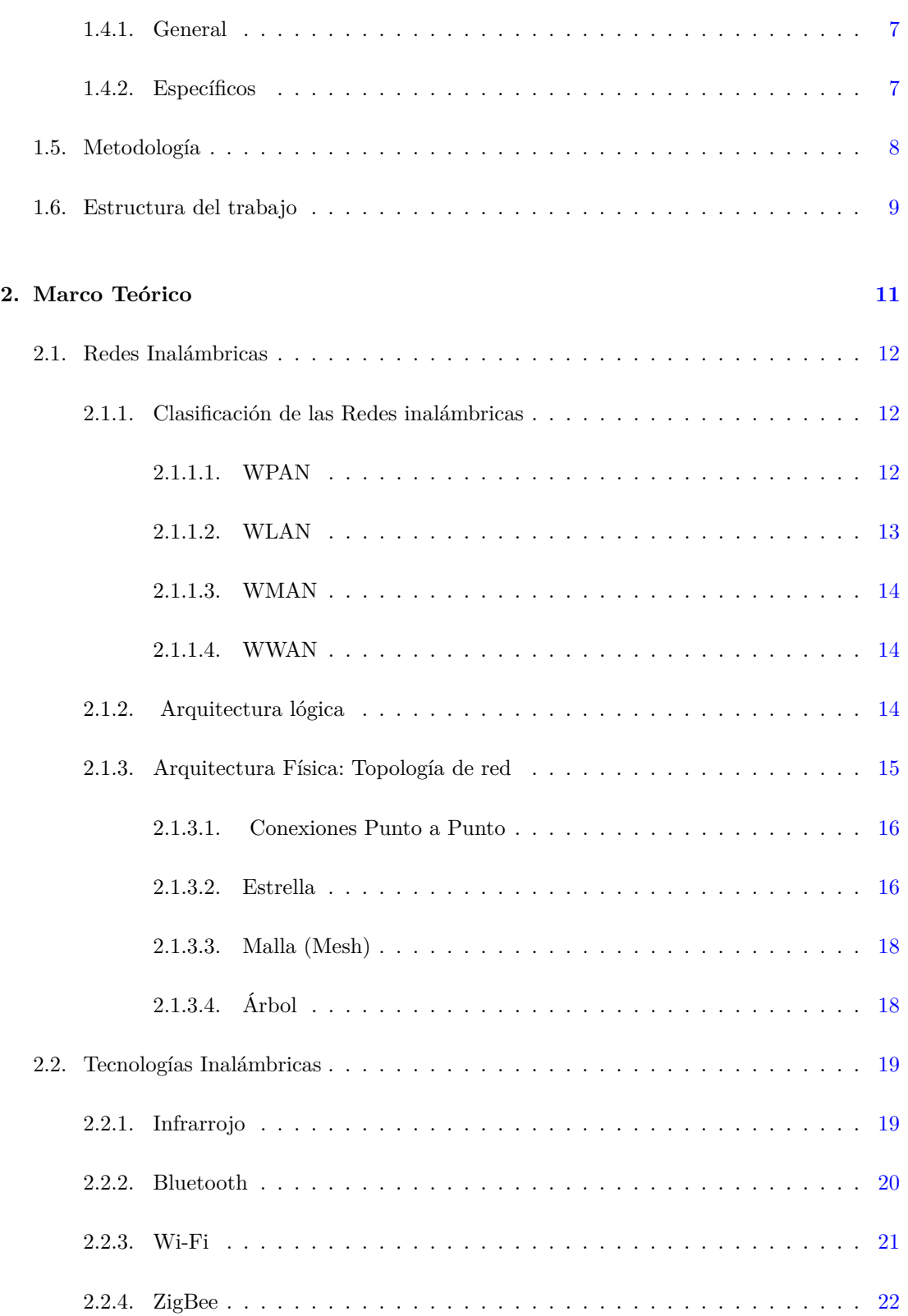

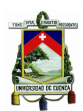

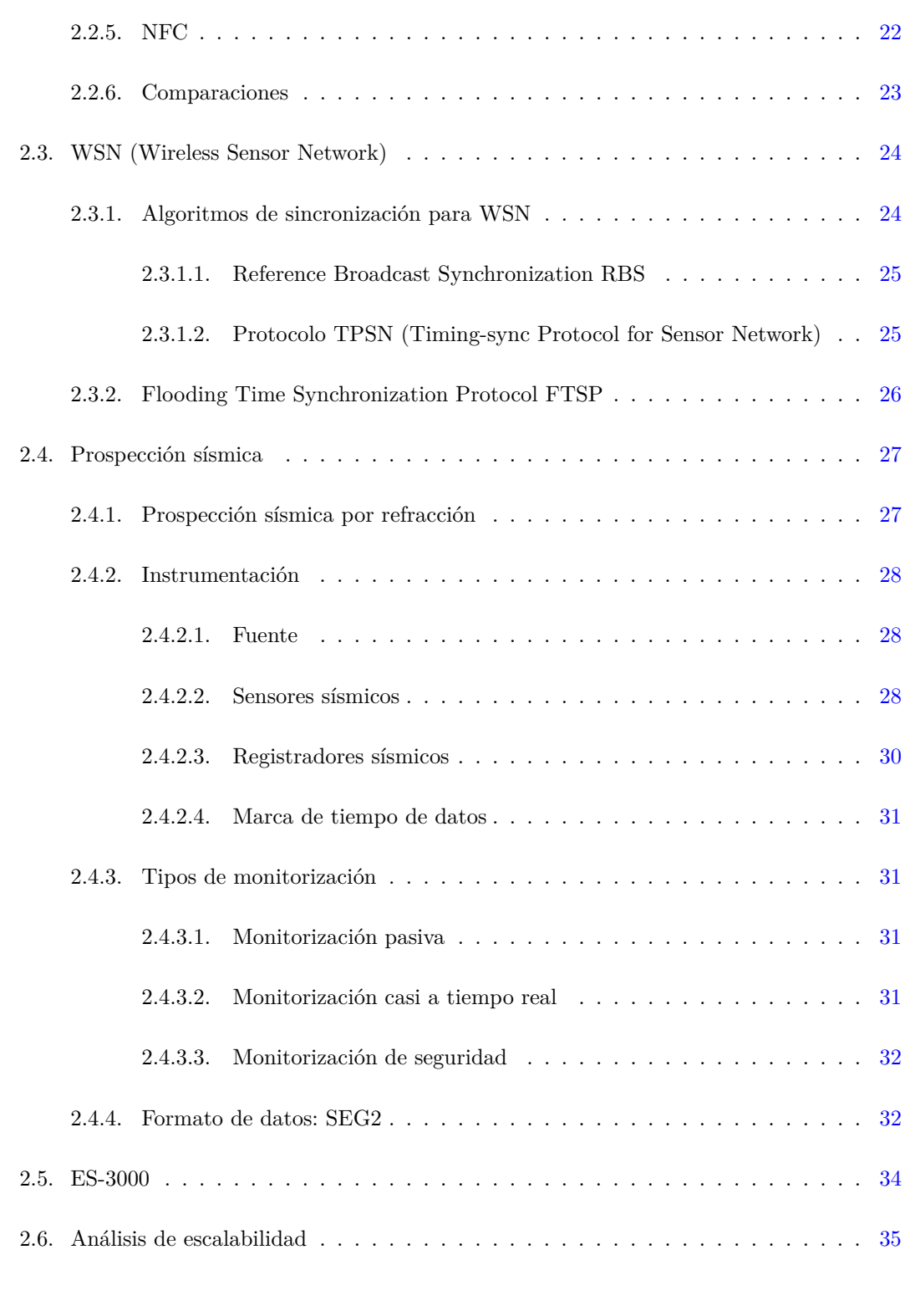

#### **3. Diseño del prototipo [37](#page-66-0)**

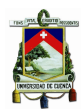

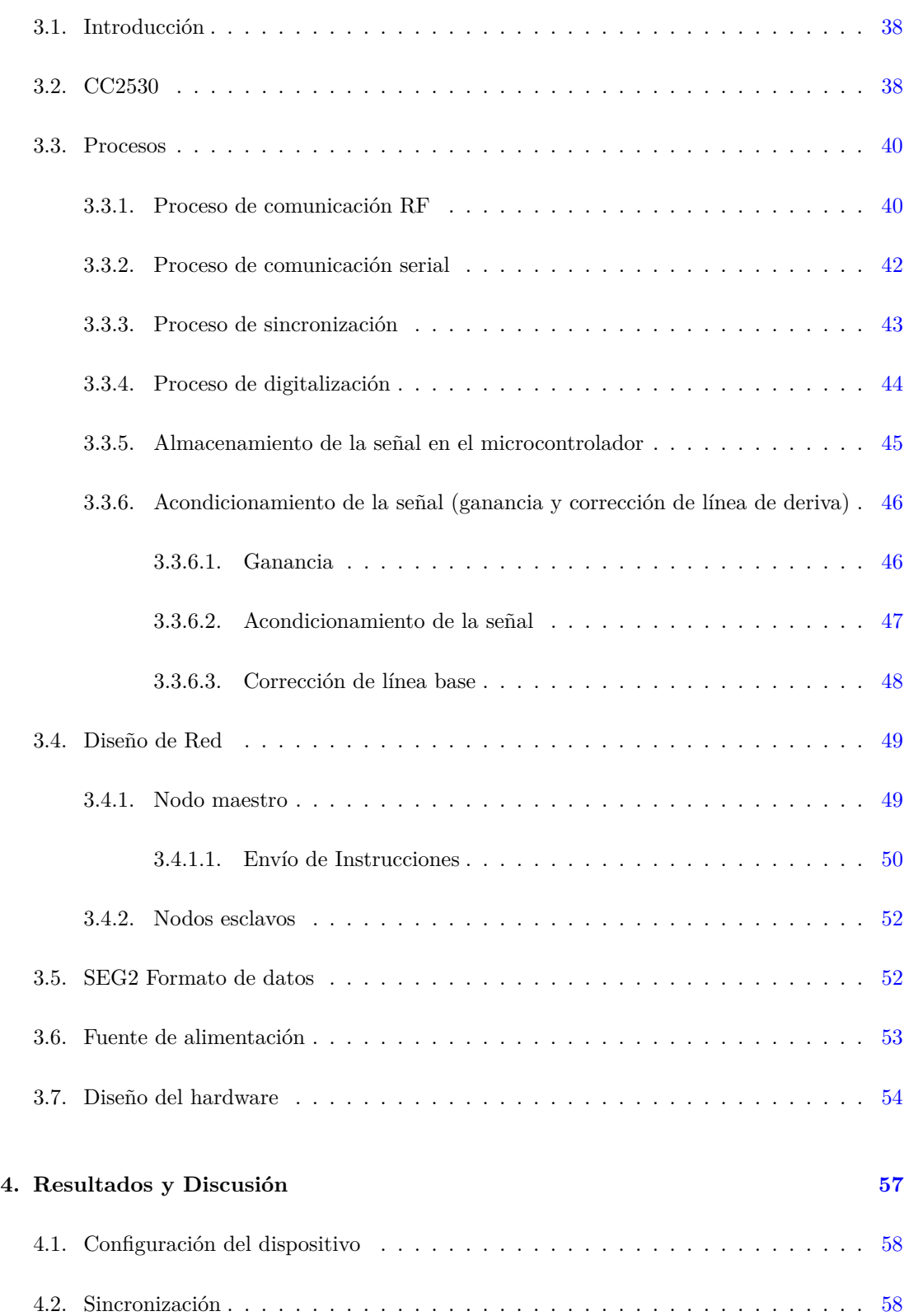

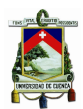

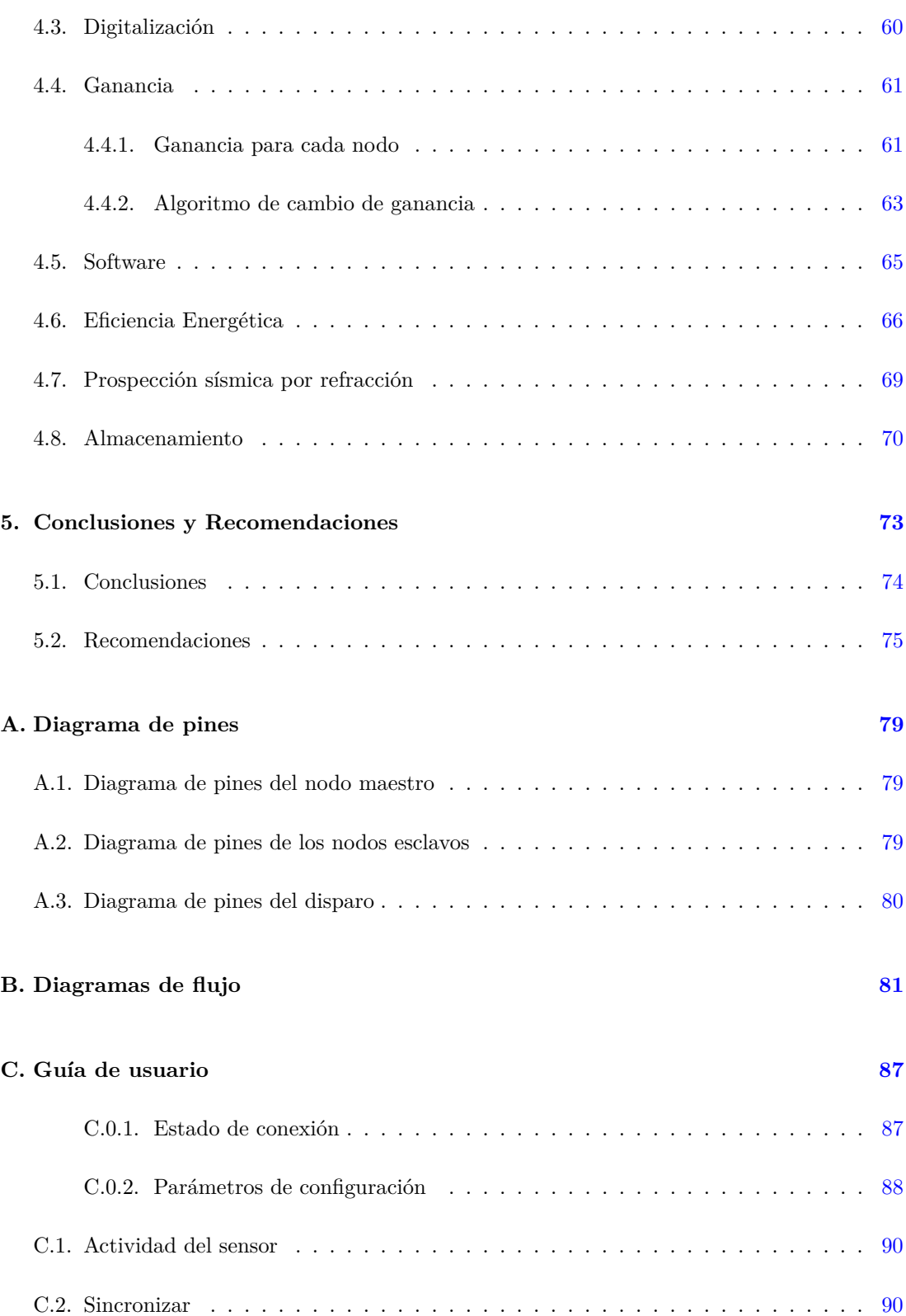

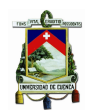

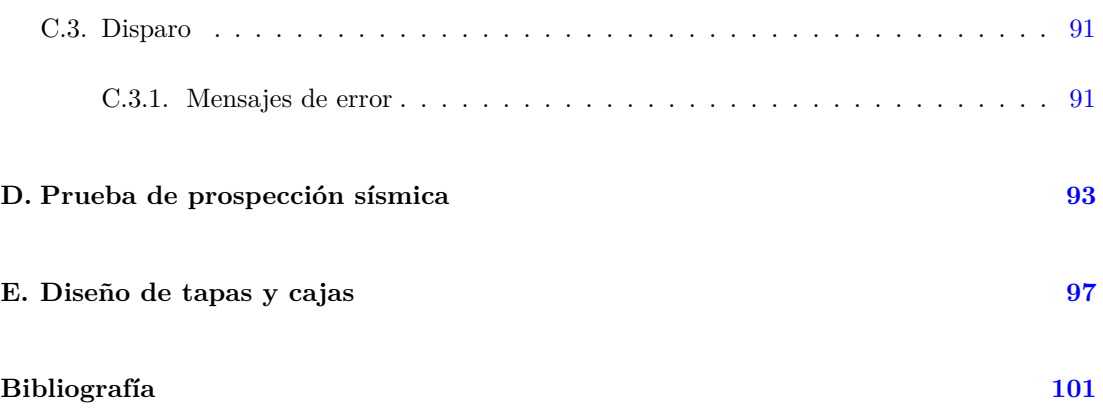

<span id="page-12-0"></span>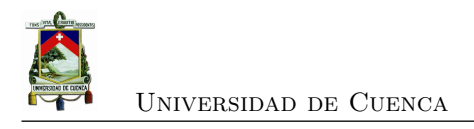

# **Índice de figuras**

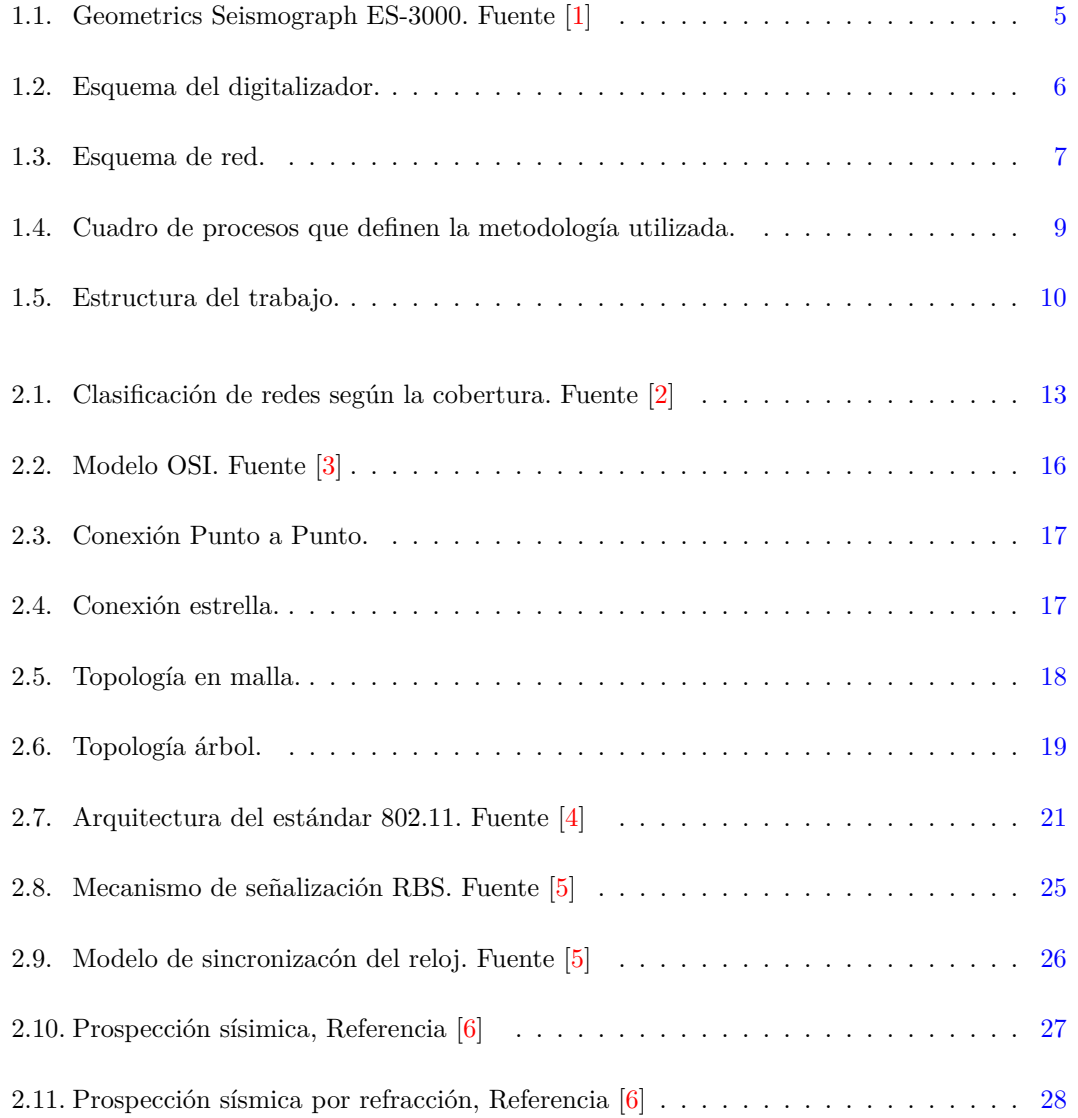

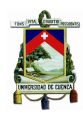

#### Universidad de Cuenca

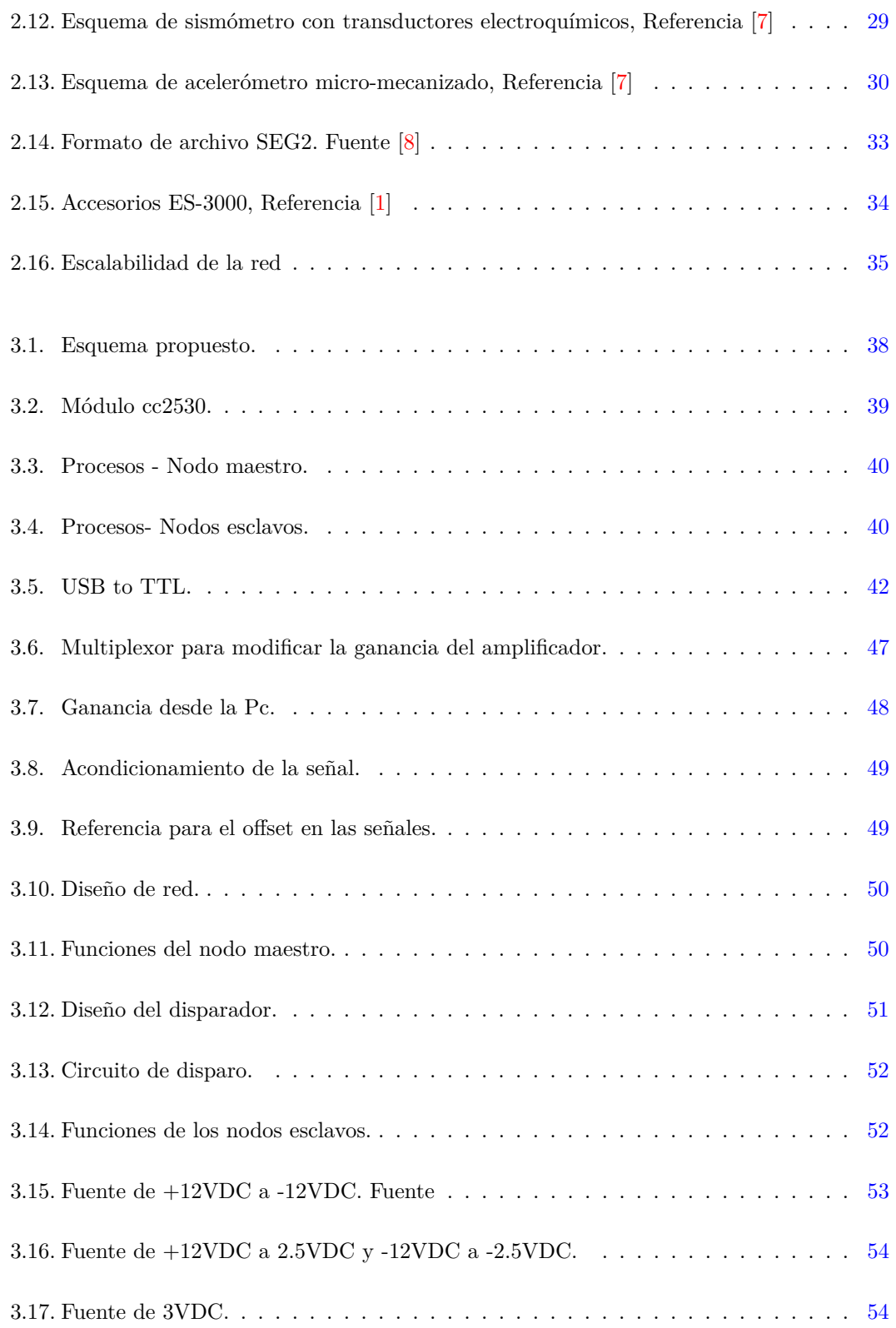

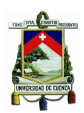

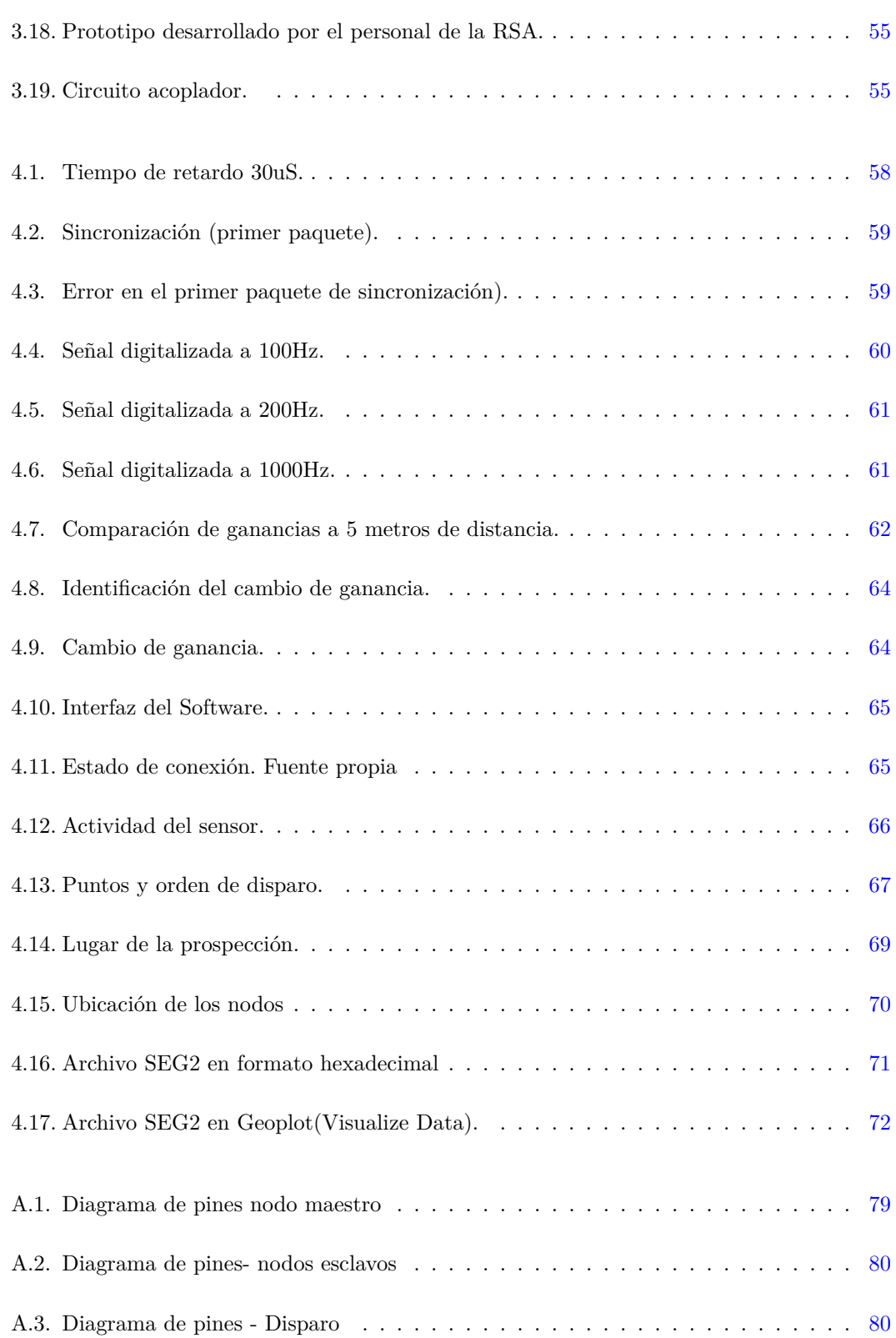

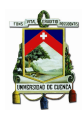

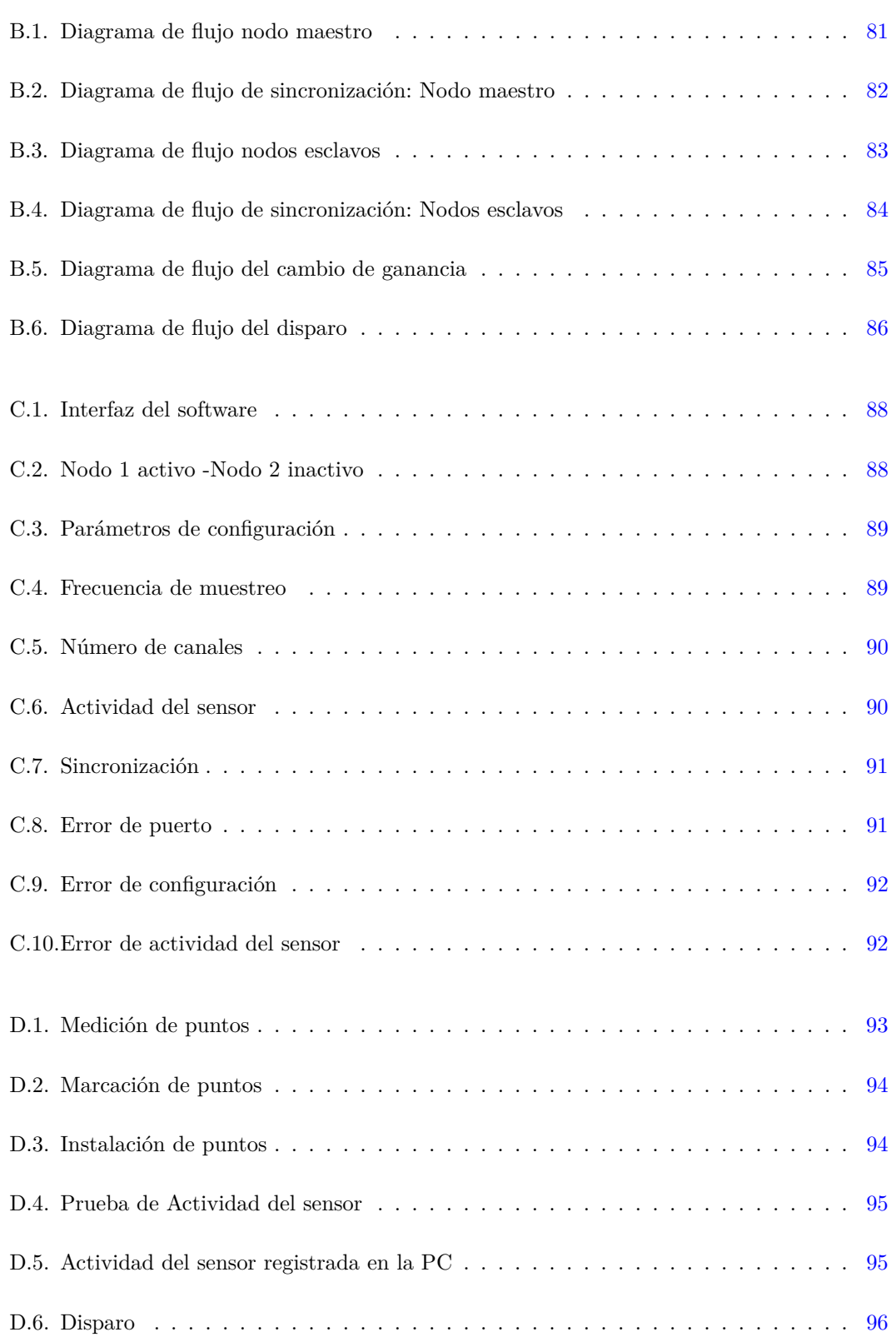

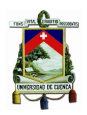

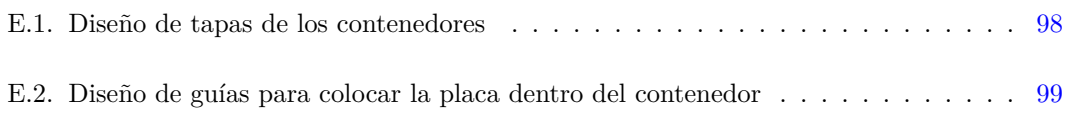

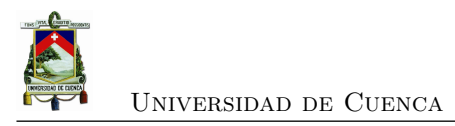

<span id="page-18-0"></span>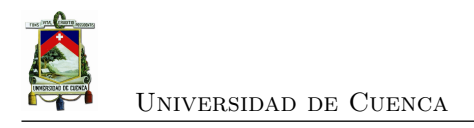

# **Índice de tablas**

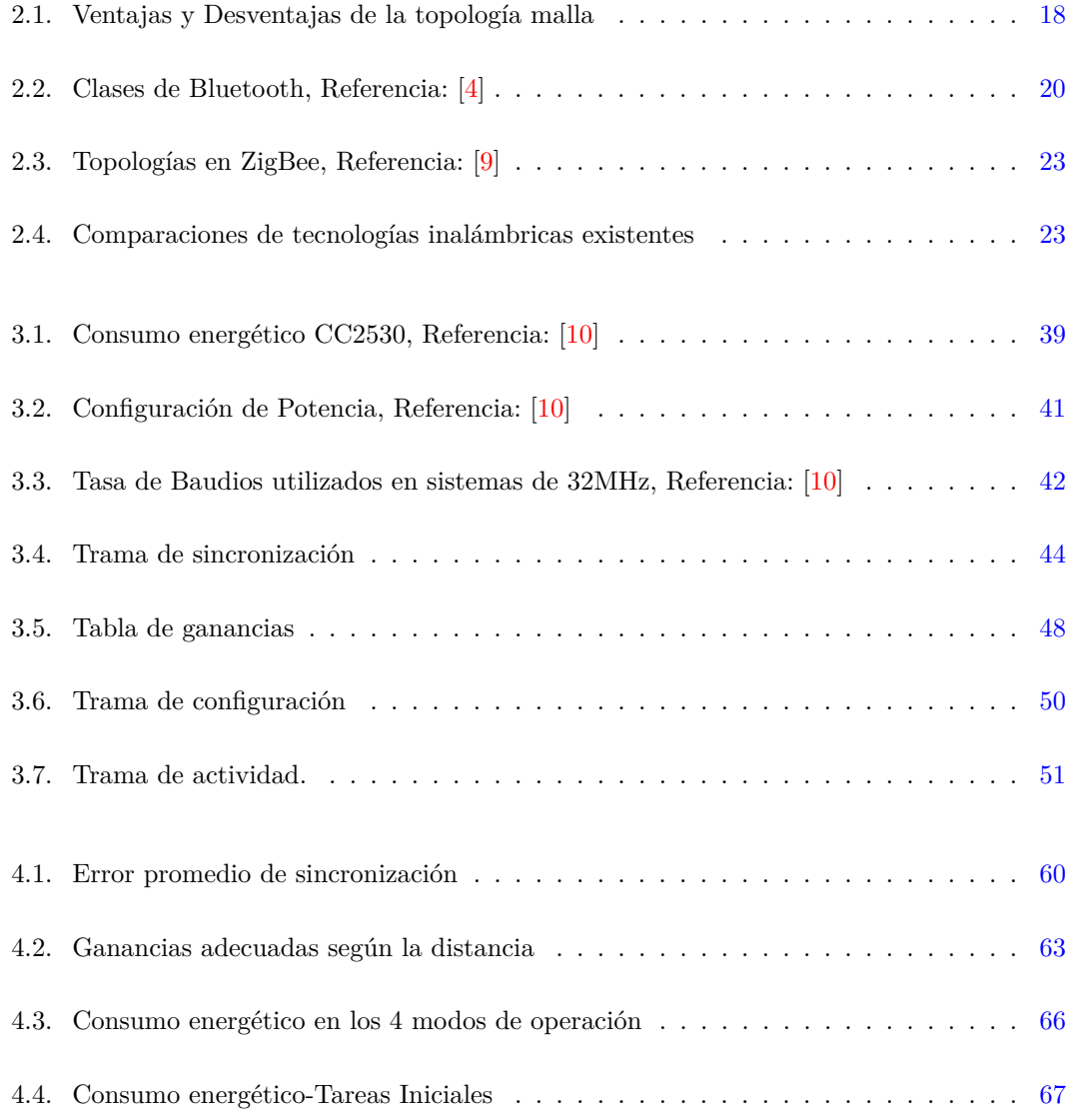

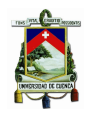

### Universidad de Cuenca

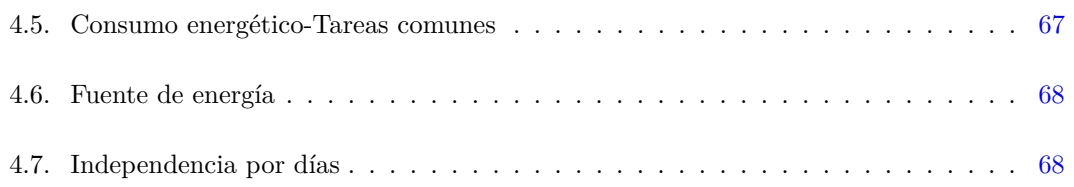

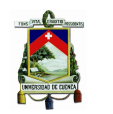

## Cláusula de Propiedad Intelectual

Yadyn María Peñaloza García autora del trabajo de titulación "Diseño e implementación de un sistema prototipo digitalizador de señales sísmicas, empleando tecnología ZigBee para la Red Sísmica del Austro", certifico que todas las ideas, opiniones y contenidos expuestos en la presente investigación son de exclusiva responsabilidad de su autora.

Cuenca, abril de 2018

Yadyn María Peñaloza García

C.I: 0706443777

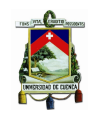

**UNIVERSIDAD DE CUENCA** 

## Cláusula de licencia y autorización para publicación en el Repositorio Institucional

Yadyn María Peñaloza García en calidad de autora y titular de los derechos morales y patrimoniales del trabajo de titulación "Diseño e implementación de un sistema prototipo digitalizador de señales sísmicas, empleando tecnología ZigBee para la Red Sísmica del Austro", de conformidad con el Art. 114 del CÓDIGO ORGÁNICO DE LA ECONOMÍA SOCIAL DE LOS CONOCIMIENTOS, CREATIVIDAD E INNOVACIÓN reconozco a favor de la Universidad de Cuenca una licencia gratuita, intransferible y no exclusiva para el uso no comercial de la obra, con fines estrictamente académicos.

Asimismo, autorizo a la Universidad de Cuenca para que realice la publicación de este trabajo de titulación en el repositorio institucional, de conformidad a lo dispuesto en el Art. 144 de la Ley Orgánica de Educación Superior.

Cuenca, abril de 2018

Yadyn María Peñaloza García C.I: 0706443777

<span id="page-24-0"></span>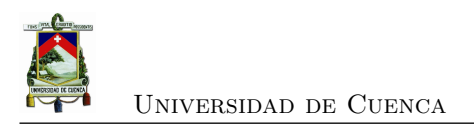

# **Dedicatoria**

Dedico este trabajo de titulación a mis padres Hugo y Marian quienes siempre me apoyaron e incentivaron para culminar mis estudios y han sido el mejor ejemplo que he podido tener a lo largo de mi vida. Quiero dedicar también a mi esposo Daniel por acompañarme y ayudarme en cada una de las etapas importantes de mi vida y sobre todo a la adoración de mi vida, mi hija Becca.

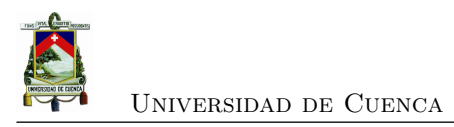

<span id="page-26-0"></span>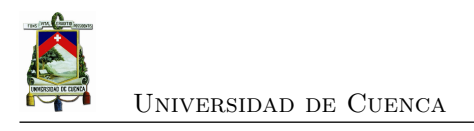

## **Agradecimientos**

Quiero agradecer a la Red Sísmica del Austro por abrirme sus puertas y permitirme trabajar en el presente proyecto, el mismo que me ha brindado experiencia y orientación. A los ingenieros Ivan Palacios y Sebastian Abril por colaborarme con el diseño de las placas electrónicas, de los contenedores y compartir sus conocimientos y experiencias. De manera especial al Ing. Remigio Guevara por su apoyo, tiempo, dedicación, paciencia, ser mi guía y por motivarme a seguir mejorando. Agradezco también a mi directora de tesis, Ing. Karina Campos por su apoyo absoluto, consejos, sugerencias, conocimientos, experiencias y confianza.

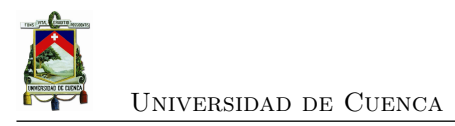

<span id="page-28-0"></span>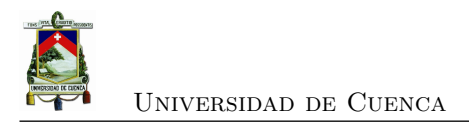

## **Abreviaciones y Acrónimos**

<span id="page-28-2"></span>**ADC** *Convertidor Analógico-Digital, por sus siglas en inglés*. [5,](#page-34-2) [30,](#page-59-2) [39,](#page-68-2) [44,](#page-73-2) [46,](#page-75-2) [63](#page-92-2) **AP** *Punto de acceso, por sus siglas en inglés* . [21](#page-50-2)

**BSS** *Conjunto Básico de Servicio, por sus siglas en inglés*. [21](#page-50-2)

**CDPD** *Cellular Digital Packet Data*. [14](#page-43-3)

**DSSS** *Espectro de propagación directa, por sus siglas en inglés*. [14](#page-43-3)

**ENOB** *Número efectivo de bits, por sus siglas en inglés*. [44](#page-73-2)

**FTSP** *Flooding Time Synchronization Protocol*. [24](#page-53-2)

<span id="page-28-1"></span>**GPS** *Sistema de Posicionamiento Global, por sus siglas en inglés* . [2,](#page-31-1) [3,](#page-32-0) [24,](#page-53-2) [31](#page-60-4)

**IrDA** *Asociación de Datos Infrarrojo, por sus siglas en inglés*. [16,](#page-45-3) [19](#page-48-3)

**LAN** *Red de Area Local, por sus siglas en inglés*. [14](#page-43-3) **LR-WPAN** *Baja Tasa de WPAN*. [13](#page-42-2)

**MEMS** *Sistemas Micro-Electromecánicos, por sus siglas en inglés*. [29](#page-58-1) **MET** *Transferencia Electrónica Molecular, por sus siglas en inglés*. [29](#page-58-1) **MIMO** *Múltiples Entradas - Múltiples Salidas, por sus siglas en inglés*. [14](#page-43-3)

**NFC** *Comunicación de Campo Cercano, por sus siglas en inglés*. [19,](#page-48-3) [22](#page-51-2)

**OFDM** *Multiplexación por División Ortogonal de Frecuencia, por sus siglas en inglés*. [14](#page-43-3) **ondas P** *ondas primarias*. [28,](#page-57-4) [58](#page-87-3) **OSI** *Interconexión de Sistema Abierto, por sus siglas en inglés*. [15](#page-44-1)

**PAN** *Red de Area Personal, por sus siglas en inglés*. [13,](#page-42-2) [20](#page-49-2)

**QoS** *Calidad de Servicio, por sus siglas en inglés*. [13,](#page-42-2) [15](#page-44-1)

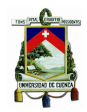

**RBS** *Reference Broadcast Synchronization*. [24,](#page-53-2) [25](#page-54-3) **RF** *Radio Frecuencia*. [21,](#page-50-2) [38](#page-67-3)[–41,](#page-70-1) [44,](#page-73-2) [51,](#page-80-2) [74](#page-103-1) **RFID** *Identificación por RF*. [22](#page-51-2) **RSA** *Red Sísmica del Austro*. [1,](#page-30-1) [5,](#page-34-2) [7,](#page-36-4) [34,](#page-63-2) [38,](#page-67-3) [46,](#page-75-2) [47,](#page-76-2) [54,](#page-83-3) [58](#page-87-3)

<span id="page-29-3"></span><span id="page-29-2"></span><span id="page-29-1"></span>**SMH** *Monitoreo de Salud Estructural, por sus siglas en inglés*. [1,](#page-30-1) [3](#page-32-0) **SoC** *Sistema en un Chip, por sus siglas en inglés*. [2,](#page-31-1) [38](#page-67-3) **SPI** *Interfaz Serial Periférica, por sus siglas en inglés*. [3,](#page-32-0) [51,](#page-80-2) [75](#page-104-1)

<span id="page-29-5"></span>**TPSN** *Timing-sync Protocol for Sensor Network*. [24](#page-53-2)

**UART** *Transmisor-Receptor Universal Asíncrono, por sus siglas en inglés*. [42](#page-71-3) **UWB** *Ultra Banda Ancha, por sus siglas en inglés*. [12](#page-41-3)

**WECA** *Alianza Inalámbrica de Compatibilidad Ethernet, por sus siglas en inglés*. [21](#page-50-2) **WI-FI** *Wireless Fidelity*. [4,](#page-33-1) [14,](#page-43-3) [17,](#page-46-2) [19,](#page-48-3) [21](#page-50-2)

<span id="page-29-7"></span><span id="page-29-6"></span>**WiMAX** *Interoperabilidad mundial para acceso por microondas, por sus siglas en inglés*. [4,](#page-33-1) [14,](#page-43-3) [17](#page-46-2)

**WLAN** *Red de Area Local Inalámbrica, por sus siglas en inglés*. [12,](#page-41-3) [14,](#page-43-3) [21](#page-50-2)

**WMAN** *Red de Area Metropolitana Inalámbrica, por sus siglas en inglés*. [12](#page-41-3)

**WPAN** *Red de Area Personal Inalámbrica, por sus siglas en inglés*. [12](#page-41-3)

<span id="page-29-4"></span>**WSAN** *Red de Sensores y Actuadores Inalámbricos, por sus siglas en inglés*. [2](#page-31-1)

<span id="page-29-0"></span>**WSN** *Red de Inalámbrica de Sensores*. [1–](#page-30-1)[4,](#page-33-1) [11,](#page-40-1) [24,](#page-53-2) [25,](#page-54-3) [40,](#page-69-4) [74](#page-103-1)

**WWAN** *Red de Area Amplia Inalámbrica*. [12,](#page-41-3) [14](#page-43-3)

<span id="page-30-1"></span><span id="page-30-0"></span>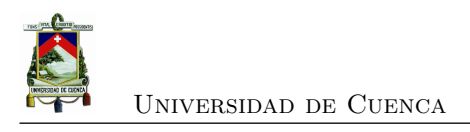

## **Capítulo 1**

# **Introducción**

En este capítulo se analizarán los trabajos realizados acerca de *[Red de Inalámbrica de Sen](#page-29-0)sores* [\(WSN\),](#page-29-0) con un enfoque en trabajos relacionados con el registro, adquisición y transmisión de señales sísmicas en escenarios como volcanes y *[Monitoreo de Salud Estructural, por sus si](#page-29-1)[glas en inglés](#page-29-1)* (SMH); adicionalmente se especifica como está trabajando *[Red Sísmica del Austro](#page-29-2)* [\(RSA\)](#page-29-2) en procesos de adquisición y registro de señales sísmicas. Luego, se presenta la problemática actual, justificación, alcance y objetivos planteados en esta tesis. En el desarrollo de la problemática se indica las desventajas que existen al utilizar equipos de prospección geotécnica cableados dentro de entornos urbanos, desde esta perspectiva se justifica la utilización de nodos inalámbricos para la adquisición de señales sísmicas. Posteriormente se expone el alcance del proyecto, donde se indican las fases a seguir para cumplir con los objetivos planteados.

<span id="page-31-1"></span>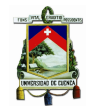

### <span id="page-31-0"></span>**1.1. Estado del Arte**

Actualmente existe un gran despliegue de redes inalámbricas en todo el mundo, esto gracias a la creciente necesidad del ser humano por estar conectado; por ejemplo, existe una gran variedad de sensores en nuestros vehículos, teléfonos, fábricas, equipos que monitorizan condiciones del suelo, etc. Aunque los sensores y las [WSN](#page-29-0) han existido desde la década de los 80, fue desde el año 2001 que se tuvo un mayor impacto desde el punto de vista industrial y de investigación. Esto se debe principalmente a la flexibilidad y disponibilidad de componentes económicos y de baja potencia, tales como procesadores, radios y sensores que pueden estar integrados en *[Sistema en un Chip, por sus siglas en inglés](#page-29-3)* (SoC) [\[11\]](#page-130-11).

Una de las aplicaciones de las WSN, cuyo enfoque se basa en las señales sísmicas, ha sido la vigilancia activa de los volcanes gracias a su bajo costo. Este tipo de vigilancia permite conocer sus características, lo que facilita crear sistemas de alerta temprana que ayuden a disminuir el riesgo en la población. En 2014, fue publicado el artículo [\[12\]](#page-130-12) que presenta el desarrollo de una [WSN](#page-29-0) preparada para recolectar medidas geofísicas en volcanes activos. La flexibilidad de este tipo de red permitió una fácil instalación de sensores en varios kilómetros, además los datos son transmitidos en tiempo real. Como sensor sísmico se utilizó el geófono Mini Seis-Monitor tri-axial y para la adquisición de la señal se utilizó el digitalizador ADS1278 con una resolución efectiva de 19 bits. El mecanismo propuesto para la sincronización fue: en base a un *[Sistema de Posicionamiento Global, por sus siglas en inglés](#page-28-1)* (GPS), y la implementación del algoritmo CLOWDE como una técnica alternativa para lugares sin recepción; además, el sistema implementado sirvió para hacer pruebas de vibración en puentes.

Por otro lado, en el año 2017, en [\[13\]](#page-131-0), se propone un sistema para mitigar desastres sísmicos utilizando *[Red de Sensores y Actuadores Inalámbricos, por sus siglas en inglés](#page-29-4)* (WSAN); estos dispositivos se despliegan en áreas vulnerables a terremotos. La topología fue diseñada mediante la teoría de grafos y subredes para localizar el problema a nivel de subred, por lo tanto, gracias a esta topología y algoritmo propuesto, se logró reducir el consumo energético.

Otra aplicación de adquisición de señales sísmicas se desarrolló en 2016 por [\[14\]](#page-131-1). El proyecto fue un sistema de radio telemetría que transmitía información de la componente vertical de un ge[ofono y del registro de señales. La comunicación planteada para el estudio fue desde una estación central hasta tres nodos inalámbricos, cada uno con su correspondiente geófono con una configuración maestro-esclavo bidireccional. Para la transferencia de datos, se utilizó módulos inalámbricos XBEE como transmisor y receptor; la frecuencia de muestreo utilizada en estos geófonos fue de 1200Hz, y para la adquisición de la señal utilizaron un digitalizador con una resolución de 8bits. Los problemas que resultaron fueron la baja tasa de transmisión y la pérdida de datos por el control de acceso al medio; sin embargo, los autores describen a los resultados como confiables [\[14\]](#page-131-1).

<span id="page-32-0"></span>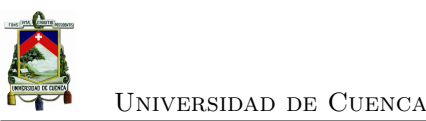

Un año más tarde, una nueva investigación [\[15\]](#page-131-2) acerca de la adquisición de datos inalámbricos de exploración sísmica, establece tres puntos clave: adquisición de datos sísmicos, transmisión inalámbrica y sistema de control. Para ello se utilizó una red inalámbrica heterogénea basada en un cluster regional; es decir, una estructura de red en malla bajo el estándar IEEE 802.15.5 en los nodos intra-cluster. Esta brinda una baja tasa de transmisión, bajo costo y baja potencia, y una red Ad-hoc bajo el estándar IEEE 802.11.b/g con conexión inter-cluster, para una alta tasa de transmisión. Para la adquisición de la señal sísmica, se utilizó el módulo digitalizador ADS1256 con resolución de 24 bits. La red que utilizaron los autores resultó eficiente para exploración sísmica a pequeña escala, sin embargo, para una exploración sísmica a gran escala se debería expandir la red.

El [SMH,](#page-29-1) es una aplicación muy interesante dentro de las [WSN,](#page-29-0) aunque el [SMH](#page-29-1) inicialmente se lo realizaba mediante equipos cableados. Las principales dificultades fueron la instalación de los cables, el alto costo de equipos, instalación y mantenimiento, por lo que en la actualidad se opta por cambiar a redes inalámbricas, esto por el bajo costo que representa y porque no afecta a la estructura [\[16\]](#page-131-3). En enero de 2015 en [\[17\]](#page-131-4), se describen los problemas claves en este campo, estos son: frecuencia de muestreo (que debe decidirse según el tipo de sensor o mecanismo que se vaya a utilizar), ancho de banda de transmisión, sincronización de nodos, frecuencia de operación, topología, y problemas energéticos. Además, se dispone que para aplicaciones que no son en tiempo real, bajo costo y potencia, el diseño de la WSN se base en "ZigbeeAlliance" y el estándar IEEE 802.15.4. Luego, en abril del mismo año, se realizó una aplicación [SMH](#page-29-1) de baja potencia [\[18\]](#page-131-5); para ello se realizó una red basada en una comunicación maestro-esclavo con un bus compartido de baja potencia utilizando como plataforma *[Interfaz Serial Periférica, por sus](#page-29-5) [siglas en inglés](#page-29-5)* (SPI), con chip-select dedicado y líneas de alimentación a cada módulo. Para contrarrestar el inconveniente de la gran cantidad de líneas requeridas, utilizan el bus interlink, que virtualmente admite una cantidad ilimitada de módulos, de esta manera el maestro se comunica con el esclavo sin la activación de otros nodos no involucrados, formado una topología de árbol.

Bajo el enfoque de señales sísmicas, en nuestro país existe más investigación en la parte de monitoreo volcánico por la gran cantidad de volcanes que posee y por estar ubicado sobre el cinturón de Fuego del Pacífico [\[19\]](#page-131-6). Es así que el primer trabajo de monitoreo volcánico, utilizando redes de sensores inalámbricos, fue realizado por un grupo de investigadores de Estados Unidos en 2004 en el volcán Tungurahua. En dicho proyecto se establecieron enlaces de 9Km a una estación remota y utilizaron sensores acústicos de baja frecuencia (102Hz). La sincronización de los nodos se dio gracias al uso de [GPS,](#page-28-1) los datos eran enviados por tramas y luego correlacionados en una red cableada cercana [\[20\]](#page-131-7). Un par de años después se enfocaron sobre el volcán El Reventador y realizaron el despliegue de una red de 16 sensores que incluían sismómetros y micrófonos, de tal manera que podían obtener información sísmica y acústica del volcán. De igual manera estaba provista de una estación central que transmitía a la estación

<span id="page-33-1"></span>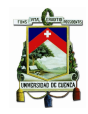

base mediante equipos de radio a una distancia de 10 Km. La estación base era capaz de mostrar gráficamente los eventos cada 30 segundos [\[21\]](#page-131-8). En 2009, dan a conocer como está conformado el sistema de monitoreo del volcán Cotopaxi mediante [WSN](#page-29-0) [\[22\]](#page-131-9), exponen el plan de monitoreo vulcanológico remoto y componentes de la estación de control vulcanológica. Para la elección de la tecnología se analizó el comportamiento de una red basada en el estándar 802.15, además, se tomó en consideración 20 nodos por lo que se tuvo un tráfico de 0.4Mbps. Con respecto a la sincronización, la señal se muestreaba y la información era enviada cada 30 segundos; las pruebas se hacían durante las 24 horas lo que implicaba una gran cantidad de información y la necesidad de equipos robustos; por ello, la solución para grandes volúmenes de información fue utilizar una tecnología inalámbrica diferente tal como *[Wireless Fidelity](#page-29-6)* (WI-FI) o *[Interoperabilidad mundial](#page-29-7) [para acceso por microondas, por sus siglas en inglés](#page-29-7)* (WiMAX) para evitar que la estación de control llegue a saturarse. En 2015 se realizó una evaluación del rendimiento en tiempo real de los sistemas de monitoreo volcánico con [WSN;](#page-29-0) tomando como referencia el Volcán Cotopaxi en [\[23\]](#page-131-10), determinaron que la topología apropiada en este tipo de escenario es la topología aleatoria; también comprobaron que, aunque la adquisición de datos y transmisión sea en tiempo real, el tiempo de transmisión desde el nodo coordinador hasta la PC ralentiza el monitoreo.

### <span id="page-33-0"></span>**1.2. Análisis del problema**

RSA es un observatorio sismológico que posee varios procesos encaminados a la adquisición y procesamiento de señales sísmicas para diferentes objetivos, uno de ellos es el levantamiento y procesamiento de señales de prospección geotécnica, cuya finalidad es la de caracterizar los suelos.

Actualmente para este propósito se cuenta con un digitalizador sísmico de 12 canales (GEO-METRICS SEISMOGRAPH ES-3000), el cual se presenta en la figura [1.1](#page-34-1) y cuya función principal es la de registrar las señales de vibración en un evento de prospección sísmica, activa o pasiva. Estas señales de vibración vienen dadas por equipos sísmicos como geófonos y acelerómetros.

El digitalizador antes mencionado cuenta con 12 sensores de velocidad, y estos se encuentran conectados físicamente a través de un cable conector. Este equipo se usa comúnmente en lugares sin intervención humana (construcciones civiles de todo tipo), pero en caso de requerirse estudios sobre ambientes urbanos se crea una serie de inconvenientes sobre el tendido del equipo, puesto que el paso de transeúntes genera inconvenientes debido a posibles tropiezos, golpes etc. que son más frecuentes con el uso de los cables.

<span id="page-34-2"></span>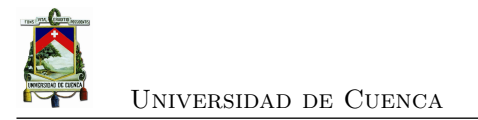

<span id="page-34-1"></span>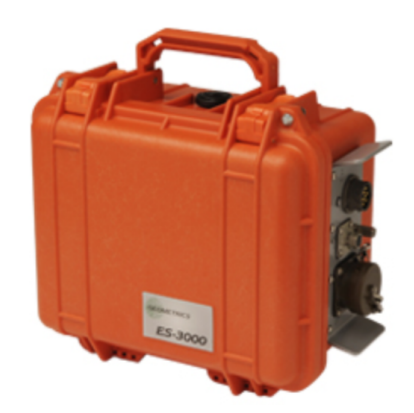

Figura 1.1: Geometrics Seismograph ES-3000. Fuente [\[1\]](#page-130-1)

### <span id="page-34-0"></span>**1.3. Justificación**

En concordancia con lo expuesto en la problemática; lo que se requiere para mejorar el registro de señales sísmicas es tener la menor cantidad de puntos de exposición a los transeúntes, lo que se puede conseguir con la exclusión de los cables y la adecuada señalización de los puntos de medición, esto se conseguiría con el uso de comunicaciones inalámbricas. Desde el punto de vista de las comunicaciones, el uso redes inalámbricas permite mayor flexibilidad, simplifica la planificación ya que no se necesita conocer la ubicación de los nodos, sino solamente percatarse que estén dentro del área de cobertura. Desde la perspectiva del entorno físico, otro punto importante dentro de las redes inalámbricas es la facilidad de despliegue y adaptabilidad en cualquier ambiente de medición [\[24\]](#page-131-11).

En el presente trabajo de titulación, se propone la implementación de un digitalizador sísmico de 12 nodos de medición, con tres componentes cada uno (axial, longitudinal y vertical), con comunicación Zigbee de cada nodo hacia una base central. Esto genera un sistema de adquisición de 36 canales, todos ellos con las características de adquisición del digitalizador existente el que será tomado como patrón de comparación; pero con mejoras que permitan trabajar sobre los escenarios de prospección geotécnica y el posterior procesamiento. Estas mejoras pueden ser ampliación del tiempo de adquisición y ancho de banda, modos de disparo, etc. Para este propósito se toma como base el digitalizador de 3 canales desarrollado por el personal de la [RSA](#page-29-2) con el microcontrolador dspic30f3014 [\[25\]](#page-132-0) pero sustituyéndolo por el microcontrolador CC2530 de Texas Instruments [\[10\]](#page-130-10), cuya característica adicional es la de tener un módulo interno ZigBee que facilitará la creación de una red para la interconexión de varios módulos (se impone como objetivo el tener 12 digitalizadores).

En la figura [1.2](#page-35-0) se muestra el esquema desarrollado por el personal de la [RSA,](#page-29-2) agregando el microcontrolador CC2530. Al igual que con el DSPIC, se usará el *[Convertidor Analógico-Digital,](#page-28-2)*

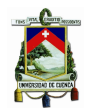

#### [Universidad de Cuenca](#page-28-2)

*[por sus siglas en inglés](#page-28-2)* (ADC) interno del microcontrolador, que es de 12Bits, a través de una ganancia variable, esto mejora el rango dinámico del dispositivo a través de un multiplexor (ADG706) hacia un amplificador diferencial(INA114).

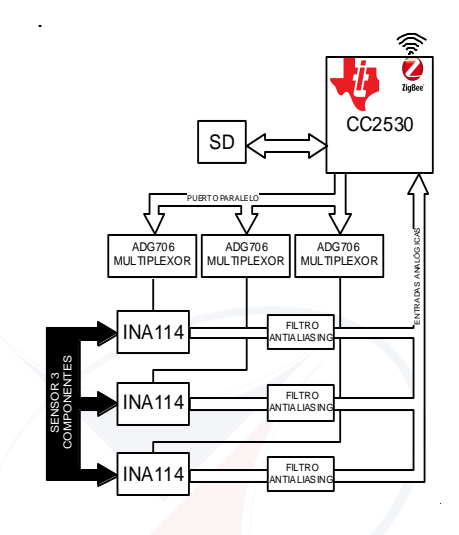

<span id="page-35-0"></span>Figura 1.2: Esquema del digitalizador.

En la figura [1.3](#page-36-3) se muestra el esquema de conexiones del sistema propuesto basado en una red ZigBee. Se propone una red de 12 dispositivos con un controlador/disparador central basado en una PC; este último con el propósito de disparar el sistema, bajar la información, procesarla y almacenarla en un formato estándar de intercambio de información sísmica. La topología propuesta para el presente estudio es estrella, utilizando la banda propia de ZigBee de 2.4GHz; además, para el propósito de prospección se necesitan distancias de hasta 10 metros entre nodos.
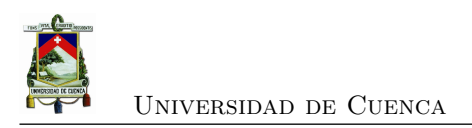

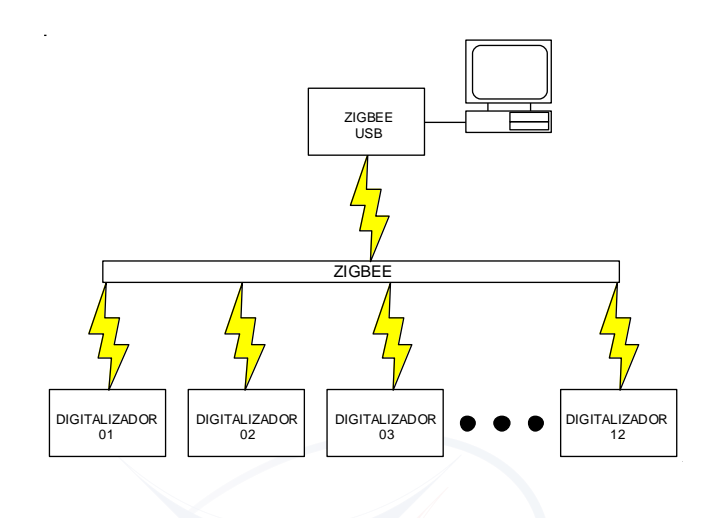

Figura 1.3: Esquema de red.

# **1.4. Objetivos**

### **1.4.1. General**

Implementar un sistema de adquisición de señales sísmicas sincronizados a través de una red ZigBee.

#### **1.4.2. Específicos**

- Acoplar el sistema de adquisición de la [RSA](#page-29-0) al microcontrolador CC2530.
- Establecer la red, de 12 canales, usando el módulo Zigbee del microcontrolador CC2530, con sincronía total, con un disparador a través de un PC, así como la capacidad de bajar la información mediante el Zigbee.
- Realizar la corrección de línea de base y el acoplamiento de la ganancia variable, colocándola en el formato de intercambio de información sísmica Zigbee.
- Realizar una evaluación de la autonomía energética de los nodos implementados

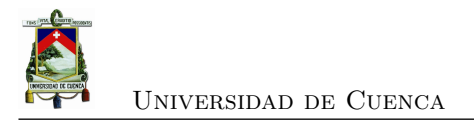

# **1.5. Metodología**

Tomando como guía el libro de Metodología de la Investigación [\[26\]](#page-132-0); las etapas a desarrollar para la ejecución de este trabajo serán las siguientes:

- 1. Idea
- 2. Problemática
- 3. Estado del arte
- 4. Alcance
- 5. Hipótesis y variables
- 6. Desarrollo del diseño
- 7. Selección de muestra
- 8. Recolección de datos
- 9. Análisis de datos
- 10. Elaboración del reporte de resultados

Se detalla cada una de las fases en la figura [1.4.](#page-38-0)

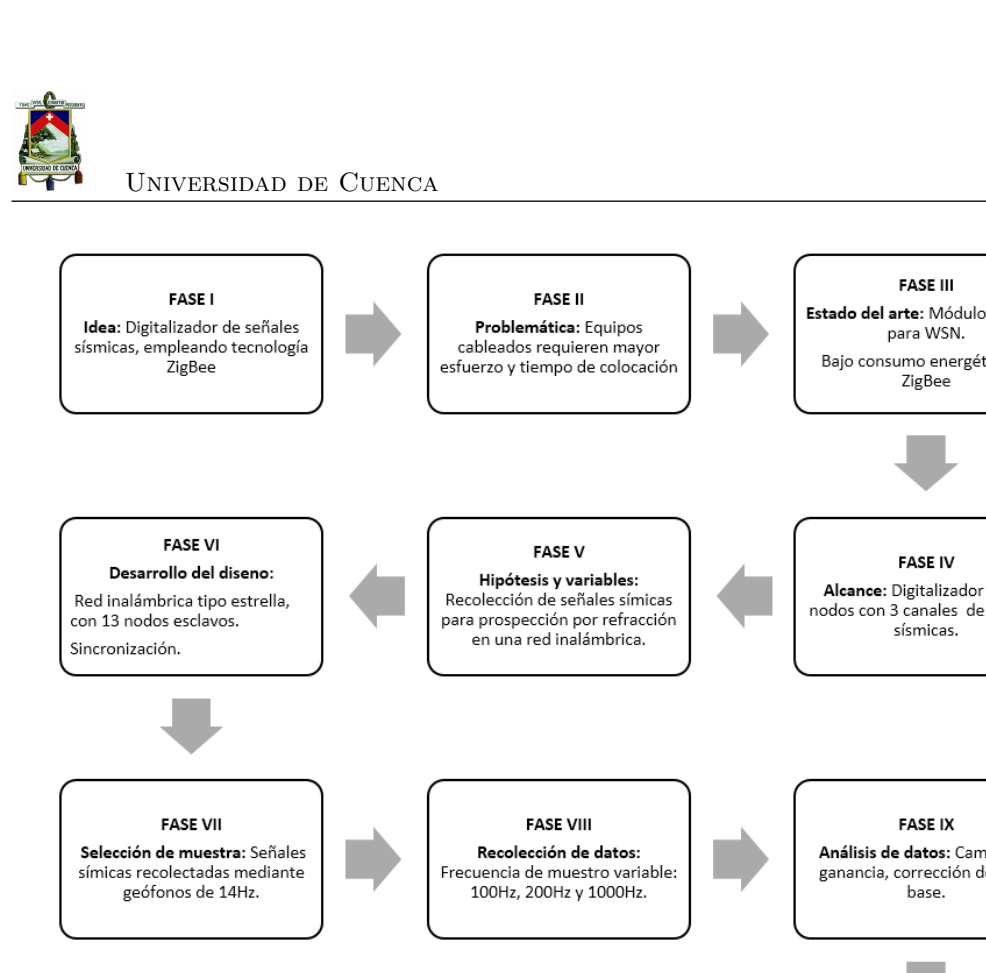

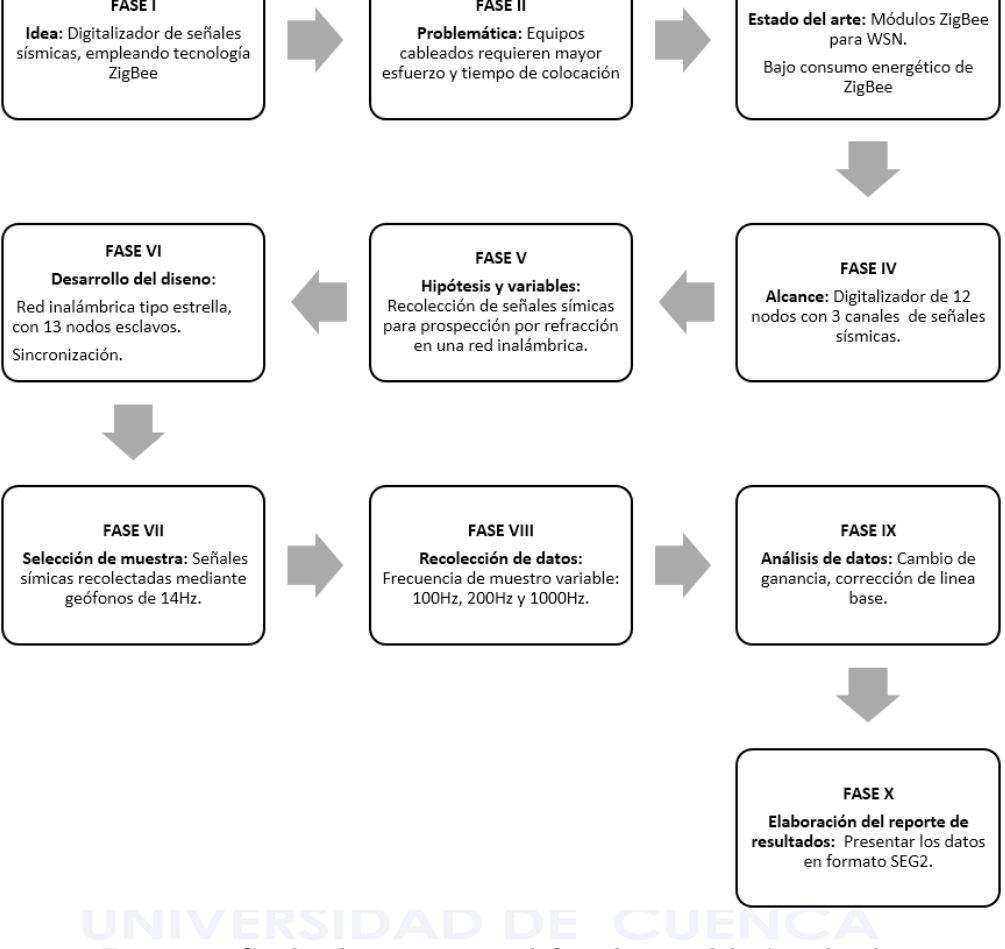

<span id="page-38-0"></span>Figura 1.4: Cuadro de procesos que definen la metodología utilizada.

# **1.6. Estructura del trabajo**

Este trabajo está compuesto por 5 capítulos distribuidos de la siguiente manera:

El capítulo 1 introduce al lector en el contexto y alcance del trabajo, se indica la metodología y la organización del mismo.

El capítulo 2 indica el marco teórico del proyecto realizado, el mismo inicia con información sobre redes inalámbricas, luego se describen los protocolos de sincronización de WSN, y se indica conceptos básicos de prospección sísmica, tema de mucha relevancia para el proyecto.

El capítulo 3 se centra en el diseño del dispositivo; indicando materiales utilizados, esquemas, diseño de la red y los procesos que cumplen los nodos involucrados.

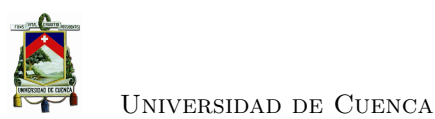

En el capítulo 4 se presentan los resultados obtenidos, luego de evaluar la sincronización, digitalización, cambio de ganancia y eficiencia energética. Además, en este capítulo se incluyen discusiones de los resultados obtenidos.

El capítulo 5 contiene las conclusiones del proyecto y recomendaciones para mejorar el proyecto propuesto.

En la figura [1.5,](#page-39-0) se muestra gráficamente la estructura del trabajo, dividida en 5 capítulos.

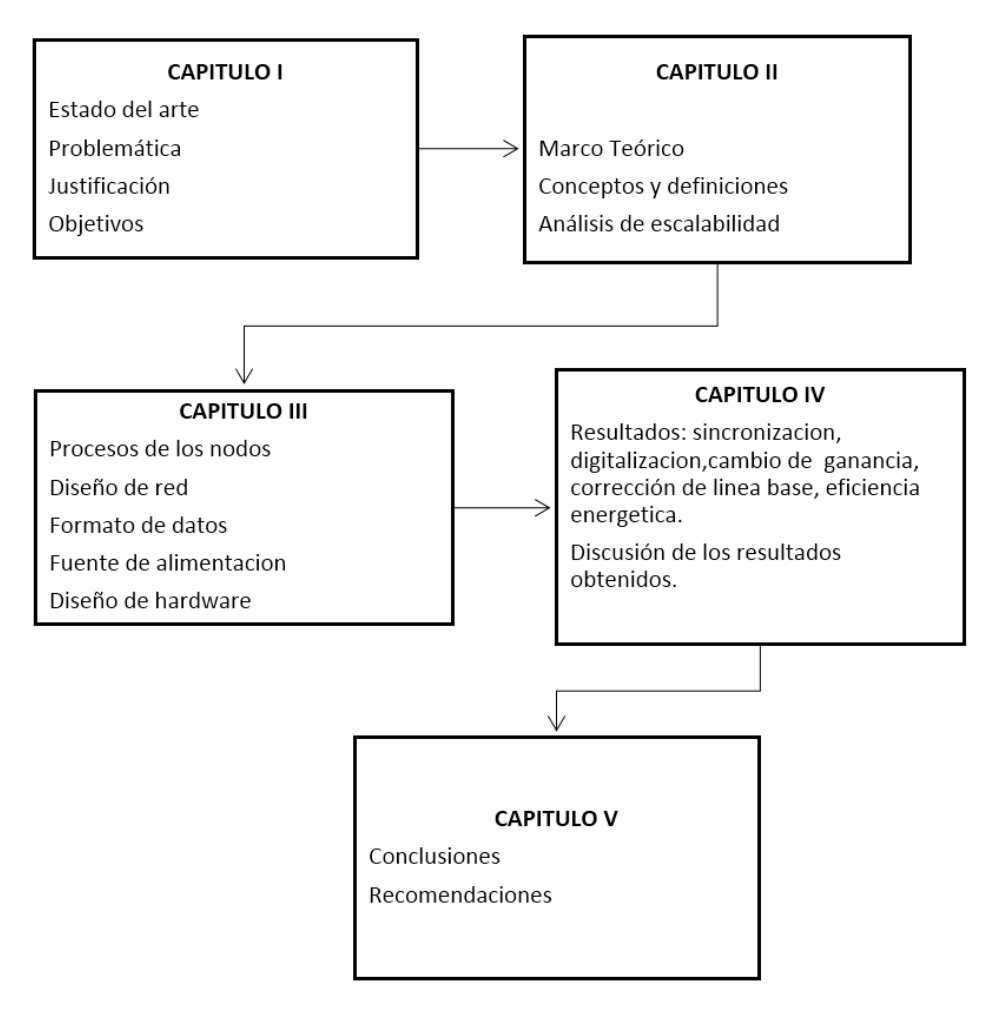

<span id="page-39-0"></span>Figura 1.5: Estructura del trabajo.

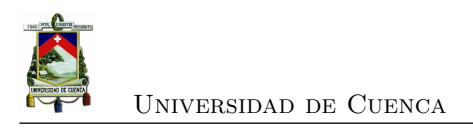

# **Capítulo 2**

# **Marco Teórico**

En este capítulo se dará a conocer los conceptos relacionados con el desarrollo de este trabajo. Inicia describiendo las redes inalámbricas, luego se presentan las teccnologías inalámbricas de área personal. Después se exponen los algoritmos de sincronización en [WSN;](#page-29-1) además se describe rápidamente el concepto de prospección sísmica, y la instrumentación utilizada. Finalmente se realiza un análisis de escalabilidad del trabajo propuesto.

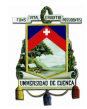

Universidad de Cuenca

### **2.1. Redes Inalámbricas**

Las redes inalámbricas basadas en radio frecuencia tiene su origen en 1970, bajo el proyecto ALOHANET, en la Universidad de Hawaii, el mismo que consistía en una red de computadoras. Su crecimiento exponencial en el siglo XXI ha sido por el estándar IEEE 802.11 y el desarrollo de Wi-Fi Alliance [\[4\]](#page-130-0).

Una red inalámbrica es aquella que utiliza ondas de radio para comunicar dos o más dispositivos; este tipo de redes cumplen la misma función que una red cableada y su canal de transmisión es el aire. Las principales ventajas de las redes inalámbricas son la flexibilidad, bajo costo, fácil instalación, gran alcance y la posibilidad de crear redes mixtas usando redes cableadas ya existentes [\[2\]](#page-130-1).

Por otro lado, los principales inconvenientes en las redes inalámbricas son dos: i) estándares incompatibles y ii) limitaciones del equipo. El primero hace referencia a que existe la misma tecnología con estándares diferentes; por ejemplo, en 2005 existían dos estándares de servicio celular digital en América del Norte los cuales eran IS-136 y S-95; lo que significaba que un dispositivo no podía funcionar en un área cuyo despliegue fuese exclusivo del otro estándar; este aspecto impide que se pueda tener acceso ubicuo a los datos. Adicionalmente a lo antes citado, el segundo hace referencia a que existen limitaciones de los equipos que impiden tener un flujo libre de datos [\[27\]](#page-132-1).

#### **2.1.1. Clasificación de las Redes inalámbricas**

Según el área de aplicación y la cobertura, las redes inalámbricas se clasifican en: *[Red de](#page-29-2) [Area Personal Inalámbrica, por sus siglas en inglés](#page-29-2)* (WPAN), *[Red de Area Local Inalámbrica,](#page-29-3) [por sus siglas en inglés](#page-29-3)* (WLAN), *[Red de Area Metropolitana Inalámbrica, por sus siglas en](#page-29-4) inglés* [\(WMAN\)](#page-29-4) y *[Red de Area Amplia Inalámbrica](#page-29-5)* (WWAN)). En la figura [2.1](#page-42-0) se presenta la distribución de redes inalámbricas según la cobertura.

#### **2.1.1.1. WPAN**

Las redes [WPAN,](#page-29-2) son definidas como redes inalámbricas de área personal, y se rigen bajo el estándar 802.15, estas tienen una frecuencia de operación que está en el rango de 2.4GHz a 5GHz, se caracterizan por tener una cobertura de poco alcance, alrededor de 10 m. Este tipo de redes, son utilizadas para generar soluciones pequeñas a bajo costo, ya que su consumo energético es bajo y las tasas de transmisión son menores que en otro tipo de redes. Las principales tecnologías dentro de estas redes son Bluetooth, ZigBee y *[Ultra Banda Ancha, por sus siglas](#page-29-6)*

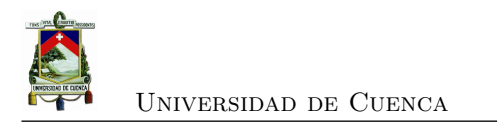

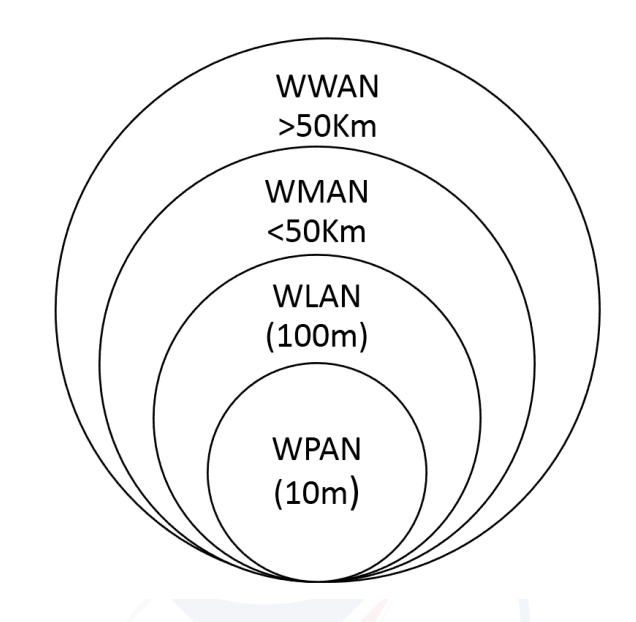

<span id="page-42-0"></span>Figura 2.1: Clasificación de redes según la cobertura. Fuente [\[2\]](#page-130-1)

*[en inglés](#page-29-6)* (UWB) [\[2\]](#page-130-1).

Los módulos *[Red de Area Personal, por sus siglas en inglés](#page-28-0)* (PAN) pueden ser colocados dentro de dispositivos móviles, como por ejemplo PC y teléfonos, para poder conectar periféricos. Sus requerimientos son: corto alcance, alto *troughput*, baja potencia, bajo costo, *[Calidad de](#page-28-1) [Servicio, por sus siglas en inglés](#page-28-1)* (QoS), conectividad simple, entorno dinámico y privacidad [\[27\]](#page-132-1). Se centran en información específica como sincronización, transmisión, recepción, entre otros [\[4\]](#page-130-0).

Los dispositivos dentro de una red *[Baja Tasa de WPAN](#page-28-2)* (LR-WPAN) pueden ser de dos tipos [\[28\]](#page-132-2):

- Dispositivos con todas las funciones FDD que pueden operar como coordinador [PAN,](#page-28-0) coordinador o dispositivo.
- Dispositivos de función reducida RFD para aplicaciones simples.

#### **2.1.1.2. WLAN**

Las redes inalámbricas de área local, tienen una cobertura de hasta 100m y son utilizadas en casas, oficinas, universidades, entre otros [\[2\]](#page-130-1). Esto permite conectarse a una red, estar en movimiento dentro de ella y seguir conectado. Este tipo de redes se basan en el estándar

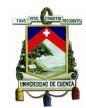

Universidad de Cuenca

IEEE802.11 y se conoce comercialmente como [WI-FI](#page-29-7) [\[2\]](#page-130-1). En [\[27\]](#page-132-1) se indican 4 áreas de aplicación para las [WLAN:](#page-29-3)

- Extensión de *[Red de Area Local, por sus siglas en inglés](#page-28-3)* (LAN)
- Interconexión entre edificios
- Acceso nómada
- Redes ad hoc

El método de transmisión que utiliza [WLAN](#page-29-3) puede ser: i) *[Espectro de propagación directa,](#page-28-4) [por sus siglas en inglés](#page-28-4)* (DSSS), que utiliza un solo canal para enviar datos a través de todas las frecuencias; ii)*[Multiplexación por División Ortogonal de Frecuencia, por sus siglas en inglés](#page-28-5)* [\(OFDM\),](#page-28-5) que utiliza modulación de espectro ensanchado; y iii) *[Múltiples Entradas - Múltiples](#page-28-6) [Salidas, por sus siglas en inglés](#page-28-6)* (MIMO) el mismo que requiere antenas [\[28\]](#page-132-2).

#### **2.1.1.3. WMAN**

Las redes inalámbricas de área metropolitana, permiten la conexión entre edificios, como reemplazo de la fibra y el cobre [\[28\]](#page-132-2). Puede operar en dos bandas de frecuencia; en la banda de 2GHz a 11GHz sin necesidad de licencia por uso del espacio radioeléctrico, y en la banda de 11GHz a 66GHz con licencia, alcanzando velocidades de hasta 70Mbps [\[2\]](#page-130-1).

El estándar mundial para este tipo de redes es IEEE 802.16 [WiMAX,](#page-29-8) ya que tiene un gran ancho de banda, y puede ofrecer cobertura de hasta 50Km [\[28\]](#page-132-2). Su tecnología tiene arquitectura punto a multipunto, de tal manera que se puede crear redes entre ciudades a bajo costo [\[2\]](#page-130-1).

#### **2.1.1.4. WWAN**

Las redes inalámbricas de área amplia [WWAN,](#page-29-5) tienen una cobertura que abarca ciudades e incluso países. Existen dos tecnologías: telefonía móvil y tecnología satelital [\[28\]](#page-132-2). Los principales estándares en este tipo de redes son: *[Cellular Digital Packet Data](#page-28-7)* (CDPD), celular 2G, 2.5G y 3G.

#### **2.1.2. Arquitectura lógica**

La arquitectura lógica, es el conjunto de estándares y protocolos que ayudan a establecer conexiones entre dispositivos físicos, además permiten el flujo de datos entre ellos y controlan el enrutamiento. Dichas conexiones lógicas trabajan sobre los enlaces físicos [\[4\]](#page-130-0), si bien la

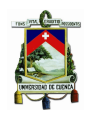

arquitectura lógica depende de la física, se las puede tratar de manera independiente ya que no es necesario cambiar su arquitectura lógica si se ha hecho algún cambio en la arquitectura física. En redes inalámbricas la arquitectura lógica está asociada al modelo de referencia, los más utilizados son: el modelo *[Interconexión de Sistema Abierto, por sus siglas en inglés](#page-28-8)* (OSI), y el modelo TCP/IP.

El modelo [OSI,](#page-28-8) como se muestra en la figura [2.2,](#page-45-0) tiene 7 capas [\[3\]](#page-130-2):

- **Capa física:** es la capa más baja del modelo [OSI;](#page-28-8) es donde se realiza la transmisión de bits sobre el canal; éstos bits pueden tomar valores de 1 o 0 según el nivel de tensión que se utilice.
- **Capa de enlace de datos:** depende del software y algoritmos; su tarea es transformar las señales eléctricas en una línea de comunicación haciendo que el emisor envíe los datos por tramas y los transmita secuencialmente.
- **Capa de Red:** Define el manejo de las conexiones de red y establece el ruteo; es decir, el camino a seguir de los paquetes desde el origen hasta el destino. Es responsable de la gestión y de la [QoS.](#page-28-1)
- **Capa de transporte:** Su función es asegurar la transferencia de datos y que todos los paquetes hayan llegado; toma los paquetes de las capas superiores, los fragmenta y los envía a la capa de red. La capa de transporte permite que el cambio de hardware no afecte a las capas superiores.
- **Capa de sesión:** Permite a los usuarios establecer sesión, ya que ofrece servicios como sincronización, control de dialogo, etc.
- **Capa de presentación:** Permite el manejo de estructuras, en un nivel más alto de abstracción.
- **Capa de aplicación:** Define los servicios de aplicación; los protocolos usados dentro de esta capa son: HTML, POP3, FTP, STMP.

#### **2.1.3. Arquitectura Física: Topología de red**

La topología de red es una abstracción física, que permite conocer el mapa de cómo están ubicados los nodos para el intercambio de información. En redes cableadas, la topología es la configuración física de vínculos entre los nodos de una red; cada nodo es un dispositivo de hardware [\[4\]](#page-130-0). En redes inalámbricas se presentan las siguientes topologías:

- Conexiones Punto a Punto
- Estrella
- Mesh (Malla)

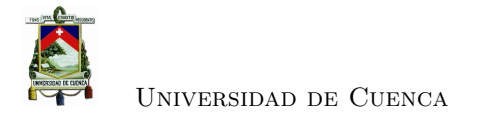

#### • Árbol

A continuación, se explica a detalle cada una de ellas.

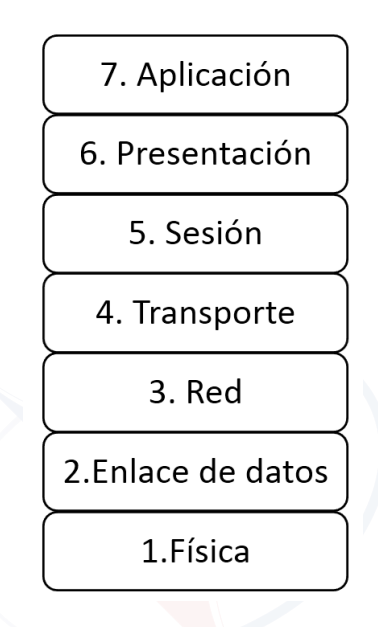

<span id="page-45-0"></span>Figura 2.2: Modelo OSI. Fuente [\[3\]](#page-130-2)

#### **2.1.3.1. Conexiones Punto a Punto**

Este es el tipo de conexión más simple dentro de las redes inalámbricas; ya que tiene una menor complejidad, son fáciles de configurar y son de menor costo. Se cuenta solo con dos nodos, los cuales están comunicados entre sí, como se aprecia en la figura [2.3,](#page-46-0) e intercambian información sin la necesidad de servidores dedicados. Sus aplicaciones son: redes ad-hoc; Bluetooth e *[Asociación de Datos Infrarrojo, por sus siglas en inglés](#page-28-9)* (IrDA).

También es conocida como topología en línea, es capaz de permitir conexión a gran distancia (hasta 380Km) [\[29\]](#page-132-3), por lo que se debe tener presente las consideraciones técnicas de los equipos así como de las condiciones ambientales.

#### **2.1.3.2. Estrella**

La topología estrella, es una derivación de la conexión punto - multipunto. En redes inalámbricas consta de un nodo central (figura [2.4\)](#page-46-1) y varios nodos conectados con el mismo [\[4\]](#page-130-0).

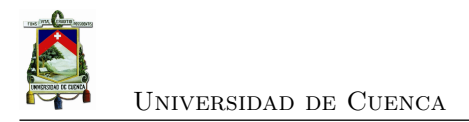

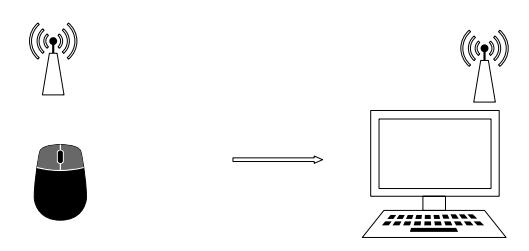

<span id="page-46-0"></span>Figura 2.3: Conexión Punto a Punto.

El nodo central o *gateway* es el que hace de puente hacia una red cableada [\[29\]](#page-132-3). En [WI-FI](#page-29-7) se lo conoce como punto de acceso; en ZigBee como dispositivo coordinador, y en [WiMAX](#page-29-8) como estación base. Estas tecnologías, permiten que los nodos centrales sean capaces de desarrollar diferentes funciones.

Las ventajas que brinda esta topología son:

- Fácil de implementar
- Red centralizada
- Fácil de encontrar y prevenir fallas
- Protocolo simple al utilizar un modo de encuesta.

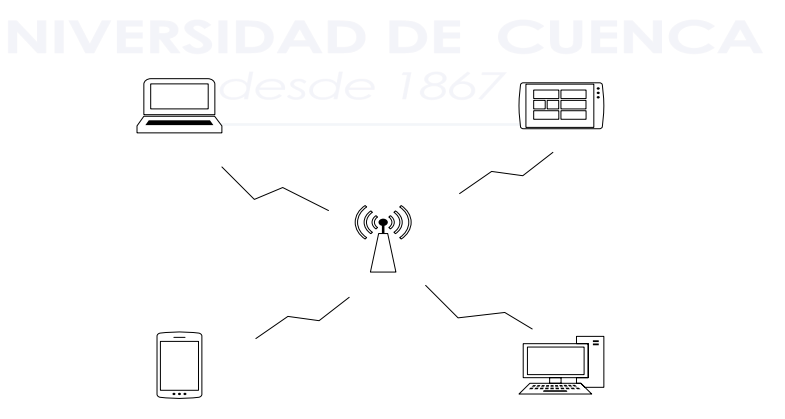

<span id="page-46-1"></span>Figura 2.4: Conexión estrella.

La principal desventaja de esta topología es que posee un solo punto de fallo (nodo central), su fiabilidad tiene el papel decisivo sobre el rendimiento de la red. Es conveniente para redes en la que la distancia es pequeña y dispersa; se usa en aplicaciones masivas, de baja velocidad

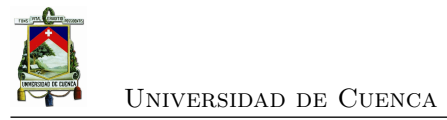

y que no sean en tiempo real [\[27\]](#page-132-1).

#### **2.1.3.3. Malla (Mesh)**

En esta topología todos los nodos están conectados, la transmisión se da cuando dos nodos están conectados directamente, sino se puede recurrir a un *multihop* que son saltos entre nodos para buscar el nodo destino; para ello existen algoritmos de enrutamiento, figura [2.5.](#page-47-0) Este tipo de red es compleja, sin embargo, puede cubrir un espacio físico extenso [\[27\]](#page-132-1). La topología de red puede cambiar a medida que se incorporen o eliminen nodos de la red [\[4\]](#page-130-0). En la tabla [2.1,](#page-47-1) se describen alas ventajas y desventajas.

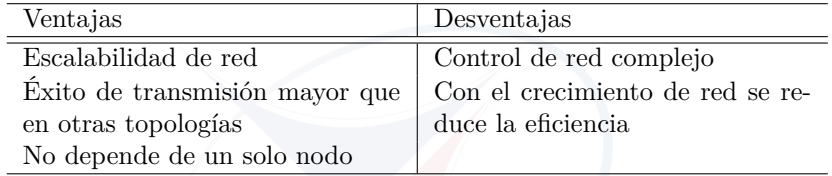

<span id="page-47-1"></span>Tabla 2.1: Ventajas y Desventajas de la topología malla

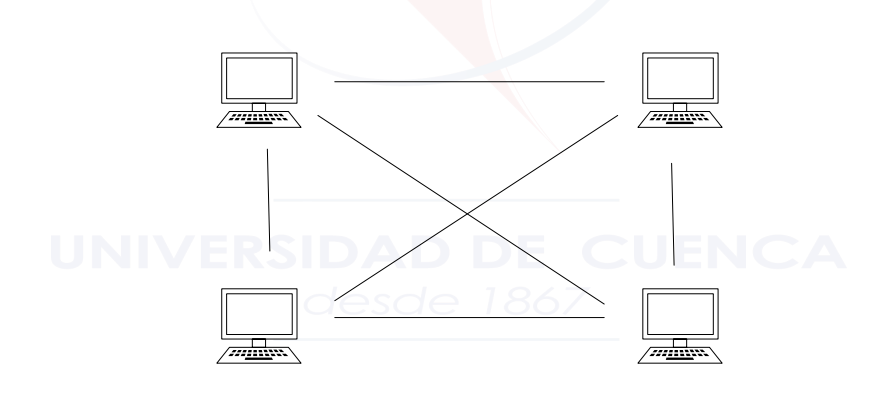

<span id="page-47-0"></span>Figura 2.5: Topología en malla.

#### **2.1.3.4. Árbol**

La topología árbol, figura [2.6](#page-48-0) es una variante de la topología malla. Tiene una distribución jerárquica que consta de un punto central y desde ahí se transmite información por sus ramas hasta cada nodo hijo; además, si todos los nodos tienen el mismo número de hijos se dice que el árbol está balanceado; por otro lado, si cada nodo tiene dos hijos se denomina árbol binario [\[27\]](#page-132-1). Es típicamente usado por proveedores de servicio a Internet.

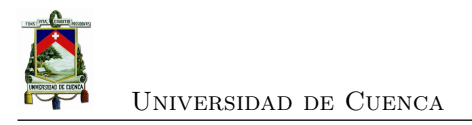

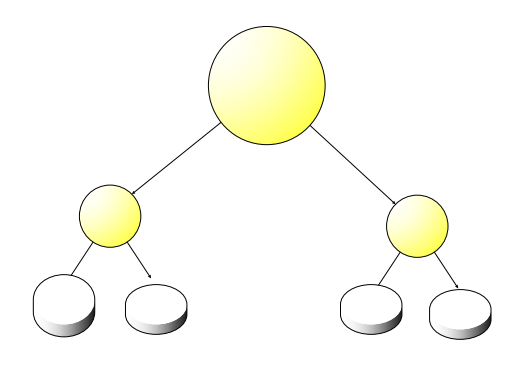

<span id="page-48-0"></span>Figura 2.6: Topología árbol.

## **2.2. Tecnologías Inalámbricas**

Actualmente, existe una gran variedad de tecnologías inalámbricas que son utilizadas para la transmisión de datos. Cada una de ella tiene sus propias ventajas y desventajas, y deben ser utilizadas según los requerimientos de la aplicación. Se describirán las tecnologías inalámbricas que se utilizan dentro de redes de área personal, ya que este tipo de redes son las que cumplen el enfoque de este trabajo, las cuales según [\[27\]](#page-132-1) son:

- Infrarrojo
- Bluetooth
- [WI-FI](#page-29-7)
- ZigBeel NIVERSIDAD DE
- *[Comunicación de Campo Cercano, por sus siglas en inglés](#page-28-10)* (NFC)

#### **2.2.1. Infrarrojo**

En 1993 inicia [IrDA](#page-28-9) sin fines de lucro; su objetivo fue promover el uso de enlaces de comunicación infrarroja entre computadores [\[4\]](#page-130-0). [IrDA](#page-28-9) es un estándar de comunicación inalámbrica de corto alcance que permite conexiones punto a punto y semiduplex; es de bajo costo y bajo consumo energético (menos de 1W cuando está transmitiendo, y menos de 10mW en estado inactivo) [\[30\]](#page-132-4). Puede operar en rangos de hasta 1 metro, a una tasa de 115Kbps. Su longitud de onda es de aproximadamente 1µm [\[4\]](#page-130-0). El principal inconveniente es la radiación ambiental, causada por luz solar o iluminación artificial, que resulta como ruido en el receptor infrarrojo, limitando su alcance [\[27\]](#page-132-1).

Las técnicas de transmisión [IrDA](#page-28-9) son: señal esparcida omnidireccionalmente, señal enfocada

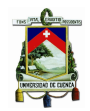

en un punto, o señal reflejada (por ejemplo en una pared de color claro) [\[27\]](#page-132-1). Para que el receptor actúe con la menor potencia, los transceptores deben estar alineados dentro de los 30 grados  $|4|$ .

#### **2.2.2. Bluetooth**

Según [\[4\]](#page-130-0), su desarrollo comenzó con la empresa Ericsson Mobile Communication en 1994, pero fue hasta 1999 que se estableció bajo el estándar IEEE 802.15. Primero inicio con el negocio de los audífonos Bluetooth de bajo costo y baja potencia, esto hizo que Bluetooth destaque como función primordial en los teléfonos móviles.

Bluetooth 1.1 es un estándar [PAN,](#page-28-0) que trabaja en la banda de 2.4GHz, a una velocidad de 1Mbps; que corresponde a una tasa de datos efectiva de 721/56 kbps en datos simétricos, y 243 kbps para comunicaciones full dúplex. En el año 2004 se propusieron mejoras aumentando la tasa a 2 o 3Mbps, lo que origina el Bluetooth 2.0.

Los principales perfiles para Bluetooth permiten: habilitar el protocolo de internet, intercambio de información personal, impresión simple desde un dispositivo a una impresora, administrar archivos, transferencia de audio, habilitar un enlace de red de acceso desde un dispositivo a una red remota, entre otras. En la tabla [2.2](#page-49-0) se indica las clases de Bluetooth, con su respectivo rango de cobertura.

| $\text{Close}$ | $-M\acute{a}x$ ima Potencia RF $[mW]$ | Rango $ m $ |
|----------------|---------------------------------------|-------------|
|                | 100                                   | $100\,$     |
|                | 2,5                                   |             |
|                |                                       |             |

<span id="page-49-0"></span>Tabla 2.2: Clases de Bluetooth, Referencia: [\[4\]](#page-130-0)

El tema de la seguridad para Bluetooth comprende cuatro características fundamentales: configuración fácil de usar, protección de confidencialidad, autenticación de dispositivos de conexión y anonimato. Cuando se han emparejado dos dispositivos Bluetooth, puede estar en uno de cuatro estados: activo (participan en el canal) , sniff (intervalos inactivos programables), hold (en espera, hasta terminar la transferencia de datos), park (están sincronizados pero no participan)[\[31\]](#page-132-5).

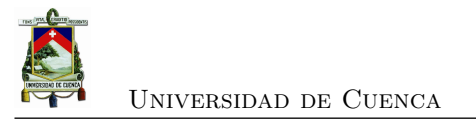

#### **2.2.3. Wi-Fi**

[WI-FI](#page-29-7) nace en 1999 derivada de la organización *[Alianza Inalámbrica de Compatibilidad](#page-29-9) [Ethernet, por sus siglas en inglés](#page-29-9)* (WECA), utilizando el estándar de interoperabilidad 802.11b [2], que ofrece velocidades de hasta 11Mbps en la banda ISM de 2.4 GHz [\[4\]](#page-130-0).

Las redes bajo el estándar 802.11 se basan en 3 componentes principales: estación, *[Punto](#page-28-11) [de acceso, por sus siglas en inglés](#page-28-11)* (AP) y sistema de distribución [\[27\]](#page-132-1). Las [WLANs](#page-29-3) tienen una estructura celular, cada celda es controlada por el punto de acceso, esto es conocido como *[Conjunto Básico de Servicio, por sus siglas en inglés](#page-28-12)* (BSS), figura [2.7.](#page-50-0) Si varias estaciones trabajan sobre un [BSS](#page-28-12) todas tienen la misma configuración (canal *[Radio Frecuencia](#page-29-10)* (RF), tasa de datos, sincronizados).

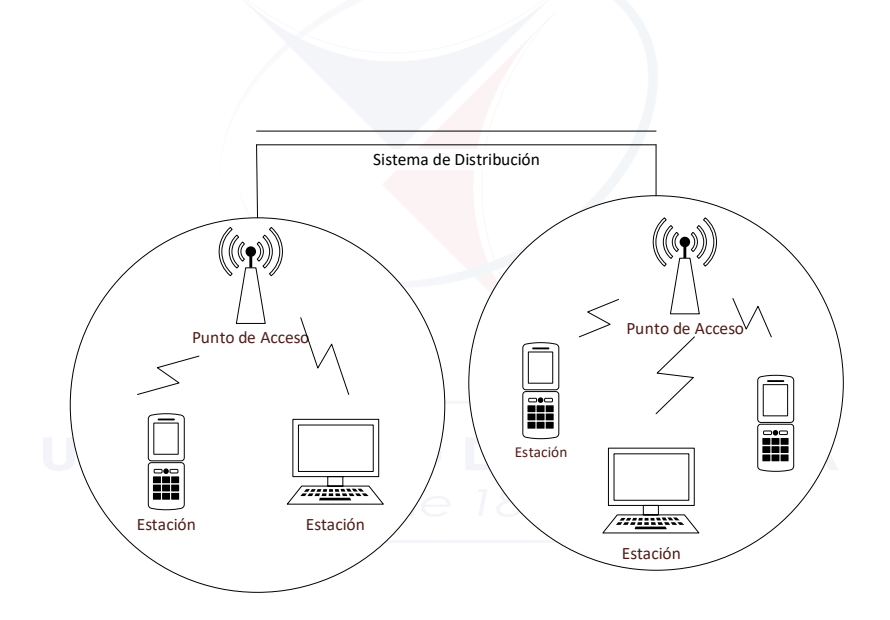

<span id="page-50-0"></span>Figura 2.7: Arquitectura del estándar 802.11. Fuente [\[4\]](#page-130-0)

Se definen dos modos de operación en un [BSS:](#page-28-12) modo ad-hoc y modo de infraestructura. El primero, nace cuando dos o más estaciones bajo el estándar 802.11 se comunican directamente sin tener un punto de acceso o una conexión cableada. El modo infraestructura, se da cuando dos dispositivos no se comunican directamente, sino que necesitan un punto de acceso para transferencia de información; por ejemplo, una red doméstica con un switch Ethernet [\[4\]](#page-130-0). La alianza Wi-Fi es utilizada para diferentes áreas [WLANs](#page-29-3), incluyendo empresas, casas y puntos de alto tráfico [\[27\]](#page-132-1).

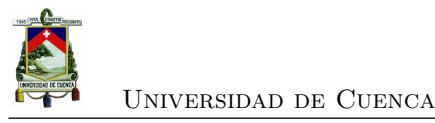

### **2.2.4. ZigBee**

En noviembre de 2002 nace ZigBeeAlliance con el objetivo de aprovechar el estándar IEEE 802.15.4 [\[4\]](#page-130-0). Esta tecnología permite coordinar y comunicar miles de sensores, que se pueden distribuir en oficinas, granjas, fábricas de tal manera que recoja la información sobre temperatura, productos químicos, movimientos, entre otros [\[27\]](#page-132-1). Sus principales características son: tasa de datos de hasta 250Kbps, bajo consumo de energía, alta fiabilidad y bajo costo; además, opera en las bandas de 2.4GHz, 900MHz y 868MHz [\[2\]](#page-130-1). Esta tecnología es apta para aplicaciones como monitoreo, control remoto y redes de sensores [\[4\]](#page-130-0).

Para lograr el menor consumo de potencia en ZigBee es necesario tomar en cuenta las siguientes recomendaciones:

- Comunicación dentro de un rango de 30 metros.
- Reducir la cantidad de datos que se vayan a transmitir.
- Reducir el ciclo de trabajo del transceptor.

Siguiendo estas recomendaciones, ZigBee solo necesitara el 1 % de potencia que utiliza Bluetooth; por lo tanto, la batería durará meses o años [\[4\]](#page-130-0).

En una red ZigBee existe un dispositivo que actúa como coordinador de red de área personal, dicho dispositivo se responsabiliza de administrar la red, agregar y eliminar dispositivos, y de la transmisión de beacon. En una topología estrella todos se comunican con el coordinador; en cambio, en una topología malla todos los dispositivos se pueden comunicar entre si [\[4\]](#page-130-0).

ZigBee permite tres tipos de topología estrella, árbol y malla. Se elige la topología adecuada según la aplicación que se vaya a realizar. A continuación, en la tabla [2.3](#page-52-0) se describe las ventajas y desventajas de las tres topologías [\[9\]](#page-130-3).

#### **2.2.5. NFC**

La comunicación de campo cercano, es una tecnología de corto alcance, sus principales aplicaciones son para identificación de tarjetas (*[Identificación por RF](#page-29-11)* (RFID)) y etiquetado inteligente; para ello se utiliza la frecuencia de 13.56MHz [\[4\]](#page-130-0) La diferencia con las tecnologías anteriores, es que depende del acoplamiento de campo magnético entre transmisores y receptores.

Los dispositivos [NFC](#page-28-10) pueden ser activos o pasivos; los pasivos son los que no poseen una fuente de alimentación interna, sino que su potencia resulta de la iniciación de un acoplamiento

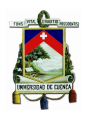

inductivo; estos dispositivos no transmiten datos generando un campo magnético; transfiere datos a un dispositivo activo mediante un proceso llamado modulación de carga.

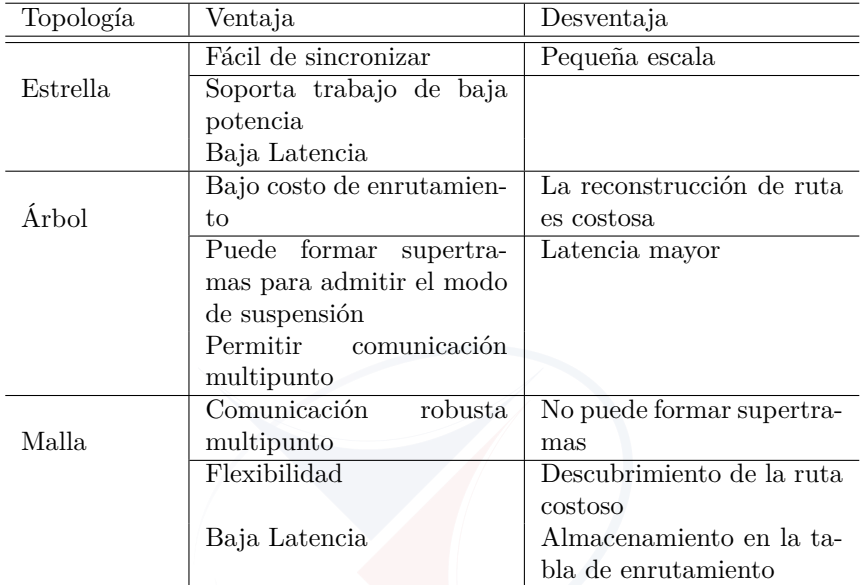

<span id="page-52-0"></span>Tabla 2.3: Topologías en ZigBee, Referencia: [\[9\]](#page-130-3)

# **2.2.6. Comparaciones**

En base a lo descrito en esta sección, se realiza la siguiente tabla de comparaciones (tabla [2.4\)](#page-52-1), donde se observa el beneficio de utilizar tecnología ZigBee para redes de área local y con poco flujo de datos.

| Topología  | Rango               | Velocidad | Estándar           | Frecuencias       | Nodos          |
|------------|---------------------|-----------|--------------------|-------------------|----------------|
| Infrarrojo | 1 m                 | 115Kbps   | No                 | Infrarrojos       | $\overline{2}$ |
| Bluetooth  | 10 <sub>m</sub>     | 1Mbps     | IEEE 802.15.1      | $2.4 \text{ GHz}$ |                |
| WiFi       | $100 \text{ m}$     | 54Mbps    | <b>IEEE 802.11</b> | $2.4-5GHz$        | 32             |
| ZigBee     | $10-100m$           | 250Kbps   | IEEE 802.15.4      | $2.4 \text{ GHz}$ | 64000          |
| <b>NFC</b> | $10 \; \mathrm{cm}$ | 424Kbps   | No                 | 13.56MHz          | 2              |

<span id="page-52-1"></span>Tabla 2.4: Comparaciones de tecnologías inalámbricas existentes

 $\overline{a}$ 

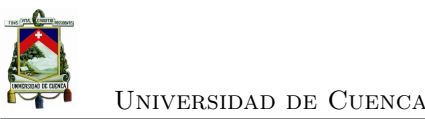

# **2.3. WSN (Wireless Sensor Network)**

Las [WSN](#page-29-1) son redes de sensores inalámbricas; es decir, una red con varios dispositivos distribuidos sobre una superficie que detectan y controlan el entorno, capaces de establecer comunicación entre personas o computadores y el entorno [\[32\]](#page-132-6). Los dispositivos por lo general, son módulos independientes formados por un microcontrolador, fuente de energía, transmisor y un sensor.

Una red de sensores inalámbrico incluye nodos sensores, nodos actuadores, puertas de enlace y clientes. Los nodos recogen datos de los sensores y luego los transmiten a un nodo principal utilizando multisaltos que conectan el nodo emisor con el nodo de administración. El usuario puede configurar y administrar la [WSN](#page-29-1) publicando los datos monitoreados [\[33\]](#page-132-7). Mientras han ido evolucionando las tecnologías inalámbricas, el costo de las WSN se ha reducido notablemente, de tal manera que son utilizadas desde las áreas militares hasta campos comerciales.

#### **2.3.1. Algoritmos de sincronización para WSN**

Uno de los problemas más complejos en sistemas distribuidos es mantener los relojes lógicos de los computadores lo más similares posibles, para ello se pueden utilizar dispositivos sincronizados con satélite como el [GPS,](#page-28-13) o con protocolos de tiempo de red [\[5\]](#page-130-4). Para ello el protocolo debe leer el reloj en un servidor y transmitir las lecturas a cada reloj cliente para que estos sean compensados según sea necesario; las lecturas de temporización deben ser a intervalos regulares.

Como se menciona en [\[5\]](#page-130-4), la sincronización dentro de una red distribuida es una táctica que ayuda a tener una noción común de tiempo; es sumamente importante para realizar operaciones como: fusión de datos, administración de energía, programación de transmisión, protocolos de localización, seguridad, entre otros.

Los protocolos de sincronización por pares más importantes dentro de redes inalámbricas se explican a continuación, y son los siguientes:

- *[Reference Broadcast Synchronization](#page-29-12)* (RBS)
- *[Timing-sync Protocol for Sensor Network](#page-29-13)* (TPSN)
- *[Flooding Time Synchronization Protocol](#page-28-14)* (FTSP)

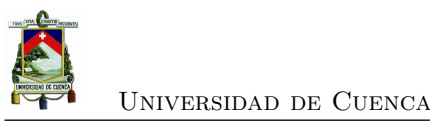

#### **2.3.1.1. Reference Broadcast Synchronization RBS**

Se basa sobre la perspectiva de sincronización receptor-receptor. Como se observa en la figura [2.8,](#page-54-0) P representa al nodo de referencia, éste inicia el proceso de sincronización enviando *beacons* a los nodos A y B que están dentro del área de cobertura. La estimación de compensación del reloj se calcula mediante la ecuación [2.1](#page-54-1) [\[5\]](#page-130-4):

<span id="page-54-1"></span>
$$
\phi^{BA} = \frac{1}{N} \sum_{i=0}^{N} T_{2,i}^{((A)}) - T_{2,i}^{((B)}
$$
\n(2.1)

Donde (*T*2*,i*) *<sup>A</sup>* representan las marcas de tiempo del i-ésimo paquete recibido de A, N es el número total de paquetes recibidos en común por A y B. Una de las ventajas de [RBS](#page-29-12) es que se eliminan las fuentes de error no deterministas más grandes como son el tiempo de envío y el tiempo de acceso, cuando se comparan las marcas de tiempo de un paquete en dos nodos diferentes; por ello ofrece un alto grado de precisión. Además, como se menciona en [\[5\]](#page-130-4) se puede aplicar al hardware básico y software existente en [WSN](#page-29-1) ya que no necesita acceder a los niveles bajos del sistema.

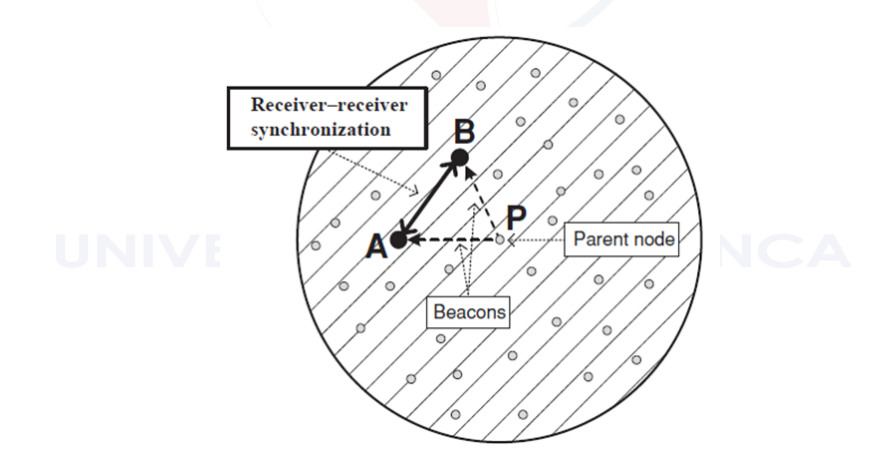

<span id="page-54-0"></span>Figura 2.8: Mecanismo de señalización RBS. Fuente [\[5\]](#page-130-4)

#### **2.3.1.2. Protocolo TPSN (Timing-sync Protocol for Sensor Network)**

Este protocolo es un tipo de sincronización emisor-receptor; es decir se basa en el intercambio de mensajes bidireccionales para lograr la sincronización. En la figura [2.9](#page-55-0) se muestra un intercambio de N mensajes entre el nodo A y P, donde el desplazamiento de fase se denota como *φ*(*AP*).

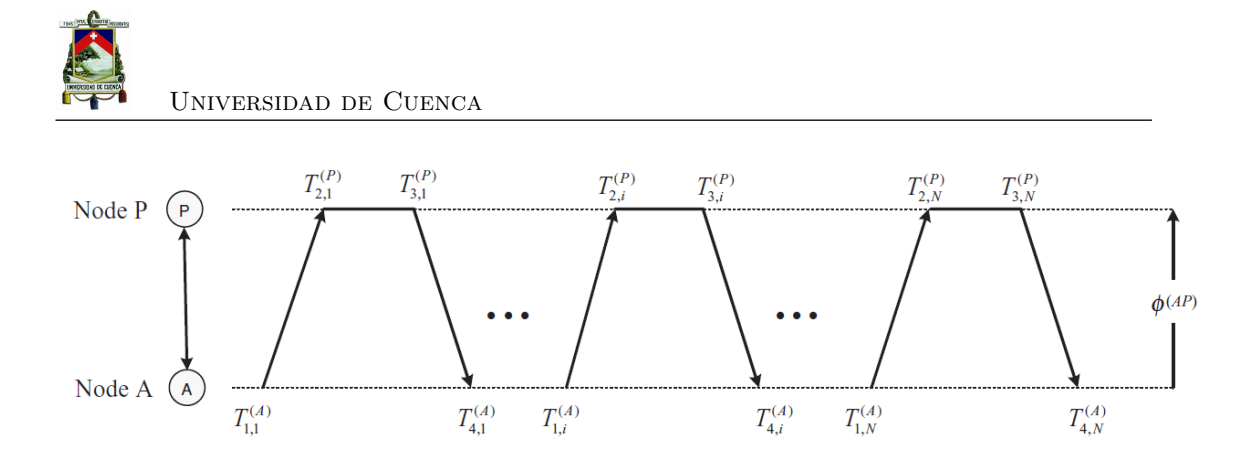

Figura 2.9: Modelo de sincronizacón del reloj. Fuente [\[5\]](#page-130-4)

Donde la diferencia de fase se puede expresar como la ecuación [2.2:](#page-55-1)

<span id="page-55-1"></span><span id="page-55-0"></span>
$$
\phi^{AP} = \frac{(T_{2,1}^P - T_{1,1}^{(A)}) - (T_{4,1}^{(A)} - T_{3,1}^{(P)})}{2}
$$
\n(2.2)

Donde  $T_{4,1}^{(A)}$  representa la marca de tiempo del nodo A. Para la expresión anterior se asumen que dos nodos A y P intercambian solo una ronda de mensajes; sin embargo, para el cálculo de N mensajes se puede utilizar la ecuación [3.1.](#page-70-0)

$$
\phi^{AP} = \frac{\frac{1}{N} \sum_{i=0}^{N} (T_{2,i}^{(P)} - T_{1,i}^{(A)}) - \sum_{i=0}^{N} (T_{4,i}^{(A)} - T_{3,i}^{(P)})}{2}
$$
\n
$$
\text{UNIVERSIDAD DE CUENCA}
$$
\n(2.3)

#### **2.3.2. Flooding Time Synchronization Protocol FTSP**

La sincronización empieza cuando se envía un solo mensaje entre el emisor y los receptores, de tal manera que se excluyen los tiempos de manejo de interrupción, codificación y decodificación utilizando marcas de tiempo de capa MAC entre ambos. La compensación del reloj se calcula utilizando mensajes de regresión lineal; el retraso que existe proviene de los tiempos de transmisión y recepción de los módulos utilizados. En este protocolo, los nodos deben sincronizarse cada minuto para que el error sea 90 *µ*s; en [\[5\]](#page-130-4) se menciona que es el protocolo de sincronización de tiempo más eficiente y que se han obtenido buenos resultados.

Para sincronizar toda la red utilizando este protocolo, se debe elegir un nodo raíz, de tal manera que desde este se envía una difusión de marca de tiempo a todos los nodos dentro del rango; luego, se estima el desplazamiento y se realiza el ajuste con el reloj local sincronizándose así, con el nodo raíz.

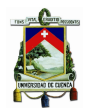

Universidad de Cuenca

# **2.4. Prospección sísmica**

La prospección sísmica es una técnica que permite descubrir características del subsuelo utilizando ondas sísmicas; es decir, ondas que se propagan por el subsuelo debido a la energía que se libera cuando existe una deformación elástica. Según el espacio las ondas pueden ser superficiales, si se propagan cerca de la superficie entre dos medios con propiedades elásticas distintas y son éstas las causantes de grandes daños durante los terremotos (Ondas de Rayleigh y de Love) y ondas de cuerpo, que se propagan en todo el volumen del material elástico.

Este método incluye una fuente (dispositivo que genera ondas sísmicas), un canal de propagación (rocas, aire, agua) y un receptor capaz de detectar y registrar las ondas, figura [2.10.](#page-56-0) Al analizar las ondas se puede obtener información clara y detallada de la geología, como propiedades elásticas y morfológicas del canal.

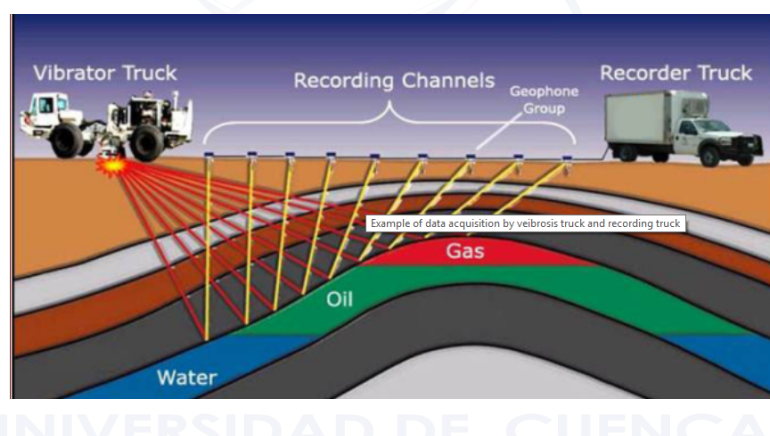

<span id="page-56-0"></span>Figura 2.10: Prospección sísimica, Referencia [\[6\]](#page-130-5)

De acuerdo a lo descrito por [\[34\]](#page-132-8), se menciona que la clasificación de los métodos de prospección sísmica según el tipo de ondas para obtener información del subsuelo; métodos basados en ondas reflejadas, ondas cónicas o refractadas críticamente, ondas directas y ondas superficiales. A continuación, se describirá la prospección sísmica por refracción que es el tema de interés para este trabajo.

#### **2.4.1. Prospección sísmica por refracción**

Este método generalmente se aplica sobre tierra, donde intervienen fuente y detectores que se colocan sobre la superficie. La información se obtiene cuando las ondas sísmicas son refractadas bruscamente entre estratos a velocidades diferentes; estas ondas son denominadas como ondas cónicas o de primera llegada, por lo que identificarlas es relativamente más fácil que el resto

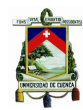

Universidad de Cuenca

de ondas [\[34\]](#page-132-8). El mayor campo de aplicación es la exploración del subsuelo para geotecnia o minera a profundidades de hasta 100m.

En prospección sísmica por refracción, la variable más importante es la medición de las *[ondas primarias](#page-28-15)* (ondas P), que son las primeras en llegar a cualquier distancia de la fuente; se caracterizan porque el movimiento de las partículas del suelo al paso de la onda sigue la misma dirección [\[34\]](#page-132-8).

En este método se diferencian 4 etapas (figura [2.11\)](#page-57-0): recopilación de información, adquisición de datos en campo, procesamiento de datos e interpretación.

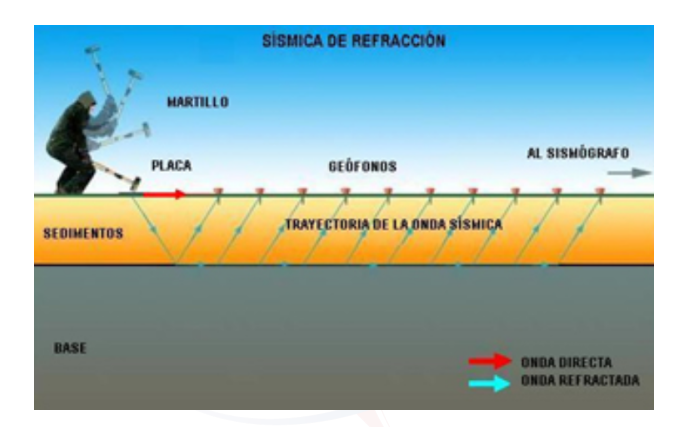

<span id="page-57-0"></span>Figura 2.11: Prospección sísmica por refracción, Referencia [\[6\]](#page-130-5)

# **2.4.2. Instrumentación**

#### **2.4.2.1. Fuente**

Las principales fuentes de impacto para prospección sísmica según [\[34\]](#page-132-8) consisten en: golpe con martillo sobre una placa metálica que apenas se deforme conectada a un circuito eléctrico, una masa metálica de 50Kg que se deja caer sobre el suelo desde 2m de altura, uso de camiones vibradores, y por último el uso de explosivos.

#### **2.4.2.2. Sensores sísmicos**

Un sensor sísmico es un dispositivo que permite medir el movimiento del suelo cuando es alterado por alguna perturbación [\[7\]](#page-130-6). Debido a que el movimiento es dinámico, el sensor debe arrojar como resultado una variable física dinámica afín con esa alteración. En un inicio

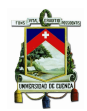

esta variable era el desplazamiento de un lápiz óptico, sin embargo, actualmente la salida del sismómetro es una tensión. A continuación, se describen algunos sensores sísmicos actuales:

• *a*)**Sismómetros con transductores electroquímicos** En la figura [2.12](#page-58-0) se muestra su diseño, como se puede apreciar la masa inercial utiliza un fluido rico en iones que se puede mover libremente por un diafragma elástico a ambos lados del canal y su movimiento es detectado mediante electrodos de platino multicapa. Se desarrolla bajo la *[Transferencia](#page-28-16) [Electrónica Molecular, por sus siglas en inglés](#page-28-16)* (MET); el mismo que cuando ocurre un movimiento del terreno, el sistema se acelera y el fluido viaja hacia los electrodos y esto produce una transferencia de carga, es decir un cambio de corriente proporcional a la velocidad del fluido y concentración de iones. El transductor es del tipo de velocidad y la disposición simétrica de los pares de electrodos mejora la linealidad del transductor.

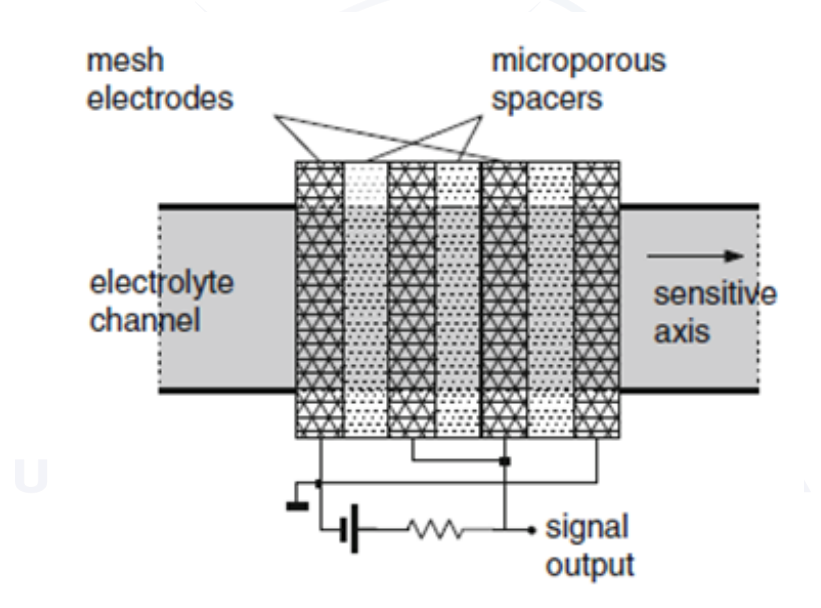

<span id="page-58-0"></span>Figura 2.12: Esquema de sismómetro con transductores electroquímicos, Referencia [\[7\]](#page-130-6)

• *b*)**Acelerómetros y sismómetros micro-mecanizados:** Se enfoca en el estilo *[Sistemas](#page-28-17) [Micro-Electromecánicos, por sus siglas en inglés](#page-28-17)* (MEMS), es decir desarrollo de instrumentos en miniatura, principalmente para acelerómetros utilizados en la industria y en la navegación, ya que las técnicas de exploración espacial requieren dispositivos livianos y sensibles a bajas potencias [\[7\]](#page-130-6).

Como se muestra en la figura [2.13,](#page-59-0) el esquema parte de un resorte de masa con estructura multicapa de un circuito integrado. Para disminuir el ruido, se utiliza un factor de amortiguación bajo, con una masa suspendida pequeña. Estos sensores se realizan con electroquímicos, obteniendo un nivel de ruido de -140 dB, de tal manera que pueden ser utilizados en sitios con ruido medio. Los modelos comerciales poseen un modulador capaz

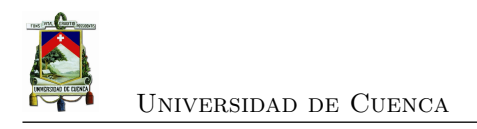

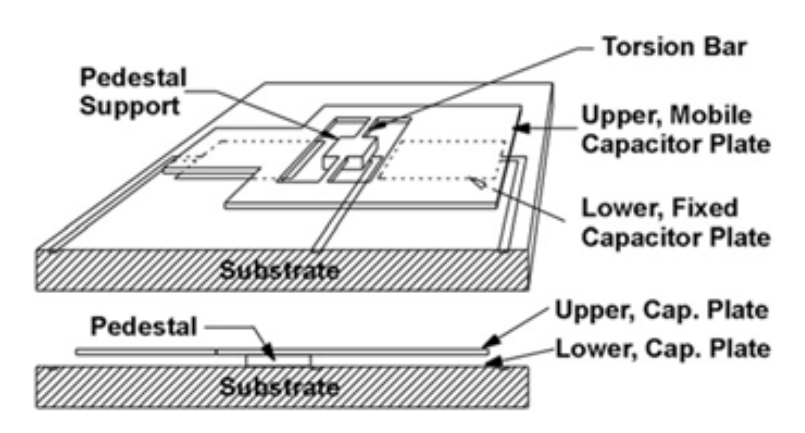

<span id="page-59-0"></span>Figura 2.13: Esquema de acelerómetro micro-mecanizado, Referencia [\[7\]](#page-130-6)

de conectarse a una computadora, y un peso total de 0.1 a 0.5Kg.

• *c*) **Sensores piezoeléctricos:** Utilizan la característica de estos materiales para controlar vibraciones, ya que un cristal piezoeléctrico cambia su polarización cuando es sometido a fuerzas externas. Toma su forma original cuando se deja de someter a un voltaje exterior. Aunque los acelerómetros piezoeléctricos tienen poco amortiguamiento el uso de filtros pasabajos elimina los picos de la señal. La constante piezoeléctrica depende de la temperatura, sin embargo, se puede ser compensada según su banda de frecuencia [\[7\]](#page-130-6).

#### **2.4.2.3. Registradores sísmicos**

Los registradores sísmicos son los que pueden capturar la señal sin perder la calidad. Aunque la grabación analógica facilita la recopilación de datos, el rango dinámico es limitado y sus costos son elevados; por otro lado, existen registradores sísmicos digitales que poseen [ADC,](#page-28-18) esto permite convertir una señal analógica continua a una señal discreta, cuya calidad depende de la resolución del digitalizador [\[7\]](#page-130-6).

El trabajo del digitalizador es convertir una medida de tensión en un número, en una señal de amplitud variable varias veces por segundo. Los aspectos más importantes son: intervalo de muestreo (tiempo entre una muestra y otra), y la resolución. Para señales de alta frecuencia se debe aumentar la frecuencia de muestreo, para ellos e puede utilizar el teorema de Nyquist que indica que se debe muestrear al menos al doble de la frecuencia de la señal.

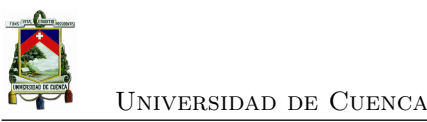

#### **2.4.2.4. Marca de tiempo de datos**

En la actualidad se cuentan con receptores [GPS](#page-28-13) que emiten un pulso por segundo, que son de bajo costo y cuya exactitud es de *µ*s; es una opción para poder establecer marcas de tiempos en los datos sísmicos; sin embargo, existen varios problemas en cómo se obtiene el tiempo real.

Cuando se demanda una exactitud absoluta, se deben lidiar con problemas como consumo de potencia y precio; en [\[7\]](#page-130-6) se señala que para redes regionales y globales por la cantidad de errores que entran en los datos y tablas de tiempo en el viaje, se considera suficientemente preciso una exactitud precisa de 100ms; y cuando se tiene una red pequeña o estaciones en un experimento de refracción se menciona que la precisión relativa es más importante y debería ser menor que 1 ms y que la precisión absoluta de 100ms podría ser aceptable si no se necesita una correlación precisa como, por ejemplo, para la ubicación relativa de un terremoto.

#### **2.4.3. Tipos de monitorización**

Para disminuir costos económicos, y que los sistemas de prospección sean simples en [\[6\]](#page-130-5), se propone dividir la monitorización en tres tipos: pasiva, en tiempo casi real y de seguridad. A continuación, se detalla cada una de ellas.

#### **2.4.3.1. Monitorización pasiva**

Consiste en registrar y almacenar datos de desplazamiento para examinar si sobrepasan los umbrales definidos; estos registros son información provista de la instrumentación utilizada.

El sistema de medición se usa antes de empezar el trabajo con el objetivo de determinar umbrales y luego, durante el trabajo se graban los datos para posteriormente ser analizados; en la técnica pasiva los datos deben publicarse para obtener un registro de experiencia que puede servir para realizar predicciones en estudios posteriores.

#### **2.4.3.2. Monitorización casi a tiempo real**

Esta técnica se utiliza por lo general en dos situaciones; cuando se requiere registrar y controlar el trabajo correctivo (compensación), y cuando los desplazamientos superan levemente el valor de los umbrales. Se utiliza el mismo hardware que en la monitorización pasiva, pero la velocidad de transmisión de datos hacia el dispositivo final aumentaría y se mostraría en una pantalla; de tal manera que el usuario pueda tomar decisiones sobre cuando iniciar y detener

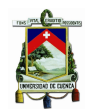

los procesos. Esta técnica es obligatoria para cualquier método de observación.

#### **2.4.3.3. Monitorización de seguridad**

En esta técnica lo más importante es la velocidad de cambio de datos, ya que la deformación de obras como excavaciones y túneles se manejan por desplazamientos. Para medir la tasa de cambio los datos deben registrarse a intervalos rápidos y de alta fidelidad; estos datos deben procesarse instantáneamente para proveer una tasa de cierre en milímetros, de tal manera que cualquier aceleración significativa pueda ser observada. A diferencia de la técnica anterior, este proceso es más local, detallado y las decisiones que se tomen son críticas.

#### **2.4.4. Formato de datos: SEG2**

El subcomité del Comité de ingeniería y geofísica de aguas subterráneas (SEG), propone el formato de archivos SEG2 para datos sísmicos procesados en una computadora [\[8\]](#page-130-7). Se elige este formato ya que se pueden guardar la información de todos los nodos en un solo archivo y se desarrolla un algoritmo para almacenar los datos recolectados. El archivo generado contiene información de todos los nodos dentro de la cabecera del archivo. La RSA utiliza el software "GeoPlot (Visualice Data)", el mismo que acepta archivos de formato SEG2, para la inversión de los datos y obtener las caracaterísticas de los suelos.

El formato del archivo se estructura por bloques figura [2.14.](#page-62-0)

El bloque descriptivo del archivo contiene la siguiente información [\[8\]](#page-130-7):

- Número de trazas o nodos
- Terminación de cadena
- Terminación de línea
- *ACQUISITION DATE*: (Fecha de adquisición)
- *ACQUISITION TIME*: (Tiempo de adquisición)
- CLIENT: (Nombre del cliente)
- COMPANY: (Nombre de la compañía)
- INSTRUMENT: (Modelo o número del instrumento)
- OBSERVER: (Nombre del responsable)
- UNITS: (Unidad lineal)
- NOTE: (Notas)

El bloque descriptivo de la traza contiene lo siguiente:

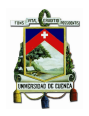

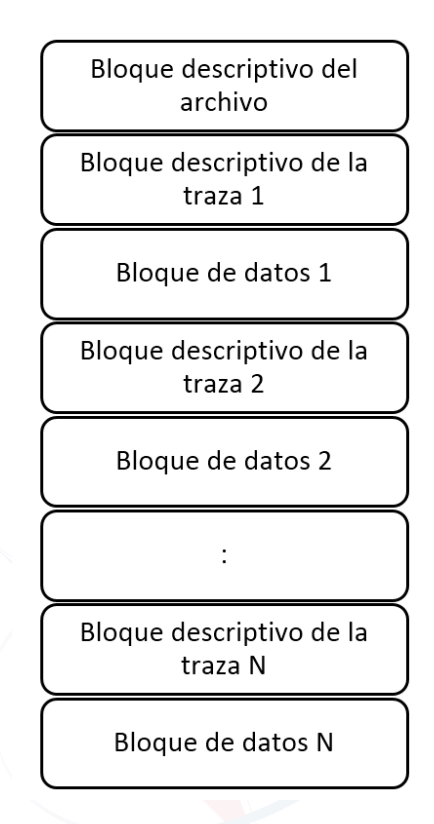

<span id="page-62-0"></span>Figura 2.14: Formato de archivo SEG2. Fuente [\[8\]](#page-130-7)

- Tamaño de bloque
- Tamaño del bloque de datos
- Número de muestras en el bloque de datos
- Formato de datos

El bloque de datos contiene todos los datos en el formato especificados en el bloque descriptivo de archivo; el tipo de formato puede ser:

- Punto fijo de 16 bits
- Punto fijo de 32 bits
- Punto flotante de 20 bits
- Punto flotante de 32bits
- Punto flotante de 64 bits

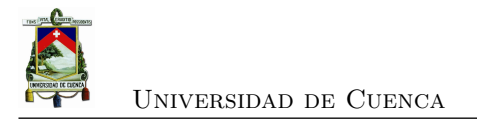

# **2.5. ES-3000**

Actualmente la [RSA](#page-29-0) cuenta con un equipo de prospección sísmica por refracción, el ES-3000 de Geometrics; el mismo que tiene las siguientes características [\[1\]](#page-130-8):

- Encuentra roca, fallas y fracturas.
- Ideal para ingeniería, construcción.
- Peso: 3.5Kg y de baja potencia
- Interfaz con conexión Ethernet
- Datos transmitidos desde ES-3000 a la computadora mediante cable digital.
- Extensible hasta 24 canales

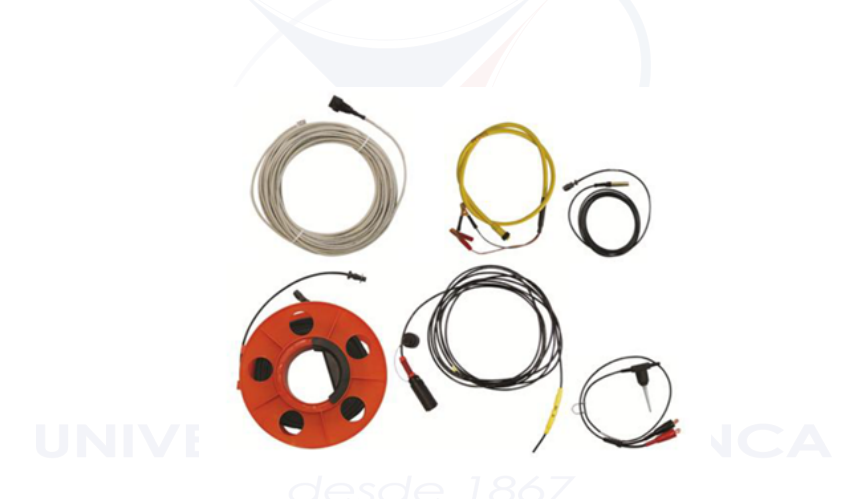

Figura 2.15: Accesorios ES-3000, Referencia [\[1\]](#page-130-8)

<span id="page-63-0"></span>En la figura [2.15](#page-63-0) se puede apreciar, que el equipo consta de:

- Cable de interfaz digital: conecta el puerto Ethernet de la ES-3000 a la PC.
- Cable de alimentación: conecta el Es-3000 a la fuente de alimentación de 12V.
- Hammer switch: interruptor inercial, generalmente montado en el mango de martillo.
- Cable de extensión del trigger: se conecta entre el interruptor de martillo y ES-3000; 90 m de largo. Se pueden enchufar varios cables para acomodar desplazamientos más grandes.
- Cable del geófono: se conecta al conector del cable del geófono en ES-3000, pasa la salida analógica de los geófonos a ES-3000 para su digitalización.
- Geófono: sensor de movimiento, se conecta al conector en el cable del geófono.

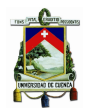

Universidad de Cuenca

## **2.6. Análisis de escalabilidad**

Bajo la perspectiva de prospección sísmica, un digitalizador puede tener 12, 24, 48 o 64 canales, según la calidad que se quiera obtener; además, se pueden colocar los nodos a una distancia entre sí que puede ser de 5m, 10m, o 30m [\[34\]](#page-132-8). De acuerdo al alcance propuesto en este trabajo se realizó 12 nodos de 3 canales cada uno; sin embargo, es posible que pueda crecer hasta 24 nodos. Para agregar un nodo se puede utilizar el programa actual, únicamente configurando el nombre del nodo, ya que el programa está generalizado para N nodos; sin embargo el nodo añadido debe estar dentro del área de cobertura.

La red propuesta tiene topología estrella, además se utilizó tecnología ZigBee, la misma que tiene un alcance de hasta 100m. Para la aplicación de prospección sísmica, se utiliza una distancia entre nodos de 5m, como la red puede crecer hasta 24 canales, entonces no existe problema con el alcance. En la figura [2.16,](#page-64-0) se muestran los nodos actuales (12), y la capacidad de red para crecer hasta 24 nodos.

<span id="page-64-0"></span>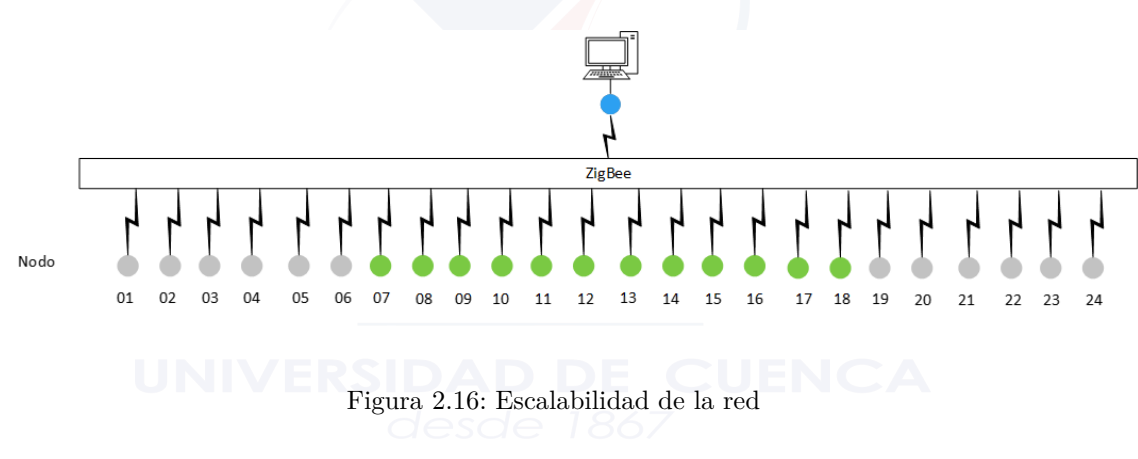

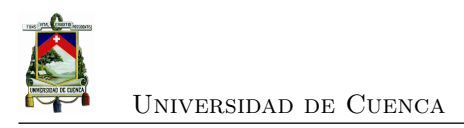

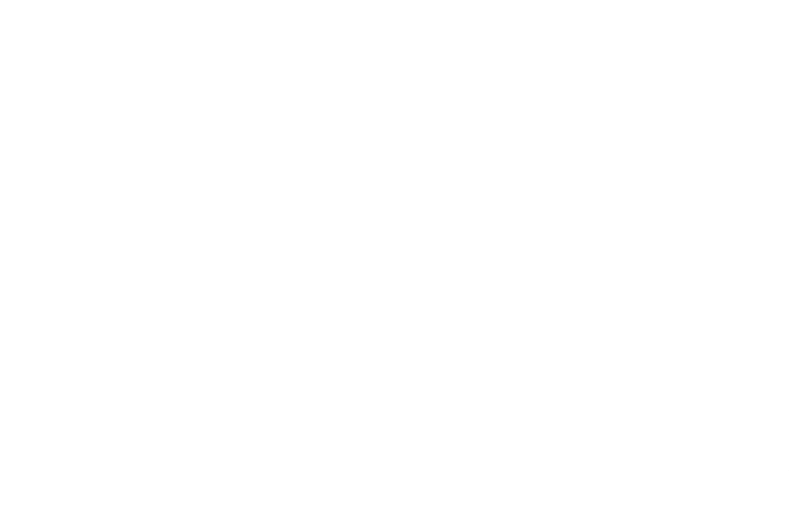

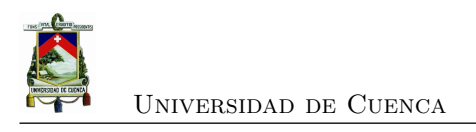

# **Capítulo 3**

# **Diseño del prototipo**

En este capítulo se describe el proceso y los criterios considerados para el diseño del prototipo. Se realiza el diseño de la red, se determina el método de sincronización, se definen los procesos involucrados para el nodo maestro y los nodos esclavos; y finalmente se describe el diseño de hardware.

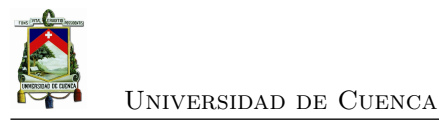

# **3.1. Introducción**

Para iniciar con el diseño del prototipo, se toma como base el dispositivo ya existente en la [RSA.](#page-29-0) Se realiza el análisis de las señales que se reciben a través del geófono, el acondicionamiento de las señales analógicas, la elaboración de un programa que permita integrar las actividades de muestreo, procesamiento y transmisión de los datos. En la figura [3.1,](#page-67-0) se muestra un esquema de la propuesta.

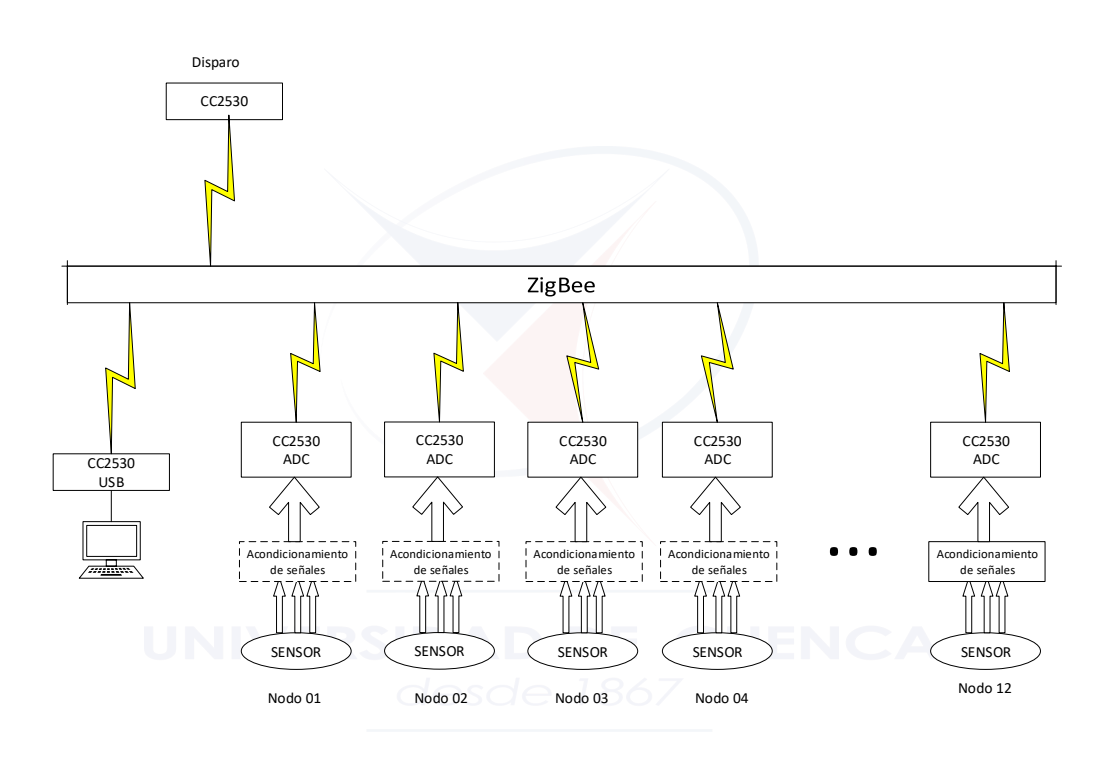

<span id="page-67-0"></span>Figura 3.1: Esquema propuesto.

# **3.2. CC2530**

De acuerdo a lo descrito por [\[10\]](#page-130-9) se lo define como una solución de [SoC](#page-29-14) de Segunda generación, para aplicaciones bajo el estándar IEEE 802.15.4, ZigBee y RFC4; que trabaja sobre la banda de 2.4GHz, el módulo se puede observar en la figura [3.2.](#page-68-0) Este módulo permite construir nodos de bajo costo y está compuesto de un transceptor [RF](#page-29-10) con un microcontrolador 8051.

Existen 4 versiones diferentes de memoria flash [\[10\]](#page-130-9): CC2530F32 / 64/128/256, con 32/64/128/256

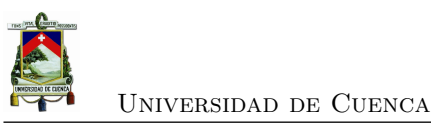

KB. Además, los cortos tiempos de transición entre modos de operación hacen que el consumo de energía sea muy bajo.

<span id="page-68-0"></span>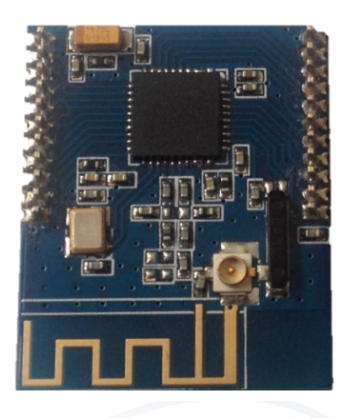

Figura 3.2: Módulo cc2530.

Las principales características de este módulo son:

- **Diseño de RF:** Transceptor [RF](#page-29-10) compatible con IEEE 802.15.4 de 2.4 GHz, potencia de salida programable de hasta 4.5dBm, solo se necesita un cristal para redes asíncronas, adecuado con la normativa de radiofrecuencia mundial.
- **Bajo consumo energético**: Amplio rango de suministro de tensión (2V 3.6V)

| Modo                | Descripción          | Consumo            |
|---------------------|----------------------|--------------------|
| Activo Rx           | CPU inactiva         | 24mA               |
| $Action$ Tx $(1dB)$ | CPU inactiva         | 27mA               |
| Modo 1              | Despertador $4\mu s$ | 0.2 <sub>m</sub> A |
| Modo 2              | Temporizador         | $1\mu$ A           |
| Modo 3              | Interrupción Externa | $0,4\mu$ A         |

Tabla 3.1: Consumo energético CC2530, Referencia: [\[10\]](#page-130-9)

- **Microcontrolador:** 8051 con memoria programable de 32 a 256Kb y 8Kb de RAM.
- **Oscilador:** Es configurable, posee dos osciladores de alta frecuencia 32MHz XOSC y 16MHz oscilador RC, y dos de baja frecuencia 32KHz con cristal oscilador y 32KHz con oscilador RC.
- **Periféricos:**
	- DMA de 5 canales
	- Temporizadores: 1 de 16bits, 2 de 8 bits, sleep de 32kHz.
	- 8 canales [ADC](#page-28-18) y resolución configurable de 8 hasta 12 bits.
	- Coprocesador de seguridad AES
	- $\blacksquare$  2 USART

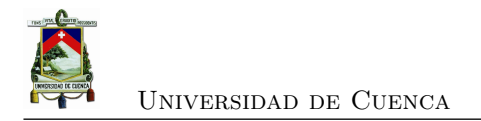

#### ■ Watchdog Timer

Existen varias aplicaciones con el módulo CC2530, en [\[10\]](#page-130-9) se plantean las siguientes: sistemas de control remoto RF4CE, sistemas ZigBee, automatización de casas, sistemas de luces, monitorización y control industrial, [WSN](#page-29-1) de baja potencia, electrónica de consumo y cuidado de la salud.

## **3.3. Procesos**

Los procesos que se desarrollan en el nodo maestro (figur[a3.3\)](#page-69-0) y en los nodos esclavos (figur[a3.4\)](#page-69-1), para mantener una buena organización, se han estructurado mediante rutinas de programación utilizando lenguaje C a través del programa IAR Embedded Workbench. Este lenguaje es un entorno de desarrollo integrado muy potente que permite desarrollar y gestionar proyectos completos de aplicaciones integradas[\[35\]](#page-132-9). Los procesos de los nodos se detallan a continuación.

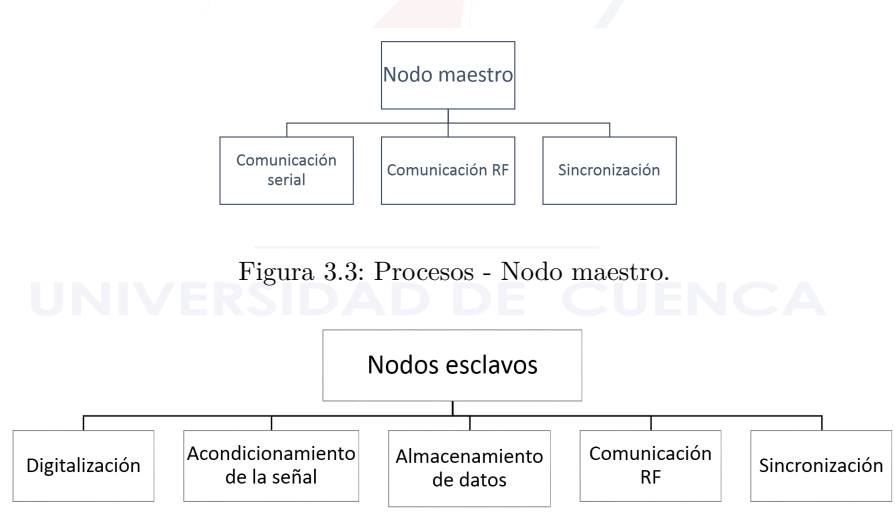

<span id="page-69-1"></span><span id="page-69-0"></span>Figura 3.4: Procesos- Nodos esclavos.

#### **3.3.1. Proceso de comunicación RF**

El enlace inalámbrico entre los nodos se realiza a través de comunicación por [RF.](#page-29-10) Es importante indicar que la programación [RF](#page-29-10) se puede configurar la potencia de salida desde 1dBm para ambientes sin pérdidas. Por ello se eligió utilizar la potencia de 1dBm, basados en la tabla [3.2](#page-70-1) ya que consume la menor potencia (24mA en Rx y 27mA en Tx).

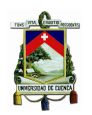

Universidad de Cuenca

<span id="page-70-1"></span>

| Registro TX-     | Potencia de  | Consumo      |
|------------------|--------------|--------------|
| <b>POWER</b>     | salida (dBm) | de corriente |
|                  |              | (mA)         |
| 0XF5             | 4.5          | 34           |
| 0XE5             | 2.5          | 31           |
| 0 <sub>ND5</sub> | 1            | 29           |
| 0XC5             | $-0.5$       | 28           |
| 0XB5             | $-1.5$       | 27           |
| 0X A 5           | -3           | 27           |
| 0X95             | $-4$         | 26           |
| 0X85             | $-6$         | 26           |
| 0X75             | $-8$         | 25           |
| 0X65             | $-10$        | 25           |
| 0X55             | $-12$        | 25           |
| 0X45             | $-14$        | 25           |
| 0X35             | $-16$        | 25           |
| 0X25             | $-18$        | 24           |
| 0X15             | $-20$        | 24           |
| 0X05             | -22          | 23           |
|                  |              |              |

Tabla 3.2: Configuración de Potencia, Referencia: [\[10\]](#page-130-9)

Como se mencionó anteriormente, el módulo CC2530 opera en la banda 2.4GHz, para ello se debe programar la frecuencia y el canal donde se va a realizar la comunicación [RF;](#page-29-10) basados en lo descrito por [\[10\]](#page-130-9) se conoce que las frecuencias portadoras están en el rango de 2394MHz a 2507MHz y es programable en pasos de 1MHz. Por tro lado, el cálculo de la frecuencia de portadora se realizó mediante la ecuación [3.1.](#page-70-0)

<span id="page-70-0"></span>
$$
f_c = (2394 + FREGCTRL.FREQ[6:0])MHz
$$
\n(3.1)

Donde FREQCTRL es el registro de control de frecuencia.

 $FREGCTRL = 0X0B; >$ Canal 11  $f_c = (2394 + 11)MHz f_c = 2405MHz$ 

Luego de haber configurado el canal y la potencia, se realizó rutinas tanto de recepción como de envío de datos en [RF,](#page-29-10) usando para ello la memoria RAM para trasnmitir y recibir información. Adenás, se utilizan interrupciones y prioridades para determinar cuándo se ha recibido un mensaje.

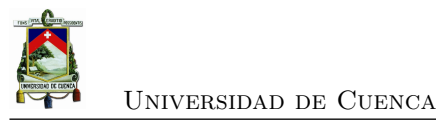

### **3.3.2. Proceso de comunicación serial**

La comunicación serial se realiza entre el módulo y una PC por comunicación *[Transmisor-](#page-29-15)[Receptor Universal Asíncrono, por sus siglas en inglés](#page-29-15)* (UART) utilizando la tasa de 115200 bps a través de un USB To TTL, en la figura [3.5](#page-71-0) se ve el dispositivo. A través de una interfaz de Matlab se reciben los datos de los nodos esclavos, utilizando el puerto seral del computador.

<span id="page-71-0"></span>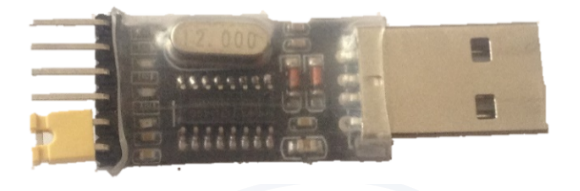

Figura 3.5: USB to TTL.

Para configurar el módulo en modo UART se debe colocar en 1 el registro *U*X*CSR*\_*MODE*. La tasa de baudios, dentro de la programación es definida por los siguientes registros: *U*X*BAUD.BAUDM*[7 :  $0|yUXGCR.BAUD E[4:0]$  utilizando la ecuación  $3.2$ :

<span id="page-71-1"></span>
$$
BaudRate = \frac{(256 + BADD_M) * 2^{BAUD\_E}}{2^2 8} * f
$$
\n(3.2)

Donde f es la frecuencia del oscilador, que fue configurada a 32MHz para el XOSC. De acuerdo a lo establecido en la tabla [3.3](#page-71-2) se puede obtener el valor de los registros *UxBAUD.BAUD*\_*M* = 216 y  $UxGCR.BAUD$ *\_E* = 11.

<span id="page-71-2"></span>

| Baud   | Rate | UXBAUD | UXGCR  | Error $(\%)$ |
|--------|------|--------|--------|--------------|
| (bps)  |      | BAUD M | BAUD E |              |
| 2400   |      | 59     | 6      | 0.14         |
| 4800   |      | 59     | 6      | 0.14         |
| 9600   |      | 59     | 6      | 0.14         |
| 14400  |      | 216    | 6      | 0.03         |
| 19200  |      | 59     | 6      | 0.14         |
| 28800  |      | 216    | 6      | 0.03         |
| 38400  |      | 59     | 6      | 0.14         |
| 57600  |      | 216    | 6      | 0.03         |
| 76800  |      | 59     | 6      | 0.14         |
| 115200 |      | 216    | 6      | 0.03         |
| 230400 |      | 216    | 6      | 0.03         |

Tabla 3.3: Tasa de Baudios utilizados en sistemas de 32MHz, Referencia: [\[10\]](#page-130-9)
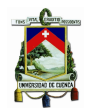

#### **3.3.3. Proceso de sincronización**

Como se indicó en el capítulo anterior, para redes pequeñas o estaciones en experimentos de refracción se requiere una precisión relativa menor que 1ms. Es por ello, que utilizando como base el experimento realizado en [\[36\]](#page-132-0), se procede a realizar la sincronización de la red.

Mediante el protocolo RBS, se procede a enviar un mensaje de sincronización desde el nodo maestro a los nodos esclavos. La función del nodo maestro es enviar una marca de tiempo al nodo esclavo. Dicha marca de tiempo servirá como referencia para realizar una compensación del reloj. La compensación es la diferencia de tiempo entre que se crea el paquete en el nodo maestro hasta que el nodo esclavo recibe el paquete. En[\[36\]](#page-132-0), calculan esta variable no determinística como el promedio de varios experimentos.

Por lo tanto, para el cálculo de la compensación se realizan mediciones a través de varios experimentos empleando un osciloscopio. Utilizando el modo comparación del Timer1 (16 bits), del módulo CC2530, se procede a configurar el ciclo de trabajo a 500ns. Esto se muestra a continuación:

$$
Tick = \frac{1}{TickFrequency} * Prescalar * 1
$$

$$
Tick = \frac{1}{16000000} * 8 * 1 = 500ns
$$

El cálculo del desbordamiento se lo realiza una vez que alcanza 65536 (16bits).

*Ciclo* = *T ick* ∗ *Overflow Ciclo* = 500*ns* ∗ 65536 = 0*,*032768*s*

Para la sincronización se debe tener en cuenta dos aspectos fundamentales: los mensajes de sincronización deben ser enviados cada N ciclos, y el desplazamiento entre el maestro y esclavo debe ser calculado mediante una pendiente.

Para ello se configura el Timer 3 con un tiempo de ciclo de 500 ns, como se muestra a continuacion:

$$
Tick = \frac{1}{TickFrequency} * Prescatter * 1
$$

$$
Tick = \frac{1}{16000000} * 8 * 1 = 500ns
$$

El Timer 3 funciona como contador de ticks del Timer 1; y se lo denomina como Te, y al desplazamiento entre maestro y esclavo como To.

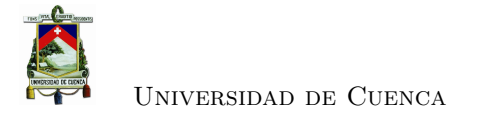

To=Te-65536\*N

Donde N es el número de ciclos; de tal manera que:

 $Si$  To $>0$  $Ts = Ts + 1$ Si To $< 0$ 

 $Ts = Ts - 1$ 

Siendo Ts el valor de compensación del nodo esclavo; entonces, que cada vez que se envíen paquetes de sincronización el reloj del esclavo podrá ajustarse.

La trama de información que se envía por [RF](#page-29-0) desde el nodo maestro hacia los nodos esclavos se muestra en la tabla [3.4.](#page-73-0) Aquí T1 es el contador del Timer1 del nodo maestro, que se incrementa cuando ocurre una interrupción. Por otro lado; el trabajo del esclavo consiste en escuchar el mensaje, identificar que es un paquete de sincronización y realizar la compensación del reloj correspondiente.

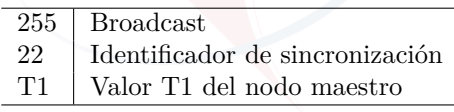

<span id="page-73-0"></span>Tabla 3.4: Trama de sincronización

# **3.3.4. Proceso de digitalización**

La adquisición de señales sísmicas se realiza a través de un geófono. Previa la realización del acondicionamiento de las señales son digitalizadas con el módulo CC2530 utilizando la máxima resolución (12 bits *[Número efectivo de bits, por sus siglas en inglés](#page-28-0)* (ENOB)), a una frecuencia de muestreo que puede ser seleccionable desde la PC (100Hz, 200Hz y 1KHz). El proceso de digitalización ocurre cuando se presenta la señal de disparo y cuando se necesita saber la actividad del sensor.

Como se indicó en el Capítulo 1, cada nodo es capaz de digitalizar 3 señales que corresponden a componentes x, y y z; sin embargo, si se requiere un solo canal, se puede configurar desde la PC.

De acuerdo a lo descrito por [\[10\]](#page-130-0), se indica que el [ADC](#page-28-1) solo debe usarse con el XOSC de 32MHz. La frecuencia real de muestreo de [ADC](#page-28-1) de 4MHz es generada por una división interna

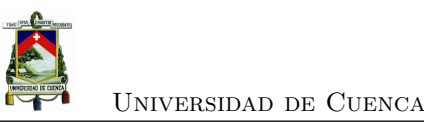

fija; de tal manera, que el tiempo de conversión requerido depende de la tasa de diezmado y se calcula empleando la ecuación [3.3.](#page-74-0)

<span id="page-74-0"></span>
$$
t_{conv} = (tasade die zmado + 16) * 0,25\mu s \tag{3.3}
$$

Para obtener una resolución de 12 bits, se configuran utiliza los bits [7:4] del registro ADC-CON3, donde la tasa de diezmado es de 512, por lo tanto, el tiempo de conversión de cada canal es:

$$
t_{conv} = (512 + 16) * 0,25 \mu s \ t_{conv} = 132 \mu s
$$

Se genera una interrupción cuando se ha terminado la conversión y el resultado se representa en forma de complemento a 2. Considerando la tasa de diezmado de 512, se tienen 12 bits más significativos, que corresponden a los registros ADCH (bits más significativos) y ADCL (bits menos significativos); en este caso se tendrá como valor máximo 2047 cuando la entrada analógica sea igual al voltaje de referencia (VREF); y como valor mínimo -2048, cuando la entrada analógica sea igual a –VREF.

#### **3.3.5. Almacenamiento de la señal en el microcontrolador**

Cada señal digitalizada se almacena en un buffer dentro de la memoria interna del módulo; es decir, el canal 1 se almacena en el buffer 1, el canal 2 en el buffer 2 y el canal 3 en el buffer 3; se debe tener en cuenta que cada muestra ocupa 2 bytes. Se utiliza la memoria interna por que su capacidad es de 256Kb y el registro para actividad de prospección no es continuo, sino en lapsos menores a un segundo.

**Cálculo de memoria:**

Tiempo de muestreo= 1segundo

Tamaño de muestras= 2bytes (MSB- LSB)

Frecuencia de muestreo= 1KHz

Canales ADC=3

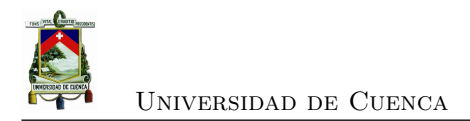

Memoria(requerida)= tiempo de muestreo \* frecuencia de muestreo \* tamaño de muestras \* número de canales

Memoria requerida  $(1KHz) = 1s *1000Hz *2bytes *3 =6000 bytes$ 

Por lo tanto, la memoria interna del módulo CC2530 es suficiente para almacenar las muestras de los 3 canales utilizando frecuencias de muestreo de 100 Hz, 200Hz y 1KHz.

# **3.3.6. Acondicionamiento de la señal (ganancia y corrección de línea de deriva)**

#### **3.3.6.1. Ganancia**

Las señales sensadas por el geófono son muy pequeñas, por lo que deben ser amplificadas para poder procesarlas. Esto implica que cuando ocurre un evento, el geófono recibe ondas de una amplitud mucho mayor a las producidas a priori; contrario a esto sucede cuando el evento es producido a grandes distancias. Por estas razones la [RSA](#page-29-1) recomienda modificar la ganancia del amplificador a través de un multiplexor (figura 3.6); dando una mayor ganancia cuando la amplitud es muy pequeña, y una menor ganancia cuando la amplitud es muy grande.

El amplificador utilizado es el INA114, entonces el valor de ganancia viene dado por la siguiente formula [\[37\]](#page-132-1):

 $G = 1 + \frac{50K\Omega}{R_g}$ 

Donde *Rg*, es la resistencia configurada desde el multiplexor; considerando que existen 16 combinaciones posibles y son configuradas por el puerto P1 del microcontrolador, se obtiene la tabla [3.5.](#page-77-0)

Es así que para poder realizar el gráfico de los valores leídos por el sensor, se transforma a valor de tensión mediante los siguientes pasos:

- 1. Se transforma el valor [ADC](#page-28-1) de complemento 2 a decimal con signo. *ADC*  $decimal = complemento$   $a2(ADC \cdot valor)$
- 2. Se transforma el valor [ADC](#page-28-1) a valor de voltaje (0-3V) *ADC*  $voltaje = (ADC \space value \neq 3V)/2047$

[Yadyn Peñaloza García](mailto:yadyn.penaloza@ucuenca.ec) 46

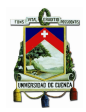

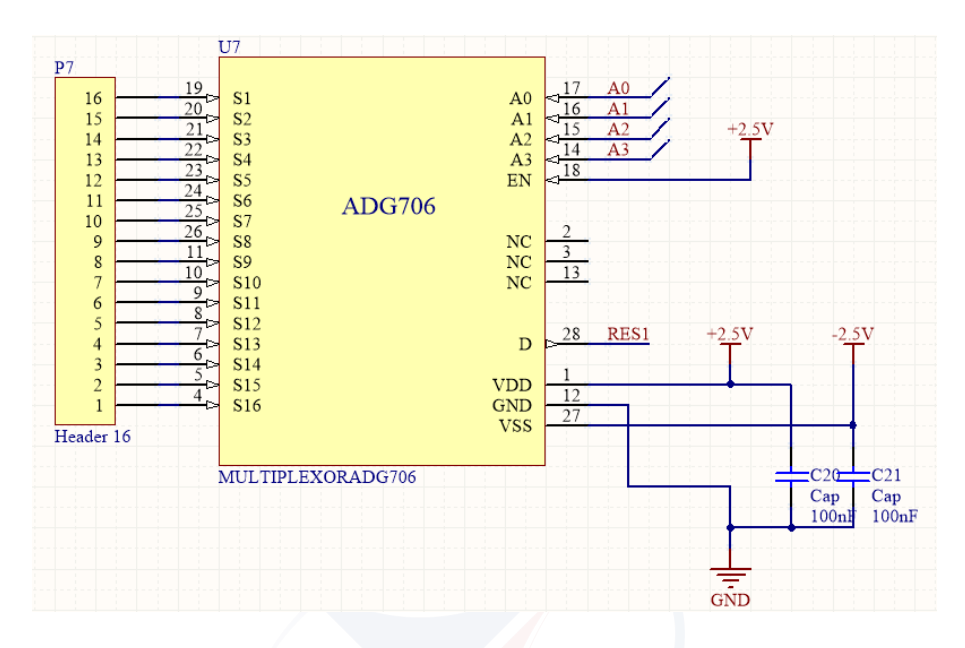

Figura 3.6: Multiplexor para modificar la ganancia del amplificador.

3. Se divide el resultado anterior para el valor de ganancia dado en la tabla [3.5](#page-77-0) y se obtiene el voltaje real.

 $Value\_voltaje = \frac{ADC\_voltaje}{Ganancia}$ 

Con este valor se pudo realizar el almacenamiento de datos en un documento y realizar el gráfico.

Para mitigar el problema de la ganancia se ha propuesto dos soluciones:

- a) **Configurar la ganancia individual para cada nodo desde la PC**, figura [3.7](#page-77-1) Esta solución consiste en enviar la información de ganancia a cada nodo; para ello desde la PC se indica dónde se va a realizar el disparo, de tal manera que los nodos cercanos al disparo tengan poca ganancia y los nodos más lejanos tengan una ganancia mayor.
- b) **Algoritmo de ganancia variable** En cada nodo esclavo implementar el algoritmo de ganancia variable propuesto por el personal de la [RSA,](#page-29-1) que se basa en la detección de umbrales para realizar cambios de ganancia en el amplificador.

#### **3.3.6.2. Acondicionamiento de la señal**

Para tomar la señal desde el sensor (geófono) hasta el módulo digitalizador se necesita acondicionarla, para ello se ha tomado el modelo propuesto por el personal de la [RSA,](#page-29-1) que

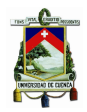

| Valor P1 | Resistencia $R_q$ | Ganancia       |
|----------|-------------------|----------------|
| 15       | 100000            | 1.5            |
| 14       | 100000            | $1.5\,$        |
| 13       | 49900             | $\overline{2}$ |
| 12       | 16460             | 4.03           |
| 11       | 4490              | 12.14          |
| 10       | 3270              | 16.29          |
| 09       | 1610              | 32.06          |
| 08       | 817               | 62.20          |
| 07       | 392.3             | 128.45         |
| 06       | 179.5             | 279.55         |
| 05       | 190.6             | 552.8          |
| 04       | 47.3              | 1058.08        |
| 03       | 22.2              | 2253.25        |
| 02       | 10.7              | 4673.89        |
| 01       | 7.5               | 6667.66        |
| 00       | 7.5               | 6667.66        |

<span id="page-77-0"></span>Tabla 3.5: Tabla de ganancias

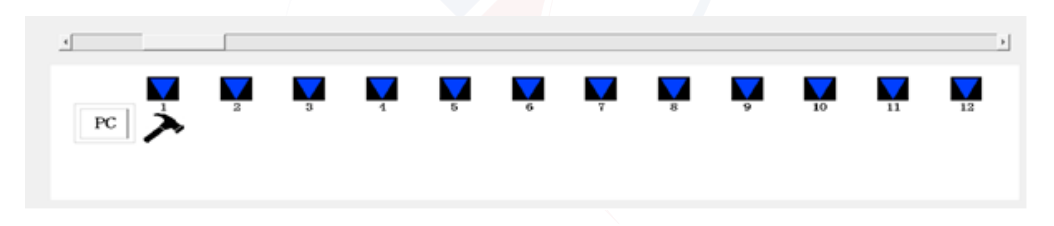

<span id="page-77-1"></span>Figura 3.7: Ganancia desde la Pc.

utiliza un multiplexor (para modificar la ganancia) para cada canal y el filtro Butterworth Sallen Key de 4to orden (figura [3.8\)](#page-78-0). Así mismo, se utiliza un amplificador operacional para obtener la señal de referencia (figura [3.9\)](#page-78-1).

#### **3.3.6.3. Corrección de línea base**

Cuando se selecciona la ganancia mínima, la señal contiene un *offset* que no existe en otros valores de ganancias, donde la señal es centrada en cero. Es por ello que cuando se hace el cambio de ganancia la línea de continua sufre un cambio brusco de referencia. Los acelerómetros tienen componente de continua de acuerdo a su ubicación o inclinación.

Para corregir la línea base, se utilizó la función DETREND de Matlab, la cual se encarga de restar una línea de mejor ajuste de los datos utilizando mínimos cuadrados. Como se menciona en [\[38\]](#page-132-2), permite enfocar el análisis sobre una tendencia lineal. Para aplicar la función, es

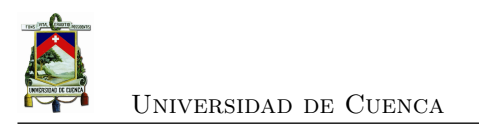

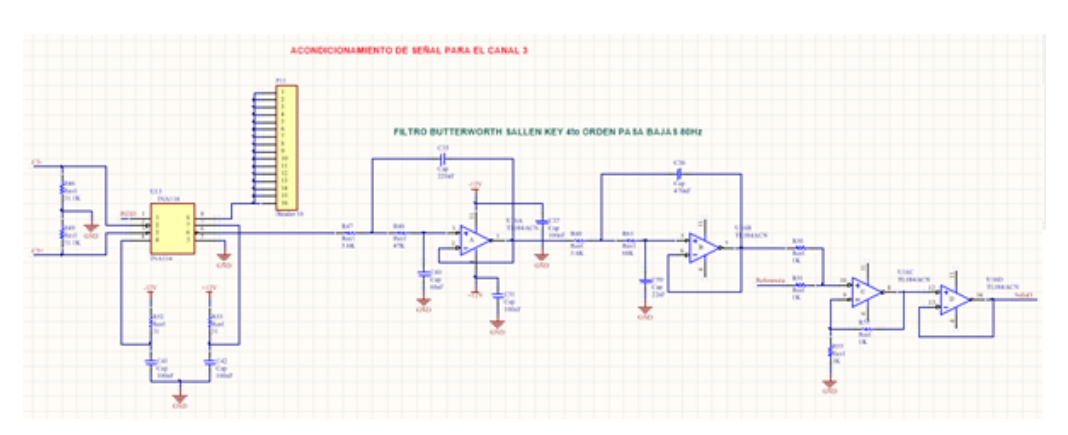

Figura 3.8: Acondicionamiento de la señal.

<span id="page-78-1"></span><span id="page-78-0"></span>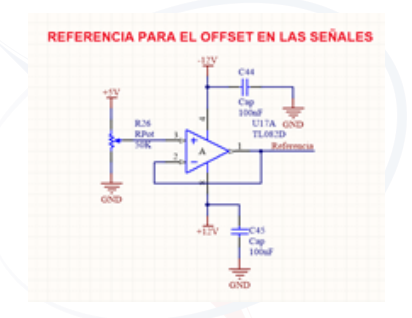

Figura 3.9: Referencia para el offset en las señales.

necesario identificar cuando se produce el cambio de ganancia, de tal manera que se realiza la corrección de línea base antes y después del cambio; de esta forma se evitan cambios bruscos de referencia.

# **3.4. Diseño de Red**

La red tiene topología estrella, consta de 14 dispositivos ZigBee. Un nodo central que actúa como maestro y 13 nodos esclavos (figura [3.10\)](#page-79-0).

#### **3.4.1. Nodo maestro**

El nodo maestro cumple las funciones de la figura [3.11.](#page-79-1)

[Yadyn Peñaloza García](mailto:yadyn.penaloza@ucuenca.ec) 49

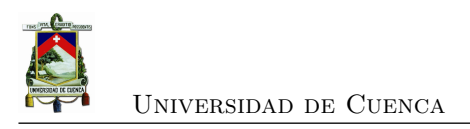

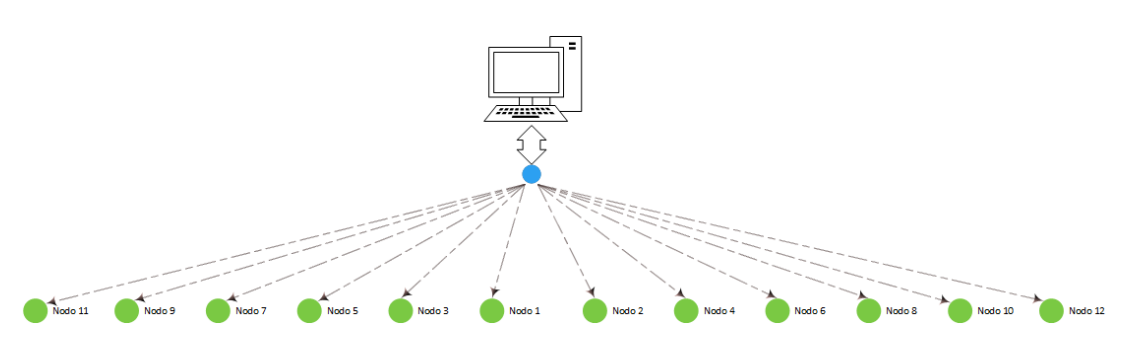

<span id="page-79-0"></span>Figura 3.10: Diseño de red.

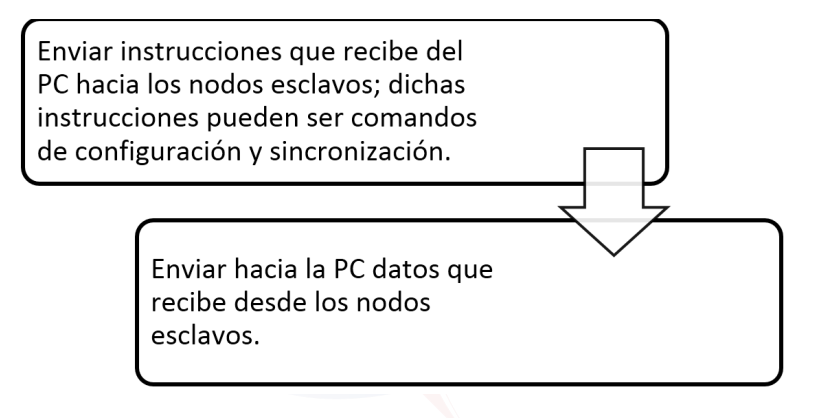

<span id="page-79-1"></span>Figura 3.11: Funciones del nodo maestro.

#### **3.4.1.1. Envío de Instrucciones**

- 1. **Estado de conexión:** Para conocer el estado de conexión se envía un mensaje de inicialización hacia todos los nodos. Inmediatamente después de enviar la trama, el módulo escucha a cada uno de los nodos esclavos, los cuales responderán con su respectivo nombre. A cada uno se le otorga 5 ms de tiempo, permitiendo identificarlos y mostrar el resultado en el software.
- 2. **Parámetros de configuración** Cuando se envían los parámetros de configuración desde el nodo maestro, se realiza un mensaje de acuerdo a la tabla [3.6](#page-79-2)

|   | $255$   Broadcast                    |
|---|--------------------------------------|
|   | 105   Identificador de configuración |
| 3 | Número de canales                    |
| 9 | Ganancia                             |

<span id="page-79-2"></span>Tabla 3.6: Trama de configuración

Permitiendo elegir el número de canales, frecuencia de muestreo y ganancia inicial.

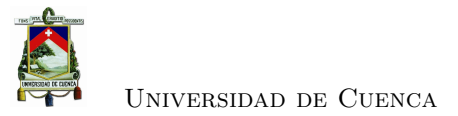

3. **Actividad del sensor:** Cuando se quiere conocer la actividad del sensor, se envía la trama, tabla [3.7:](#page-80-0)

| 01   Identificador del nodo     |
|---------------------------------|
| 65   Identificador de actividad |

<span id="page-80-0"></span>Tabla 3.7: Trama de actividad.

- 4. **Recepción de datos:** El nodo maestro recibe datos de los nodos esclavo en 3 ocasiones:
	- Estado de conexión: Cuando se recibe el nombre de los nodos que escucharon el mensaje de inicio.
	- Actividad del sensor: Recibe muestras de 2 bytes del nodo seleccionado de un solo canal, y el cambio de ganancia.
	- Disparo: Un segundo después de que se ha dado el disparo, los nodos esclavos envían al nodo maestro la información recolectada.
- 5. **Disparo:** Inicialmente se utilizó el acelerómetro ADXL345 configurado a través de [SPI,](#page-29-2) para que active una interrupción cuando ocurre un "single tap"; sin embargo, este dispositivo tiene un rango de aceleración hasta 16g y para el propósito de prospección sísmica actúan aceleraciones de hasta 32g en el golpe. Por ello, se propone el diseño de un disparador mecánico, como se muestra en la figura 12; el mismo que consiste en un tubo conductor (aluminio) el cual tiene en su interior una masa suspendida también conductora, figura [3.12.](#page-80-1)

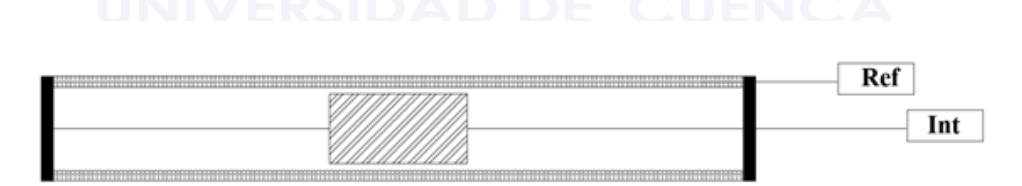

<span id="page-80-1"></span>Figura 3.12: Diseño del disparador.

En esta línea, existe un circuito de disparo (figura [3.13\)](#page-81-0); el que está compuesto por un microcontrolador CC2530, una batería de 3V para alimentación, un botón RESET y un led indicador; el microcontrolador está configurado con una interrupción externa. De esta manera se conecta físicamente el tubo del disparador a la referencia del circuito y la masa a un pin del microcontrolador. Cuando se detecta una interrupción, es decir cuando entra en contacto el tubo con la masa suspendida, se envía inmediatamente un mensaje por [RF](#page-29-0) a todos los nodos que ha ocurrido un disparo.

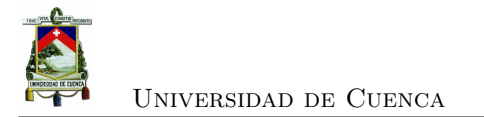

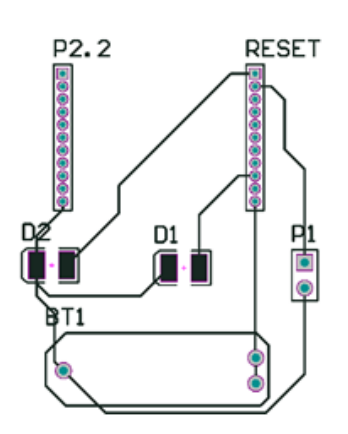

<span id="page-81-0"></span>Figura 3.13: Circuito de disparo.

#### **3.4.2. Nodos esclavos**

Como se mencionó la red consta de 13 nodos esclavos, a cada uno de ellos se les asigna un tiempo para que puedan enviar datos al nodo maestro; da tal manera que cumplen las funciones mostradas en el figura [3.14.](#page-81-1)

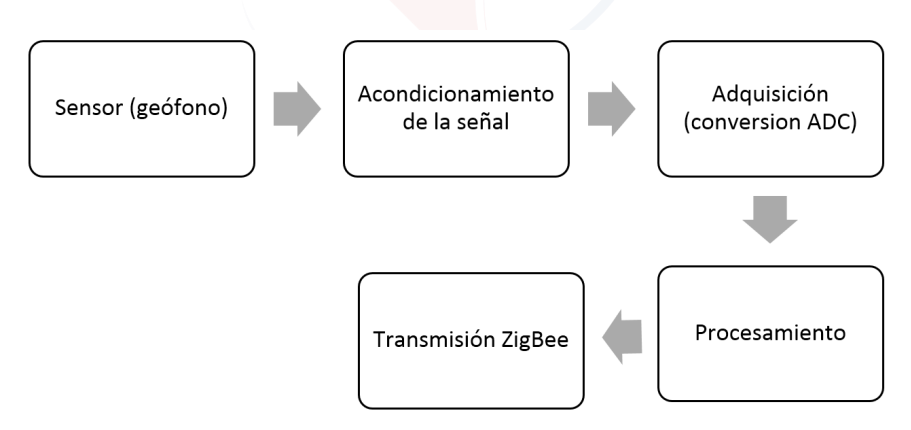

<span id="page-81-1"></span>Figura 3.14: Funciones de los nodos esclavos.

# **3.5. SEG2 Formato de datos**

Luego de recibir los datos del disparo, se procede a almacenarlos en un archivo formato SEG2. Para ello se transforma a punto flotante de 32 bits, ya que es lo más recomendable para datos con ganancias variables.

**Definir tamaño de bloque de datos:** Para el bloque de datos consideramos el escenario

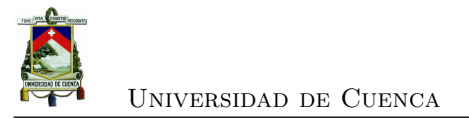

de llegada de 1000 muestras:

*T ama*ñ*o* = 1000 ∗ 32*bits* = 320000*bits*

*T ama*ñ*o* = 32000*/*8*byte* = 4000*Bytes*

### **3.6. Fuente de alimentación**

El dispositivo se ha diseñado de tal forma que los nodos sean independientes; es por esto que cada uno de los nodos esclavos estarán provisto de una batería de 12 V, de tal manera que se pueda obtener un correcto funcionamiento del circuito.

En la figura [3.15](#page-82-0) se muestra una fuente de -12V a partir de los 12V existentes, generados a partir de un conversor de voltaje; esta fuente sirve para alimentar los amplificadores operacionales utilizados para realizar el filtrado de las señales.

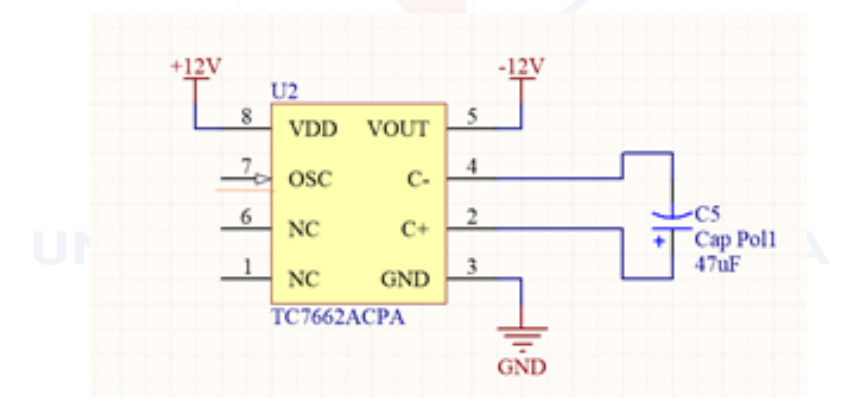

<span id="page-82-0"></span>Figura 3.15: Fuente de +12VDC a -12VDC. Fuente

En la figura [3.16](#page-83-0) se muestra el esquema de alimentación para voltajes de 2.5 y -2.5VDC; éstos son utilizados como alimentación de los multiplexores.

En la figura [3.17,](#page-83-1) se muestra el esquema para la fuente de 3.3V, el mismo que se utiliza para alimentar el módulo CC2530.

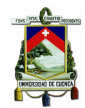

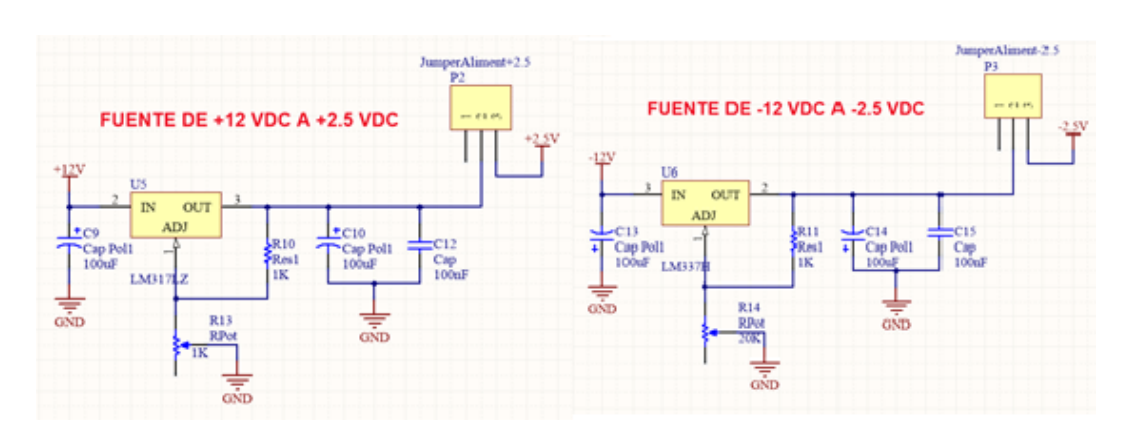

Figura 3.16: Fuente de  $+12\mathrm{VDC}$  a  $2.5\mathrm{VDC}$  y -12VDC a -2.5VDC.

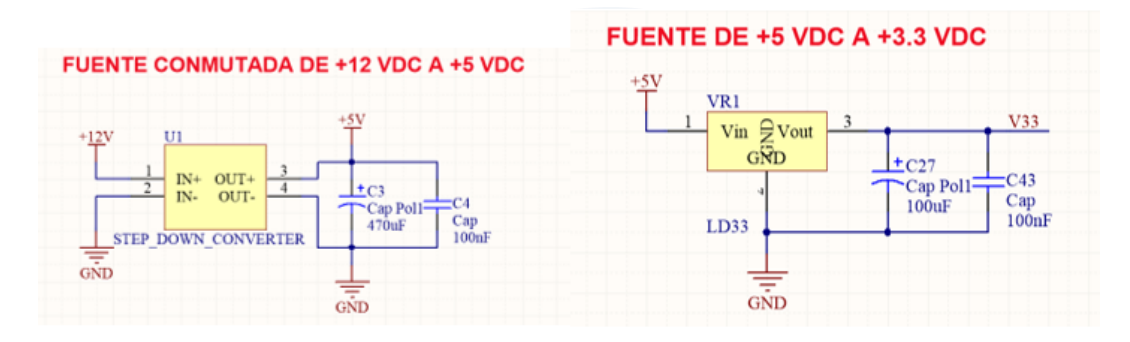

<span id="page-83-1"></span><span id="page-83-0"></span>Figura 3.17: Fuente de 3VDC.

# **3.7. Diseño del hardware**

Tomando como base el prototipo desarrollado por el personal de la [RSA](#page-29-1) figura [3.18,](#page-84-0) se acopla el sistema propuesto al actual a través de la placa mostrada en la figura [3.19.](#page-84-1)

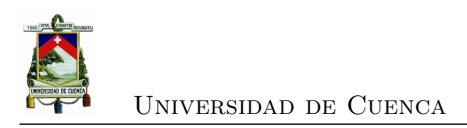

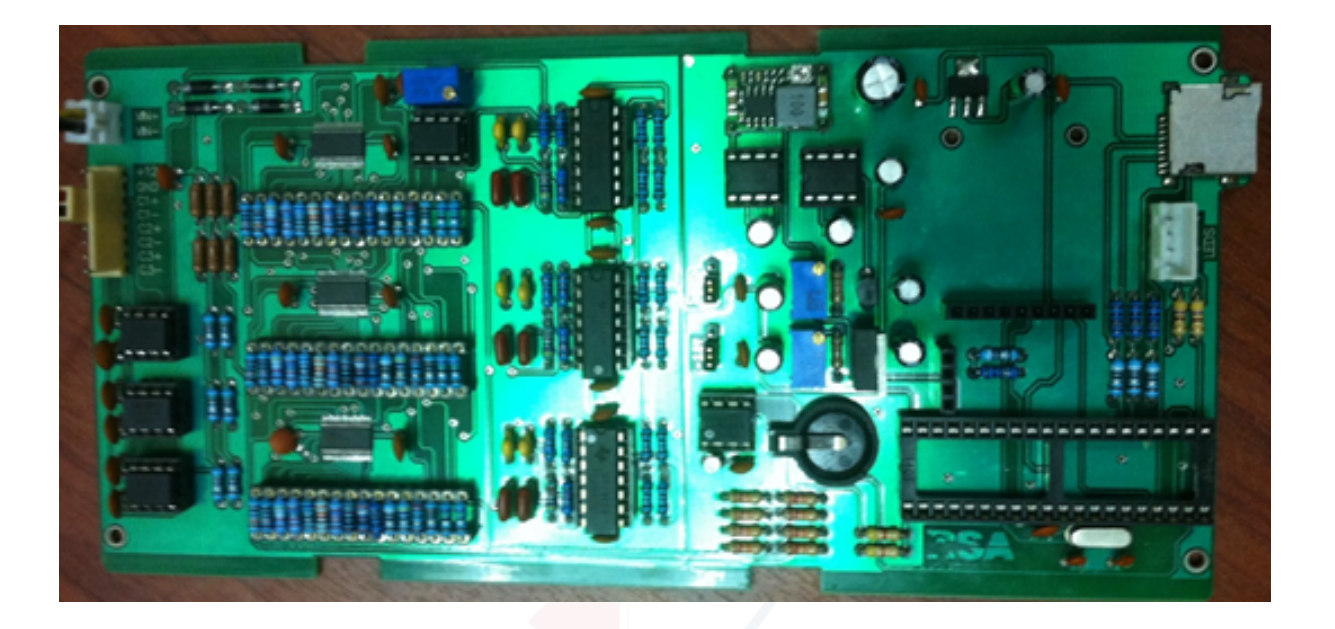

Figura 3.18: Prototipo desarrollado por el personal de la RSA.

<span id="page-84-1"></span><span id="page-84-0"></span>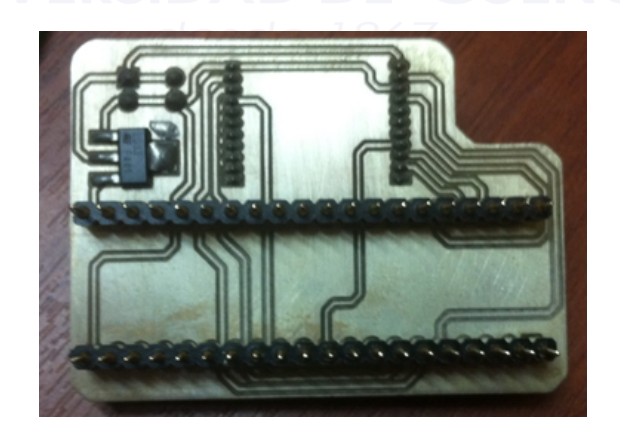

Figura 3.19: Circuito acoplador.

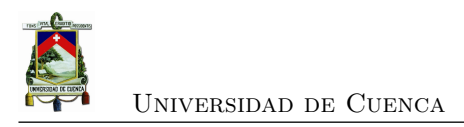

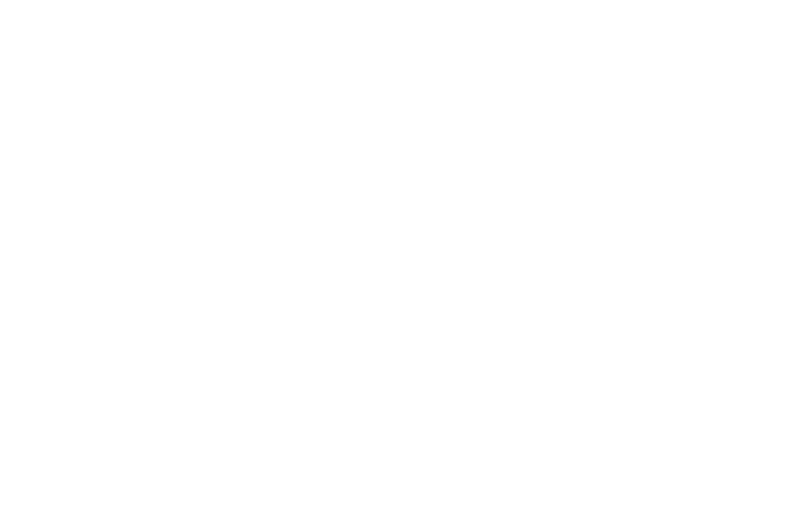

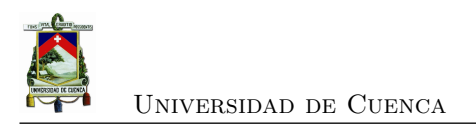

# **Capítulo 4**

# **Resultados y Discusión**

En este capítulo se muestran los resultados de varios procesos: sincronización, cambio de ganancia, digitalización, además se realiza ena evaluación energética de los nodos esclavos, y finalmente se discuten los resultados obtenidos.

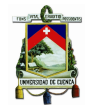

## **4.1. Configuración del dispositivo**

El usuario puede configurar desde el software parámetros como: frecuencia de muestreo, ganancia, número de canales. La frecuencia de muestreo es seleccionable entre: 100Hz, 200Hz y 1000Hz, según la resolución que se desee, y el sensor que se utilice, ya que en la [RSA](#page-29-1) existen geofonos de 4Hz y 14.5Hz. El número de canales es configurado según la aplicación, puesto que para prospección sísmica se utiliza geófonos de una sola componente, y por otro lado, aplicaciones como SMH se utilizan geófonos de tres componentes. Además desde el software se puede comprobar el estado de conexión de los nodos, y enviar el inicio de la sincronización.

### **4.2. Sincronización**

La sincronización es fundamental para esta aplicación, ya que se necesita que todas las estaciones empiecen a muestrear cuando se realiza el disparo, para poder visualizar el desplazamiento de las [ondas P](#page-28-2) y realizar las inversiones para determinar las velocidades de los estratos.

La velocidad del módulo ZigBee es de 250Kbps, de tal manera que el tiempo de desfase del nodo maestro, para enviar un mensaje y recibir el mensaje, puede ser obtenido a través de algún instrumento de medición. En la figura [4.1,](#page-87-0) se puede observar el tiempo de desfase desde que el módulo maestro envía el mensaje de sincronización hasta que el nodo esclavo lo recibe.

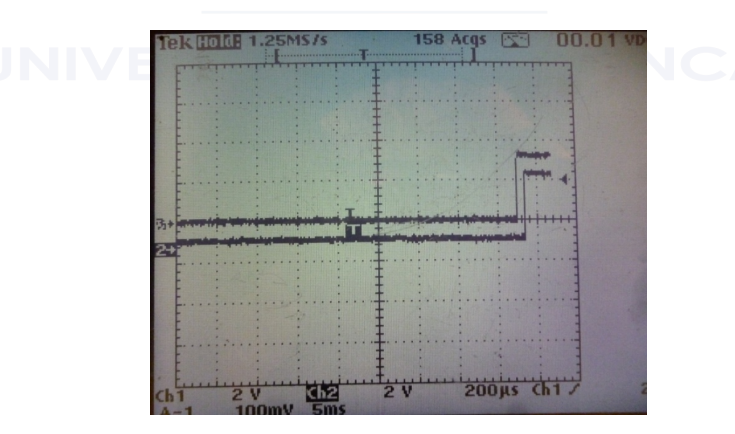

<span id="page-87-0"></span>Figura 4.1: Tiempo de retardo 30uS.

Luego de realizar varias mediciones en el osciloscopio se establece un tiempo de desfase inicial, el mismo que se carga en el Timer1 del nodo esclavo cuando llega el primer mensaje de sincronización desde el nodo maestro. En la figura [4.2](#page-88-0) se aprecia el efecto del primer mensaje de sincronización; esto permite que se realice una corrección inmediata del desfase entre el nodo

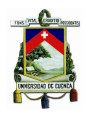

maestro y esclavo, puesto que el error en la primera trama de sincronización es de 108ns (figura [4.3\)](#page-88-1).

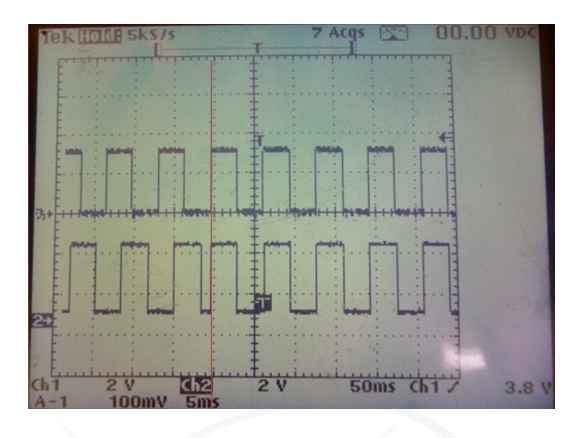

<span id="page-88-0"></span>Figura 4.2: Sincronización (primer paquete).

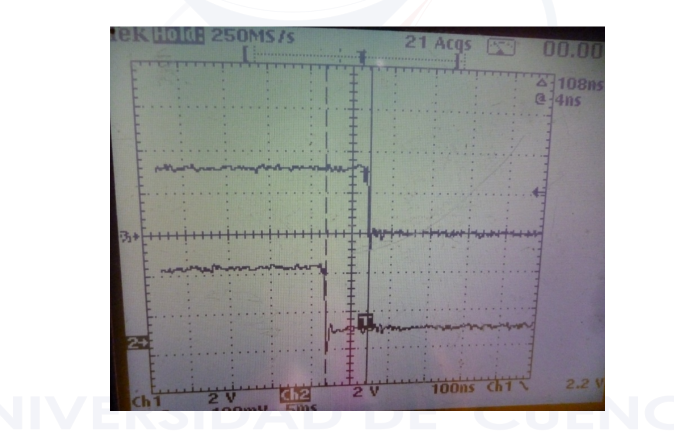

<span id="page-88-1"></span>Figura 4.3: Error en el primer paquete de sincronización).

Dado que el algoritmo envía mensajes de sincronización cada N ciclos, en la tabla [4.1](#page-89-0) se presenta el error promedio, luego de realizar 10 mediciones en cada caso. Puesto que las pruebas se realizaron en distancias menores a 30 metros donde los tiempos de propagación son menores, se dispone a criterio propio de un tiempo de espera de 2 minutos para lograr una mejor sincronización de los nodos distantes.

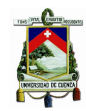

| Número de ciclos | Error promedio $ \mu s $ | Tiempo de actualización [s] |
|------------------|--------------------------|-----------------------------|
| 100              |                          | 3.2768                      |
| 200              |                          | 6.5536                      |
| 500              | 19                       | 16.384                      |
| 1000             | 31                       | 32.768                      |

<span id="page-89-0"></span>Tabla 4.1: Error promedio de sincronización

# **4.3. Digitalización**

La frecuencia de muestreo es seleccionable por el usuario desde el nodo central; puede ser de 100Hz (figura [4.4\)](#page-89-1), 200Hz (figura [4.5\)](#page-90-0) y 1000Hz (figura [4.6\)](#page-90-1).

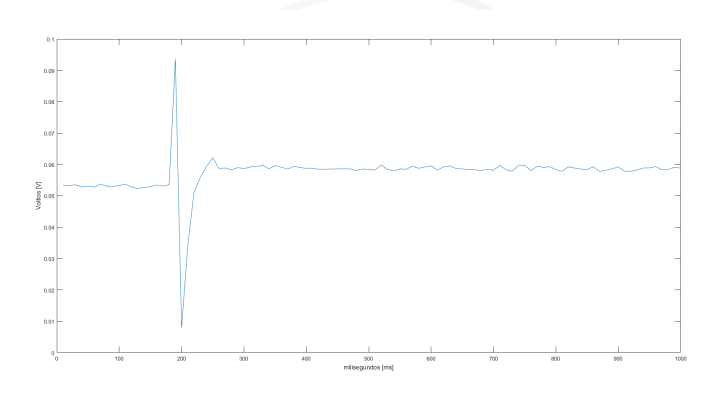

<span id="page-89-1"></span>Figura 4.4: Señal digitalizada a 100Hz.

En los tres casos la señal digitalizada es aceptable, ya que el geófono utilizado fue de 14.5Hz y si nos referimos al Teorema de Nyquist, la frecuencia de muestreo debe ser al menos el doble de la frecuencia de la señal. Si se utiliza geófonos de otra frecuencia el usuario puede elegir la frecuencia de muestreo adecuada.

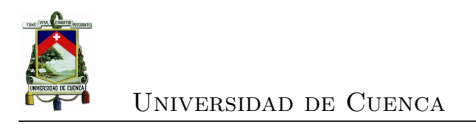

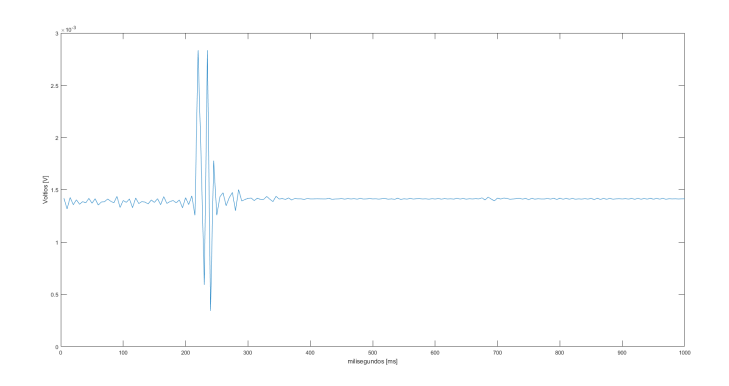

<span id="page-90-1"></span><span id="page-90-0"></span>Figura 4.5: Señal digitalizada a 200Hz.

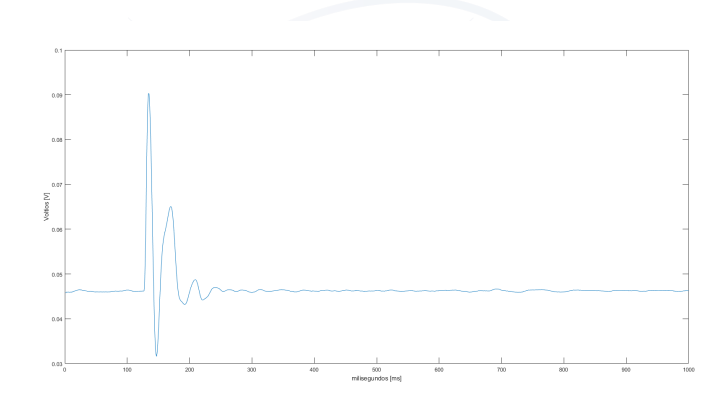

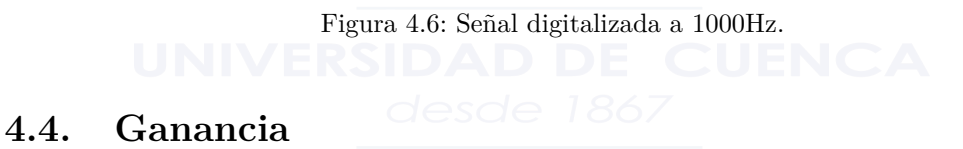

#### **4.4.1. Ganancia para cada nodo**

Para poder asignar una ganancia a cada nodo se realizan pruebas de disparo con un martillo de 5Kg, aumentando progresivamente la distancia 5 metros del nodo hasta cubrir 60 metros. Se realizan pruebas dando diferentes valores al multiplexor para poder establecer la mejor ganancia. Los resultados son mostrados en la tabla [4.2](#page-92-0)

En la figura [4.7\(](#page-91-0)a) se puede notar que al colocar ganancia 9 para esa distancia la señal se satura, excede los niveles de alimentación y se corta; por otro lado si la ganancia es demasiado pequeña no se amplifica lo suficiente la onda por lo que se pierde los datos de la señal; en la figura [4.7](#page-91-0) (b) se nota que al colocar una ganancia adecuada se puede obtener la señal íntegra.

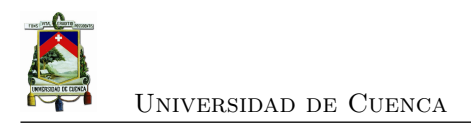

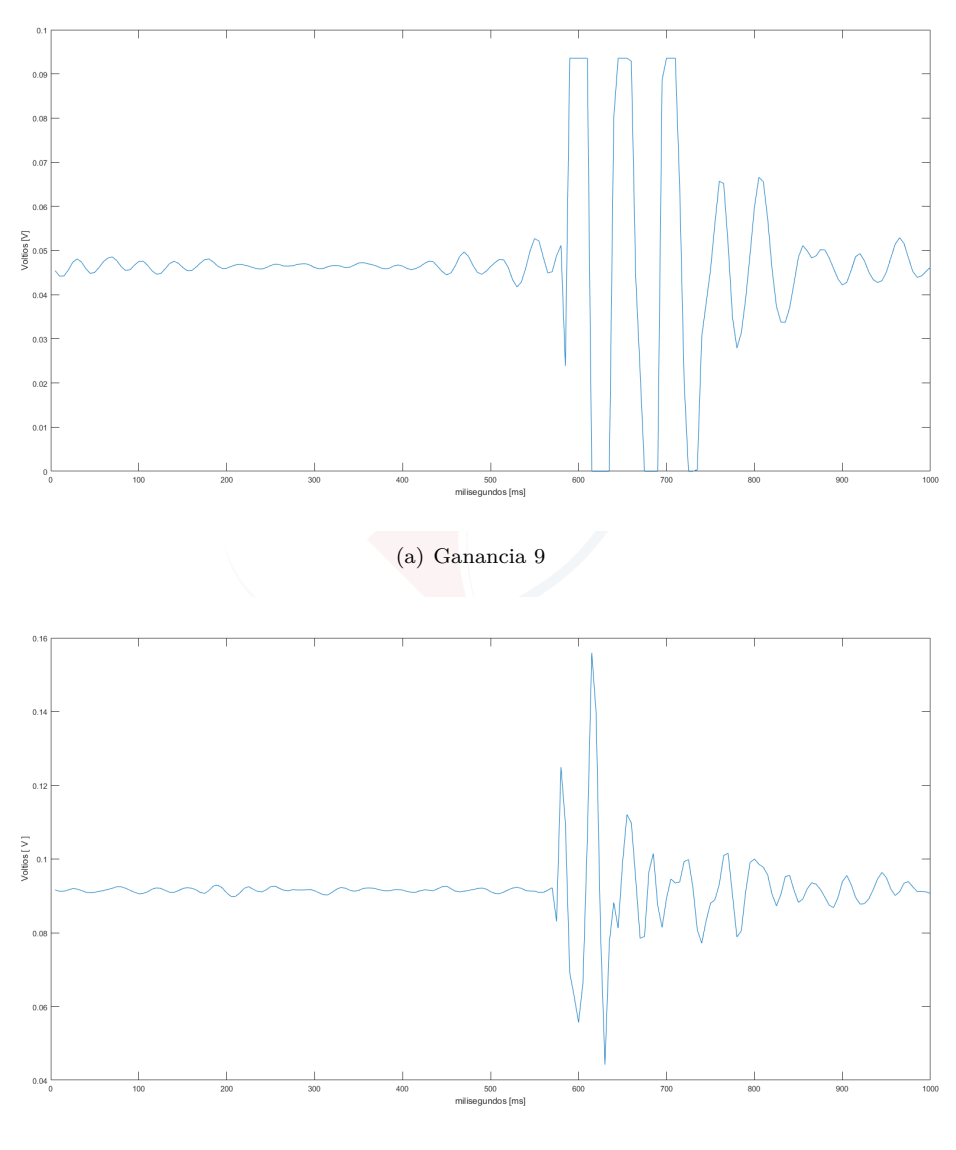

<span id="page-91-0"></span>(b) Ganancia 10

Figura 4.7: Comparación de ganancias a 5 metros de distancia.

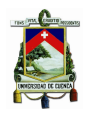

| Valor MUX | Ganancia | Distancia  m |
|-----------|----------|--------------|
| 11        | 12.14    | 2            |
| 10        | 16.29    | 5            |
| 8         | 62.20    | 10           |
| 7         | 128.45   | 15           |
| 6         | 279.55   | 20           |
| 6         | 279.55   | 25           |
| 5         | 552.8    | 30           |
| 4         | 1058.08  | 35           |
| 4         | 1058.08  | 40           |
| 4         | 1058.08  | 45           |
| 3         | 2253.25  | 50           |
| 2         | 4673.89  | 55           |
| 2         | 4673.89  | 60           |

Tabla 4.2: Ganancias adecuadas según la distancia

#### <span id="page-92-0"></span>**4.4.2. Algoritmo de cambio de ganancia**

Dentro del módulo ZigBee, en la conversión [ADC](#page-28-1) se obtienen muestras en el rango [-2048 2047], por lo que se ubica el umbral en -1600 (parte negativa) y 1600 (parte positiva); de tal manera que cuando una muestra haya excedido alguno de los dos umbrales se realice un cambio de ganancia que corresponde en aumentar en uno a la ganancia inicial. En la figura [4.8,](#page-93-0) se muestra una señal antes de realizar la conversión a voltaje. Se puede observar que en el punto 141 alcanza un valor de 1738, el mismo que supera el umbral establecido; luego del cambio de ganancia la muestra siguiente se mantiene en el mismo valor, esto significa que dicho valor puede llegar a ser el doble.

La ganancia inicial de la señal es de 9; por lo que después de realizar el cambio la ganancia final es de 10. Una vez que se ha identificado el punto de cambio de ganancia se coloca la ganancia correspondiente para cada parte de la señal y transformar a voltaje, se obtiene la figura [4.9,](#page-93-1) que corresponde a la señal real.

El algoritmo de cambio de ganancia resulta muy útil, ya que evita que la señal se sature y se pierda información. El umbral permite identificar cuando la señal necesita seguir creciendo de tal manera que va a tener una menor ganancia para capturar su comportamiento.

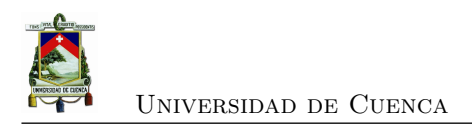

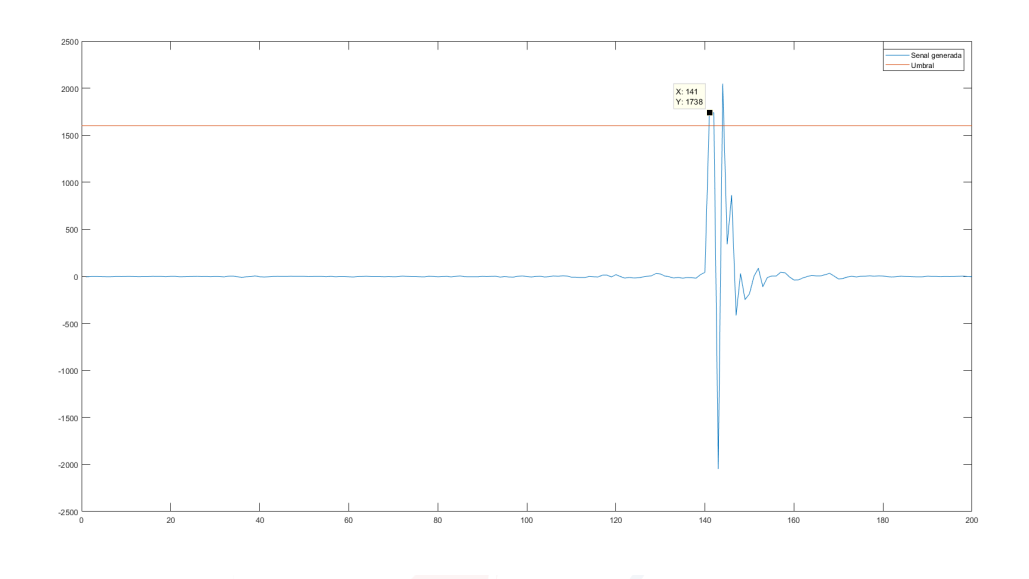

<span id="page-93-0"></span>Figura 4.8: Identificación del cambio de ganancia.

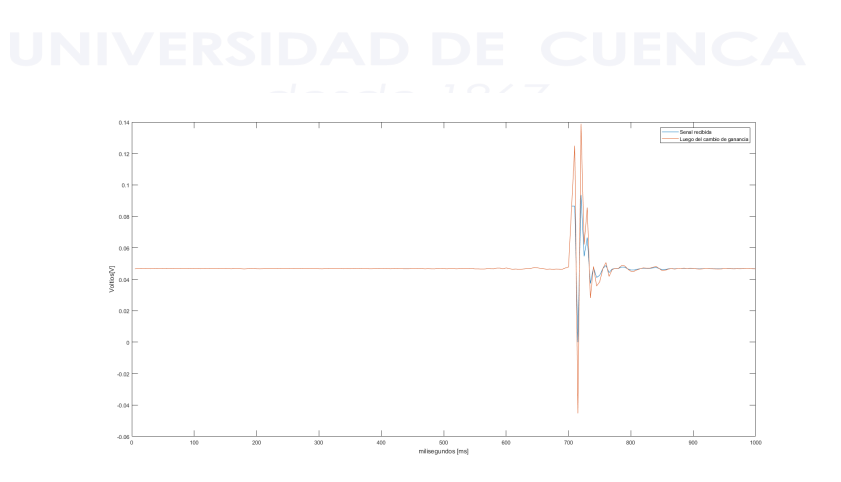

<span id="page-93-1"></span>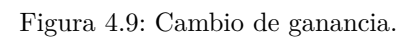

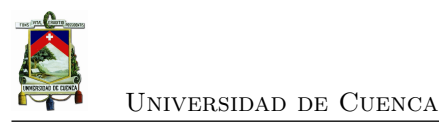

## **4.5. Software**

El software se realizó en Matlab y está conectado físicamente al nodo maestro; de tal manera que se pueden enviar instrucciones. La interfaz se presenta en la figura [4.10;](#page-94-0) consta de las siguientes secciones:

- Estado de conexión
- Actividad del Sensor
- Configuración de parámetros
- $\bullet\,$ Sincronización
- Disparo

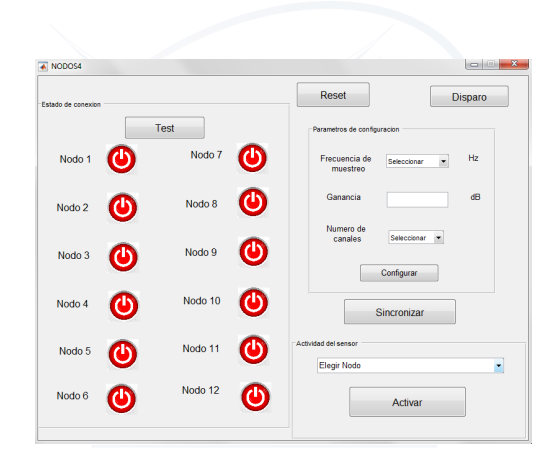

**LINIMER** Figura 4.10: Interfaz del Software.

En la figura [4.11](#page-94-1) se muestran 3 nodos conectados, el mismo que corresponde al estado de conexión de los nodos.

<span id="page-94-0"></span>

| Estado de conexion |                  | <b>Test</b> |                     |
|--------------------|------------------|-------------|---------------------|
| Nodo 1             |                  | Nodo 7      | $\boldsymbol{\Phi}$ |
| Nodo <sub>2</sub>  |                  | Nodo 8      | ტ                   |
| Nodo 3             |                  | Nodo 9      | Φ                   |
| Nodo 4             | $\mathbf \Theta$ | Nodo 10     | $\bf \Phi$          |
| Nodo 5             | ጦ                | Nodo 11     |                     |
| Nodo 6             |                  | Nodo 12     |                     |
|                    |                  |             |                     |

<span id="page-94-1"></span>Figura 4.11: Estado de conexión. Fuente propia

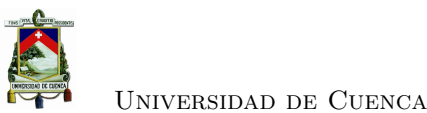

En la figura [4.12,](#page-95-0) se muestra la actividad del sensor 1, como se puede visuaizar, los picos sobresalientes de la senal son golpes cercanos al sensor que se están detectando. Este punto es muy importante para conocer que los sensores estén correctamente funcionando.

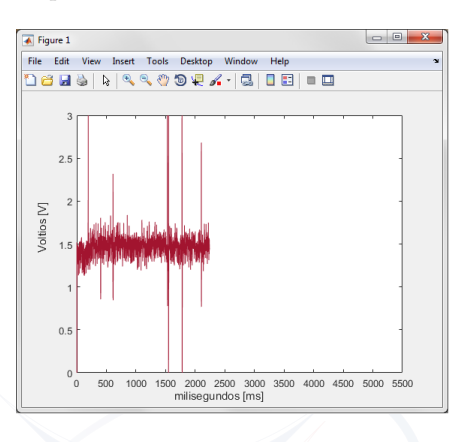

<span id="page-95-0"></span>Figura 4.12: Actividad del sensor.

Para conocer mas detalles sobre el uso del software ver Anexo3.

## **4.6. Eficiencia Energética**

Como se mencionó en el capítulo 3, el módulo CC2530 se puede configurar en 4 modos de operación: Modo Activo, Modo 1, Modo2, Modo3. Dichos modos, permiten un mayor ahorro de energía. En la tabla [4.3,](#page-95-1) se muestra el consumo energético de toda la placa electrónica en cada uno de los modos de operación.

<span id="page-95-1"></span>

| Configuración | Consumo $ mA $ |  |  |  |  |  |  |
|---------------|----------------|--|--|--|--|--|--|
| Modo Activo   | 140.5          |  |  |  |  |  |  |
| Modo 1        | 97             |  |  |  |  |  |  |
| Modo 2        | 96             |  |  |  |  |  |  |
| Modo 3        | 96             |  |  |  |  |  |  |

Tabla 4.3: Consumo energético en los 4 modos de operación

Aunque el módulo CC2530 es capaz de disminuir significativamente la corriente al cambiar de modo de operación, se puede notar que al evaluar el consumo de toda la placa electrónica en diferentes modos, el cambio es poco significativo. Esto se debe a la gran cantidad de elementos pasivos presentes en el circuito para realizar amplificación y filtrado de las señales sísmicas.

Para evaluar la eficiencia energética se identifican las tareas que realizan los nodos, y se asigna un modo de operación según sus necesidades. Las tareas que realizan los nodos pueden

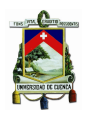

ser iniciales; es decir que se realizan una sola vez durante toda la prospección; y comunes que se realizan cada vez que se hace una prueba (disparo). En la tabla [4.4](#page-96-0) y [4.5](#page-96-1) se muestran los valores correspondietes de sus consumos. Se decidió tomar como método de ahorro, el Modo 1 de operación, ya que funciona configurando el Sleep Timer.

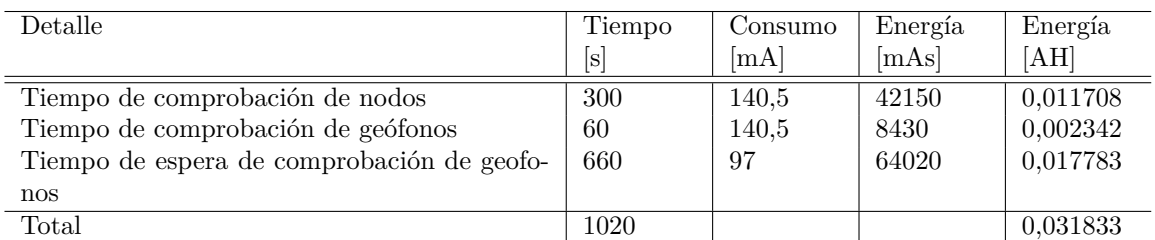

<span id="page-96-0"></span>Tabla 4.4: Consumo energético-Tareas Iniciales

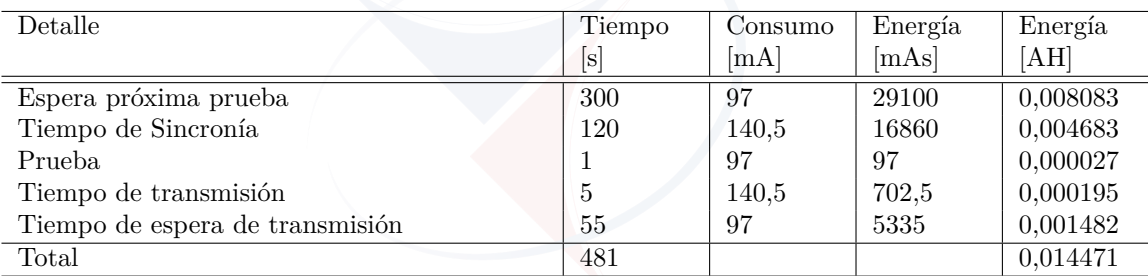

<span id="page-96-1"></span>Tabla 4.5: Consumo energético-Tareas comunes

En una prospección sísmica con 12 nodos, se realizan 6 pruebas (o disparos), desde diferentes puntos, como se muestra en la figura [4.13;](#page-96-2) esto con la finalidad de poder caracterizar adecuadamente las velocidades de los diferentes estratos; es por ello que las tareas comunes se realizan 6 veces.

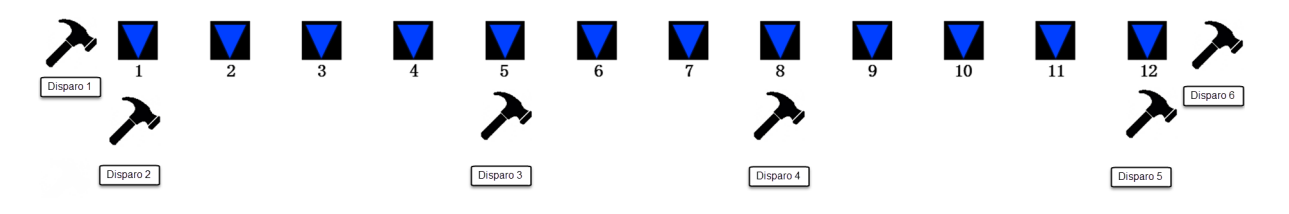

<span id="page-96-2"></span>Figura 4.13: Puntos y orden de disparo.

Cálculo del tiempo total:

 $TiempoTotal = TiempoTotalT. Iniciales[s] + 6 * TiempoTotalT. Comunes[s]$ 

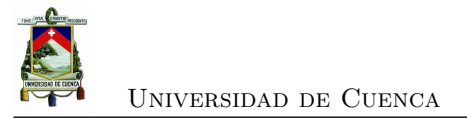

 $TiempoTotal[s] = 1020 + 6 * 481$  $Tiempo Total[s] = 3906s = 65,1min$ Cálculo de la energía total: *Energ*í*aT otal* = *Energ*í*aT otalT.Iniciales*[*s*] + 6 ∗ *Energ*í*aT otalT.Comunes*[*s*]  $EnerqiaTotal[AH] = 0,031833 + 6 * 0,014471$ 

*Energ*í*aT otal* = 0*,* 1186575*AH*

Luego de realizar los cálculos se procedió a dar un margen de seguridad del 30 %; este valor es elegido a criterio propio considerando situaciones de demora aleatorias y mantenibilidad de las baterías, por lo que la energía total consumida va aumentar:

*Energ*í*aT otal*[*AH*] = 0*,* 1186575 + *M argenSeguridad*

 $Energy[ATotal[AH] = 0, 1186575 + (0, 1186575) * 0,3$ 

 $EnergiaTotal = 10, 15425475$ 

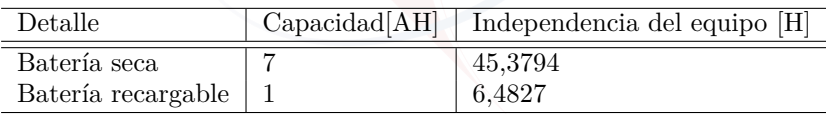

<span id="page-97-0"></span>Tabla 4.6: Fuente de energía

El tiempo que toma realizar una prospección sísmica incluye el montaje de equipo, ubicación de nodos, pruebas, etc., por lo que diariamente se pueden realizar máximo 2 pruebas. En la tabla [4.6,](#page-97-0) se comparan dos fuentes de energía para los nodos esclavos. Como se indica, con la batería seca con capcidad de 7AH se tiene una independencia de 45,37 horas; sin embargo al utilizar baterías recargables de 1AH se tiene una independencia de 6,48 horas. Tomando en consideración que se realicen dos pruebas diarias, la tabla [4.7,](#page-97-1) nos muestra la independencia del equipo por prueba y por días. En el caso de las baterías recargables se recomienda realizar la recarga cada 2 días; y en el caso de la batería seca la recarga es recomendable cada 20 días.

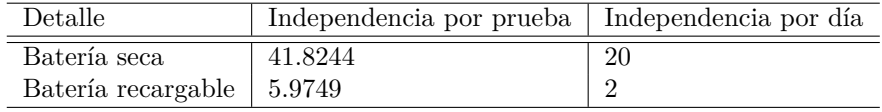

<span id="page-97-1"></span>Tabla 4.7: Independencia por días

Es recomendable el uso de baterías recargables por la portabilidad que representa en com-

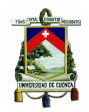

paración con el uso de baterías secas. Además las baterías recargables son más accesibles en el mercado.

# **4.7. Prospección sísmica por refracción**

La prospección por refracción se llevó a cabo en un terreno municipal en el sector Challuabamba en Cuenca; la figura [4.14](#page-98-0) indica el lugar exacto. Cada nodo fue ubicado en línea recta a 5 metros uno del otro; hasta cubrir 60 metros, como se muestra en la figura [4.15.](#page-99-0)

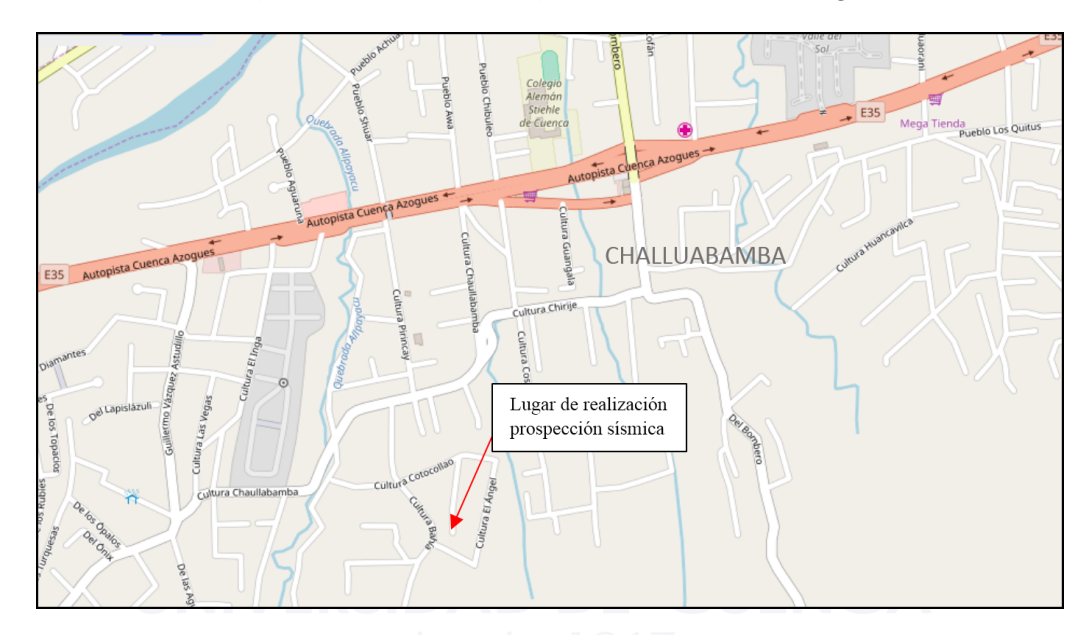

<span id="page-98-0"></span>Figura 4.14: Lugar de la prospección.

Desde la PC, se configura la frecuencia de muestreo en 100Hz, utilizando un solo canal, y la ubicación de la fuente. Para producir el disparo se utilizó un martillo de 5Kg, que fué ubicado cerca del Nodo1.

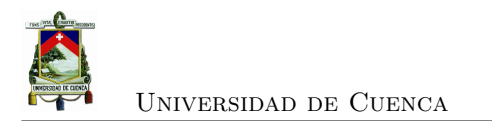

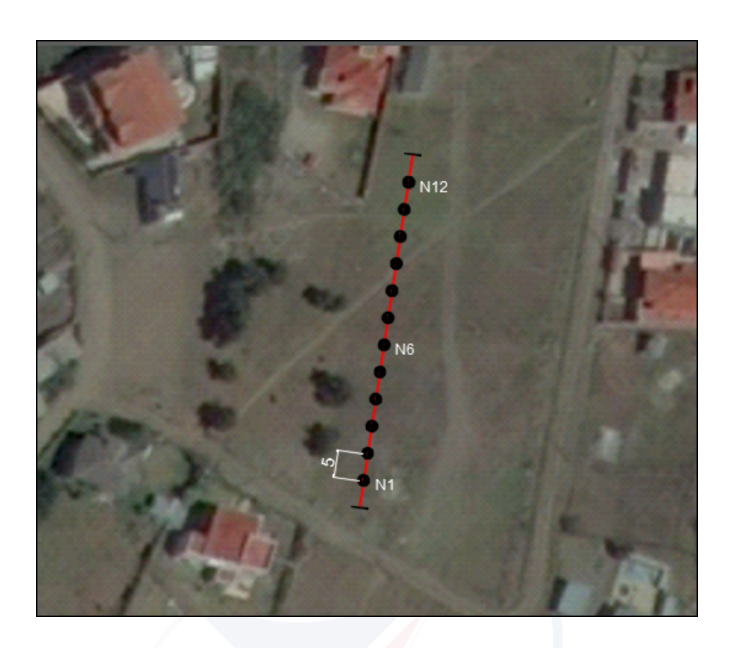

Figura 4.15: Ubicación de los nodos

# <span id="page-99-0"></span>**4.8. Almacenamiento**

Los datos de los 12 canales son almacenados directamente en la PC en un archivo formato SEG2. En cada prospección se generan 6 archivos, que corresponden a las mediciones desde el punto 1 al punto 6 consecutivamente, como se muestra en la figura [4.13.](#page-96-2)

Se realizó una prueba en el punto 2, luego se procedió a la transformación de los datos a 32 bits y almacenar 12 vectores de datos dentro del archivo.SEG2. En la figura [4.16,](#page-100-0) se muestra una parte del archivo en formato hexadecimal; para ello se ha utilizado el programa HexEdit.

Utilizando el software GeoPlot (Visualize Data) se puede leer el archivo de formato SEG2; y observar gráficamente el comportamiento de los 12 canales, como se aprecia en la figura [4.17](#page-101-0)

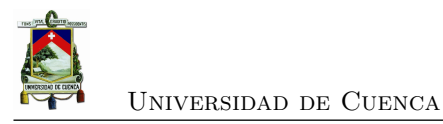

| 00000000 | 55. |    | 3A 00 | 00                   | 08    |       |          |                   | 00 02 00 01 00 20 01 0A 20 |          |             |    |       |     | 2020  |      |  |
|----------|-----|----|-------|----------------------|-------|-------|----------|-------------------|----------------------------|----------|-------------|----|-------|-----|-------|------|--|
| 00000010 | 20  | 20 | 20.   | 20                   | 20.   | 20    | 20       | 20                | 20                         | 20       | 20          | 20 | 20    | 20  | 20    | 20   |  |
| 00000020 | F0. | 00 | ൈ     | 00                   | FC.   | 21    | 00       | 00                | 1F                         | 00       | 41          | 43 | 51    | 55  | 49 53 |      |  |
| 00000030 | 49  |    | 54 49 | 4F                   | 4F    |       | 5F 44    | 41                |                            | 54 45 20 |             | 31 | 30    | 2D. | 32 35 |      |  |
| 00000040 | 2D  |    | 32 30 | 30                   | 32    | 00    | 1 C      | $\Theta$ $\Theta$ | 41                         | 43       | 51.         | 55 | 49    | 53  | 49 54 |      |  |
| 00000050 | 49  | 4F | 4F    | 5F                   | 54    | 49    | 4D       | 45                | 20                         | 31       | 32          | 3A | 30    | 37  | 3A 35 |      |  |
| 00000060 | 39  | 00 | 1 D   | ൈ                    | 43.   |       | 4C 49 45 |                   | 4F                         |          | 54 20 49    |    | 6F    | 64  | 75 73 |      |  |
| 00000070 | 74  | 72 | 69    | 61                   | 60.   |       | 20 4D    | 69                | 6F.                        | 65       | 72          | 61 | 6C.   | 73  | 00    | -1 F |  |
| 00000080 | 00  | 43 | 4F    | 4D                   | 50    |       | 41 4F    | 59                | 20                         | 55       | 53          | 20 | 47    | 65  | 6F 6C |      |  |
| 00000090 | 6F  | 67 | 69    | 63                   | 61    |       | 6C 20    | 53                | 75                         |          | 72 76       | 65 | 79    | 00  | 1F 00 |      |  |
| 000000A0 | 49  | 4F | 53    | 54                   | 52.   | 55    | 4D 45    |                   | 4E                         | 54       | 20          | 53 | 65    | 69  | 73    | -74  |  |
| 000000B0 | 72  | 6F | 6F    | 69                   | 78    | 20    | 52       | 41                | 53.                        | 2D       | 32          | 34 | 00    | 19  | 00    | 54   |  |
| 00000000 | 52. |    |       | 41 43 45 5F 53 4F 52 |       |       |          |                   |                            |          | 54 20 41 53 |    | -5F   | 41  | 43 51 |      |  |
| 000000D0 | 55  | 49 |       | 52 45                | 44    | 00    | ΘF       | 00                |                            |          | 55 4E 49 54 |    | 53    | 20  | 4D 45 |      |  |
| 000000E0 | 54  | 45 | 52    | 53                   | 00    | 08    | 00       | 4E                | 4F                         | 54       | -45         | 20 | 00    | 00  | 00    | 20   |  |
| 000000F0 | 22. | 44 | C8.   | 01                   | 44    | 1 F   | ൈ        | 00                | D1                         | 07       | 00          | 00 | 02    | 00  | 00    | 00   |  |
| 00000100 | 00  | 60 | 00    | 00                   | 00    | 00    | 00       | $\Theta$          | 00                         | 00       | 00          | 00 | 00    | 00  | 00    | ൈ    |  |
| 00000110 | 16  | 00 | 41    | AC                   | 49    | 41    | 53       | 5F                | 46                         | 49       | 4C.         | 54 | 45    | 52  | 20    | 38   |  |
| 00000120 | 32  | 35 | 20    | 37                   | 38    | 00    | 13       | $\Theta$ $\Theta$ | 43                         | 48       | 41          |    | 4E 4E | 45  | 4C 5F |      |  |
| 00000130 | 4F  | 55 | 4D    | -42                  | -45   | 52 20 |          | 31                | 00                         | 09       | 00          | 44 | 41    | 54  | 55 4D |      |  |
| 00000140 | 20  | 00 | ΘA    | ൈ                    | 44    | 45    | -4C      | 41                | 59                         | 20       | 30          | 00 | 20    | 00  | 44 45 |      |  |
| 00000150 | 53  | 43 | 41    |                      | 4C 49 |       | 4E 47 5F |                   | 46                         |          | 41 43 54 4F |    |       | 52  | 20    | 32   |  |
|          |     |    |       |                      |       |       |          |                   |                            |          |             |    |       |     |       |      |  |

<span id="page-100-0"></span>Figura 4.16: Archivo SEG2 en formato hexadecimal

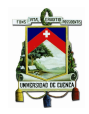

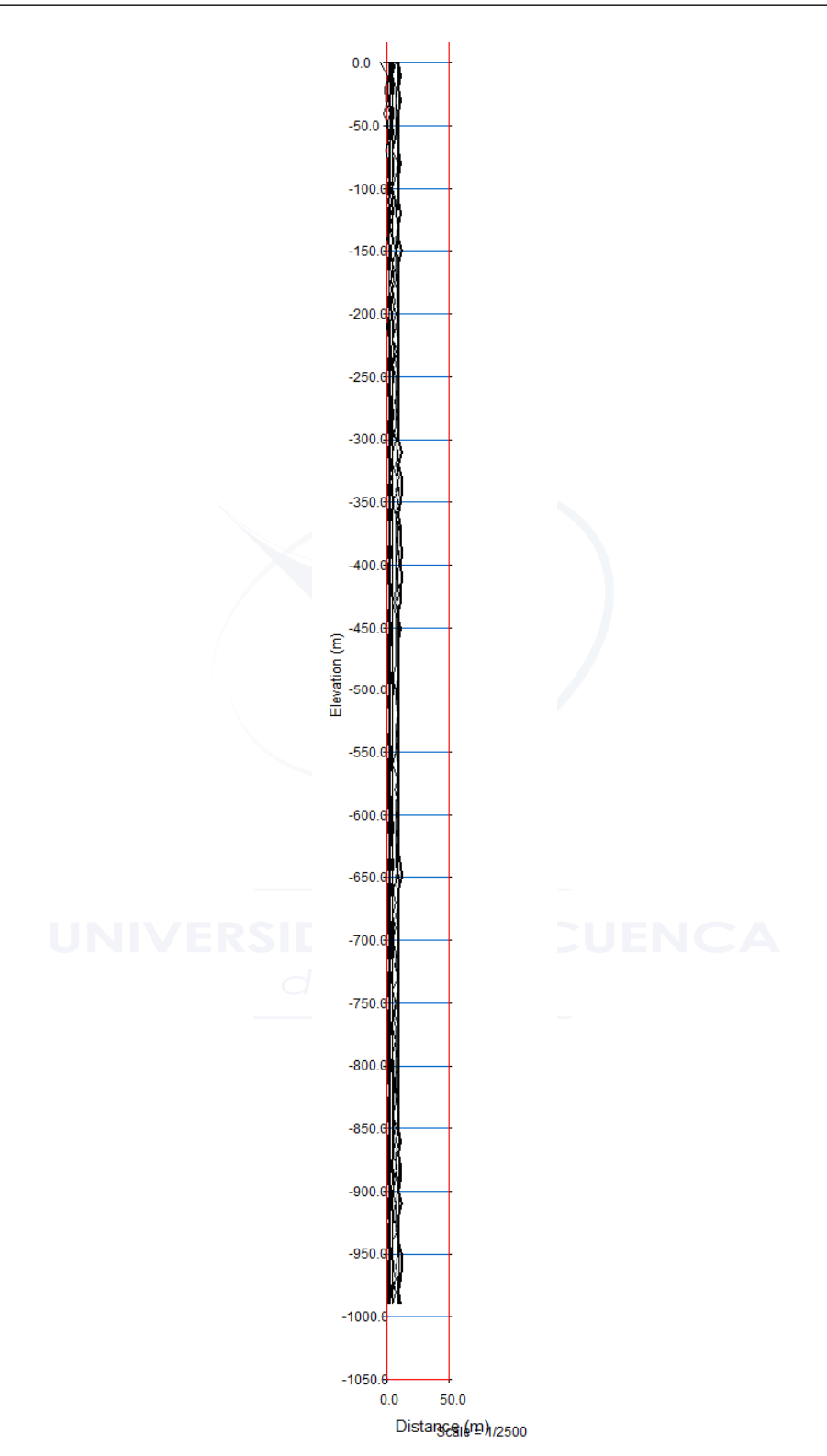

<span id="page-101-0"></span>Figura 4.17: Archivo SEG2 en Geoplot(Visualize Data).

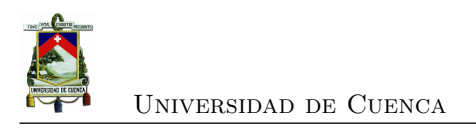

# **Capítulo 5**

# **Conclusiones y Recomendaciones**

Luego del diseño, construcción y pruebas del prototipo, se llegaron a varias conclusiones, las mismas que se presentan en este capítulo; además se dan algunas recomendaciones que pueden ayudar a mejorar el presente trabajo.

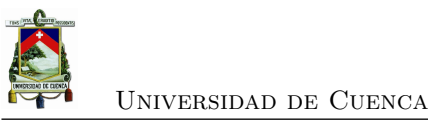

### **5.1. Conclusiones**

Para realizar el presente trabajo se investigó en diferentes fuentes acerca de las redes inalámbricas aplicadas en recolección de señales sísmicas, de tal manera que se tuvo una idea clara de los parámetros de medición involucrados.

La comunicación serial resultó muy útil entre el módulo CC2530 y la PC, puesto que solo se necesita configurar parámetros como velocidad de baudios y puerto serial. El uso del USB to TTL para este proceso fue sencillo, ya que solo se necesita conectar dos hilos de comunicación (transmisión y recepción), para su funcionamiento además que proporciona un diseño estético.

En aplicaciones generales de [WSN](#page-29-3) se tiene a la sincronización como uno de los puntos fundamentales, sobre todo porque ayuda al ahorro de energía. En esta aplicación se requiere la sincronización para poder conocer los tiempos de llegada de la onda P en diferentes puntos y de esta manera determinar la morfología del suelo y sus propiedades elásticas, información sustancial en Geotecnia.

Luego de realizar las pruebas en campo abierto, se pudo notar que el módulo [RF](#page-29-0) no introduce una señal significativa de ruido en los datos recolectados con el geófono; por lo que no fue necesario el diseño de un filtro.

Al utilizar una tecnología inalámbrica de baja potencia, como ZigBee, se trata de reducir la potencia del dispositivo; sin embargo los elementos pasivos que forman parte del preproesamiento de las señales, tales como el filtrado y amplificación hacen que la energía consumida al cambiar los modos de operación del microcontrolador sea poco reducida.

La memoria interna del módulo resultó muy útil para almacenamiento de datos sísmicos de una prospección por refracción, ya que no se necesita un registro continuo, sino un registro instantáneo con duración de un segundo.

La frecuencia de muestreo opcional permite al usuario elegir la resolución. En las pruebas realizadas se tomó como referencia un geófono de 14.5Hz. Por lo que utilizar una frecuencia de 100Hz fue suficiente para muestrear la señal sísmica.

Aunque el proceso para definir las ganancias adecuadas en función de la distancia fue un trabajo extenso, su resultado fue sumamente útil en el momento de realizar la prospección. Esto permitió tener una mejor apreciación de cuanto se necesitó amplificar cada señal para poder obtener información confiable. Por otro lado, el algoritmo de ganancia variable cumplió la función de evitar que la señal se sature y se pierda información.

Se usó al máximo las características del módulo CC2530; es por ello que se utilizó el Timer

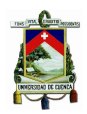

para sincronización, su memoria interna para almacenamiento de datos y sus diferentes modos de operación para reducir el consumo.

# **5.2. Recomendaciones**

En este trabajo para la sincronización se trabajó directamente con los Timers del módulo para explotar al máximo la capacidad del mismo; aunque los resultados fueron buenos, se puede utilizar un reloj a tiempo real, como el DS1307, el mismo que tiene una mayor estabilidad y exactitud, conectándolo por medio del [SPI.](#page-29-2)

Si alguna aplicación futura requiere registro continuo, se puede adicionar una micro SD para almacenar los datos; ya que la memoria interna del módulo utilizado tiene capacidad para pocos segundos de almacenamiento. La micro SD utiliza comunicación [SPI](#page-29-2) para comunicarse con el módulo.

La topología propuesta soporta trabajo de baja potencia, es de baja latencia y fácil de sincronizar; sin embargo es de pequeña escala. Para lograr un mayor alcance o mejor comunicación en ambientes cerrados (edificaciones), se puede cambiar a una topología malla; de tal manera que no sea necesario que todos los nodos tengan una comunicación directa con el maestro, sino que la información de cada nodo llegue íntegra al nodo maestro haciendo saltos entre nodos.

Finalmente, se recomienda el diseño de un contenedor de pilas recargables, con las indicaciones del capítulo anterior, para colocarlas dentro de la caja contenedora actual; de tal manera que sea facil de transportar; además que el usuario tome las consideraciones adecuadas para el almacenamiento de baterías para obtener el mejor rendimiento.

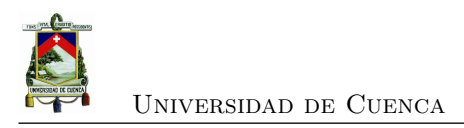

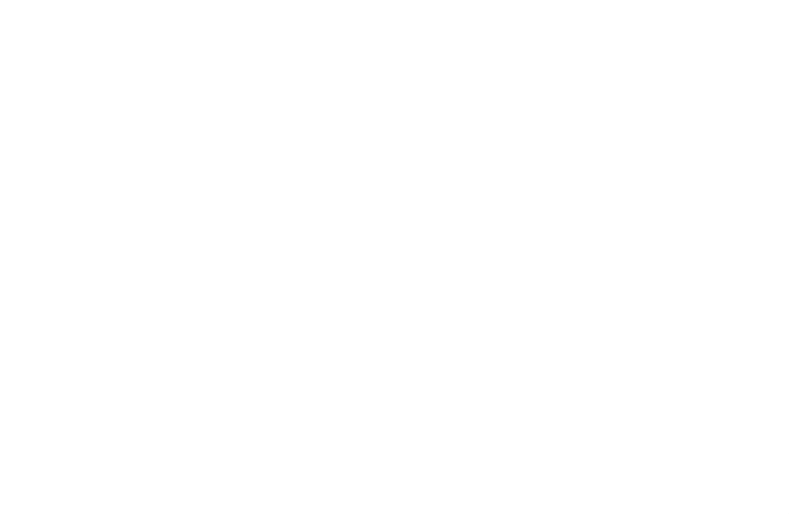

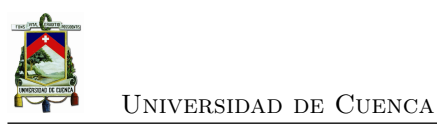

# **Anexos**

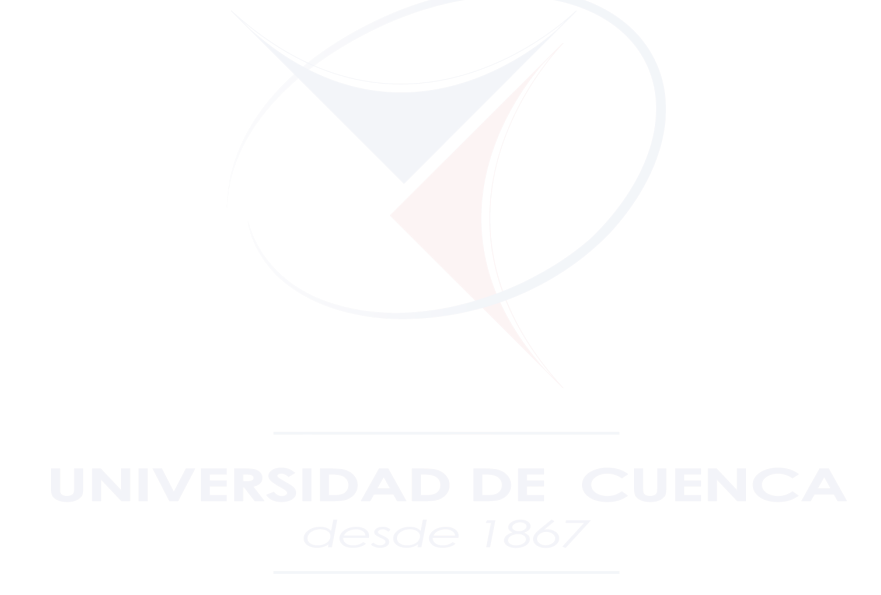
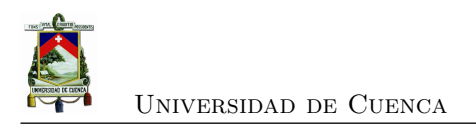

## **Apéndice A**

# **Diagrama de pines**

### **A.1. Diagrama de pines del nodo maestro**

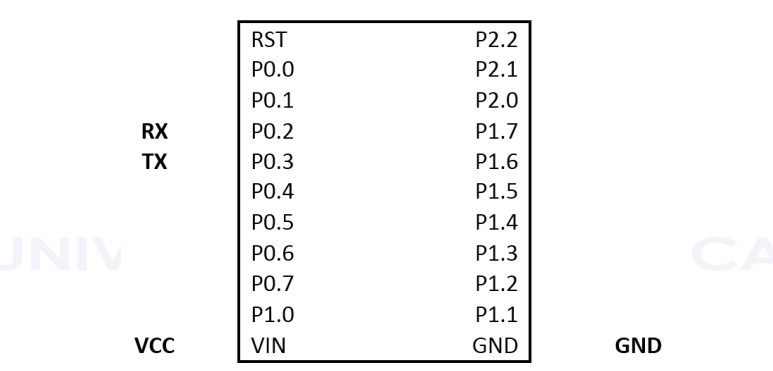

Figura A.1: Diagrama de pines nodo maestro

### **A.2. Diagrama de pines de los nodos esclavos**

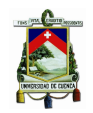

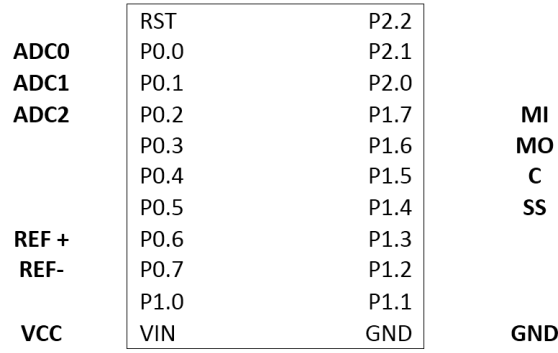

Figura A.2: Diagrama de pines- nodos esclavos

### **A.3. Diagrama de pines del disparo**

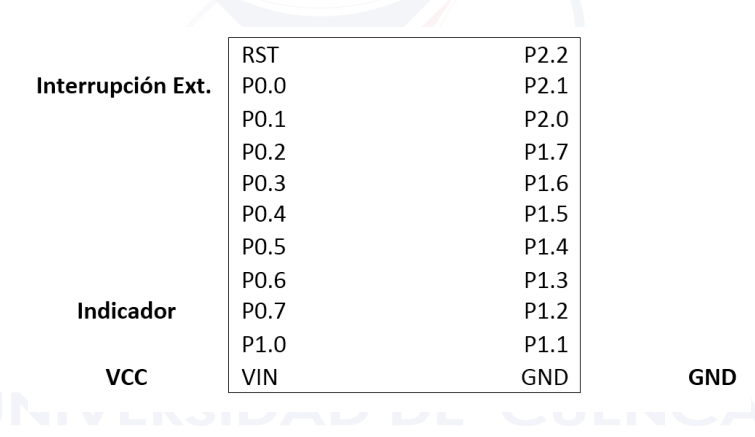

Figura A.3: Diagrama de pines - Disparo

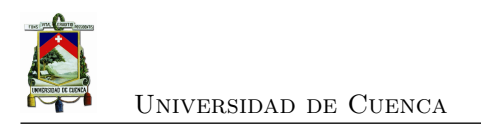

## **Apéndice B**

# **Diagramas de flujo**

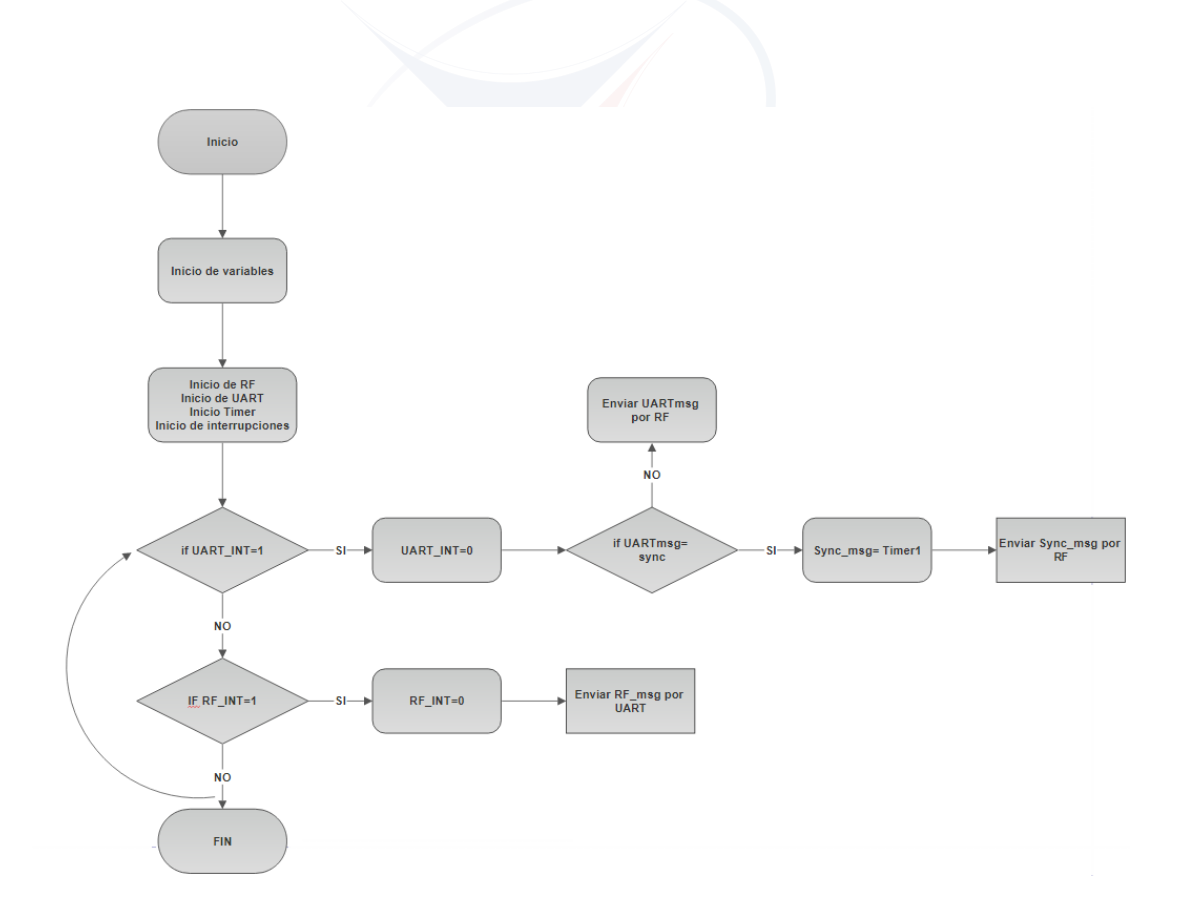

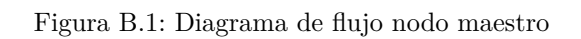

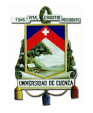

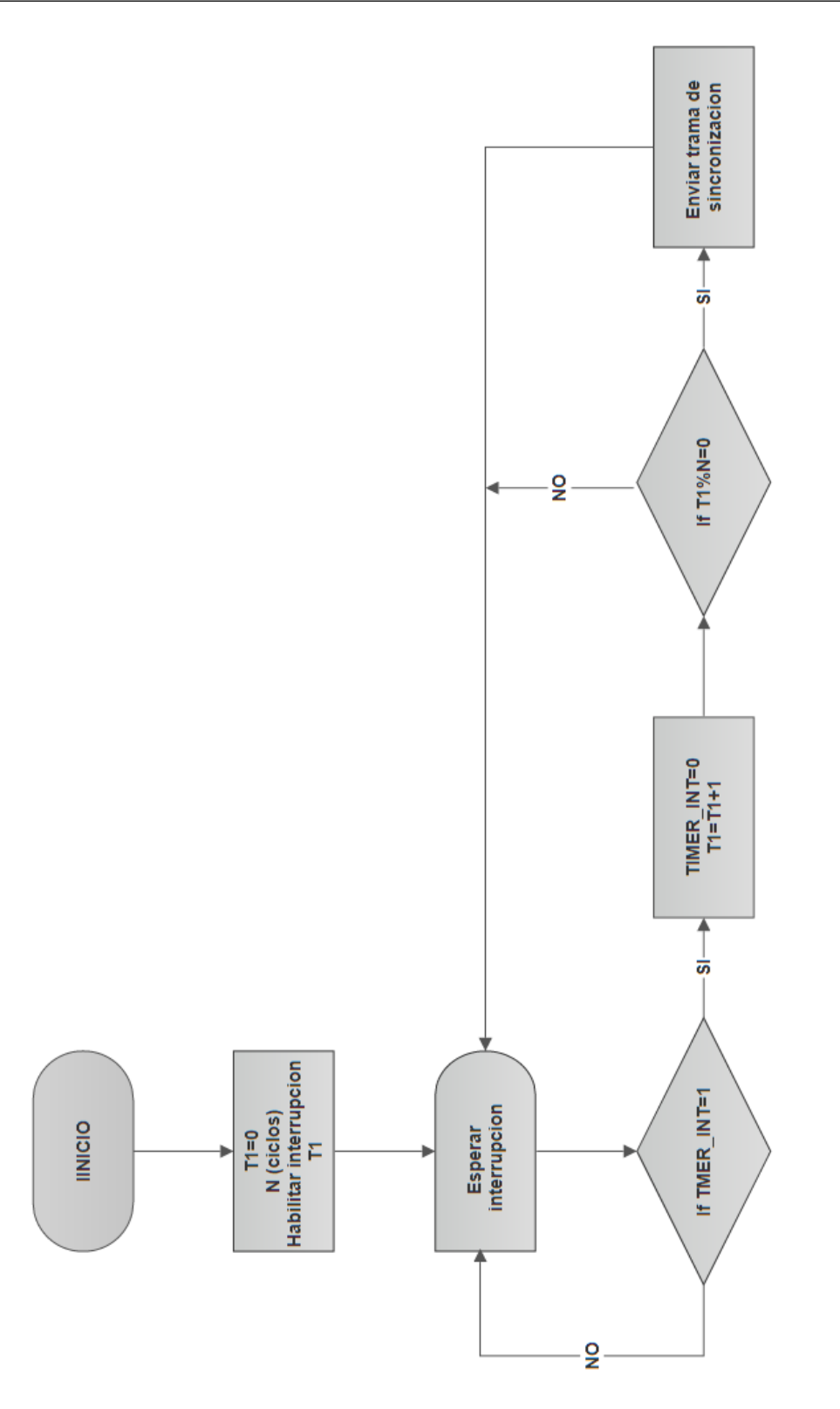

Figura B.2: Diagrama de flujo de sincronización: Nodo maestro

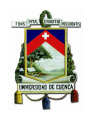

Universidad de Cuenca

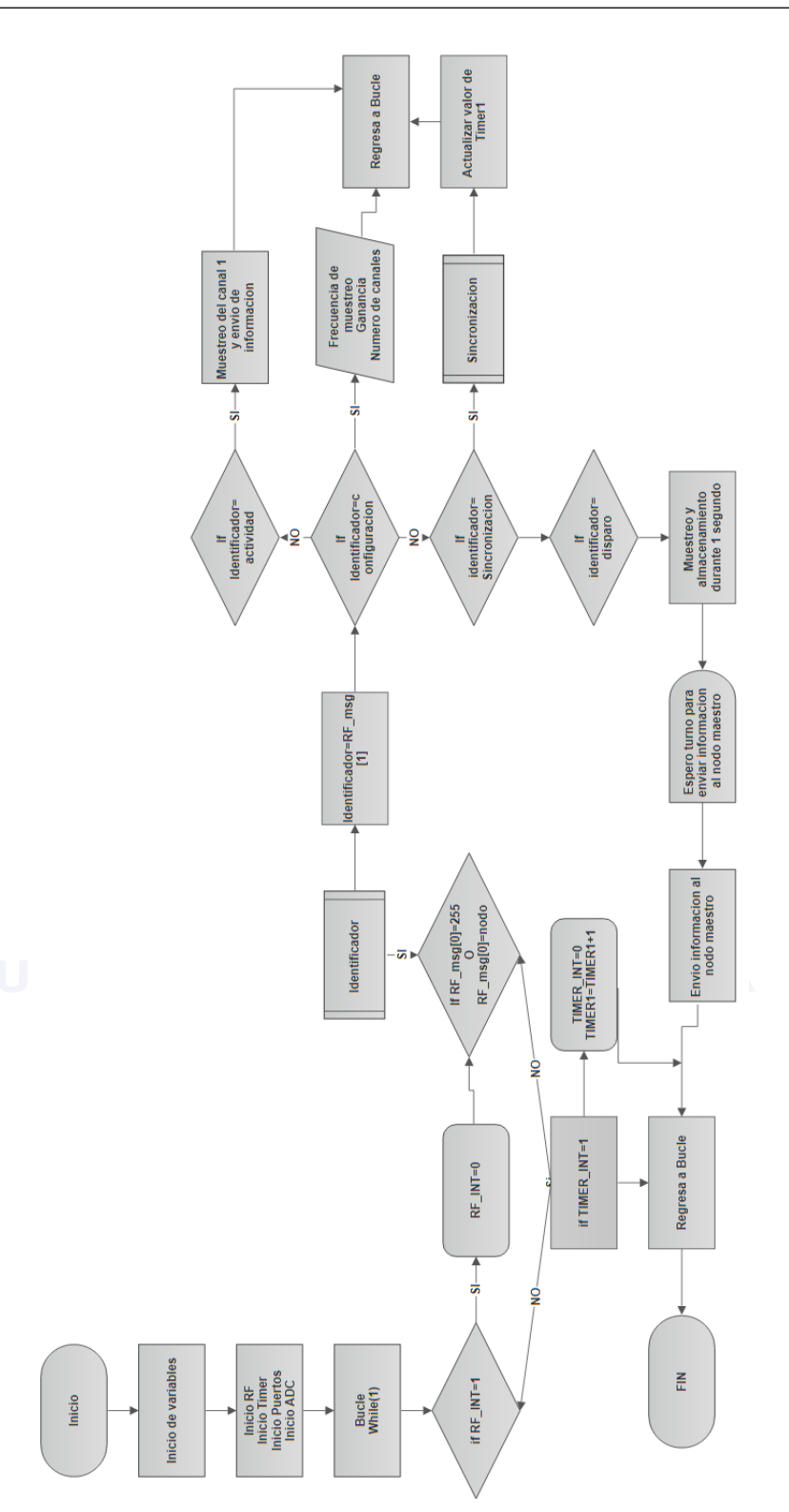

Figura B.3: Diagrama de flujo nodos esclavos

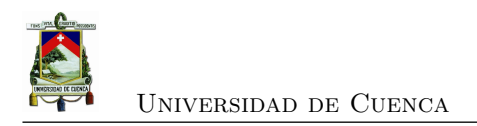

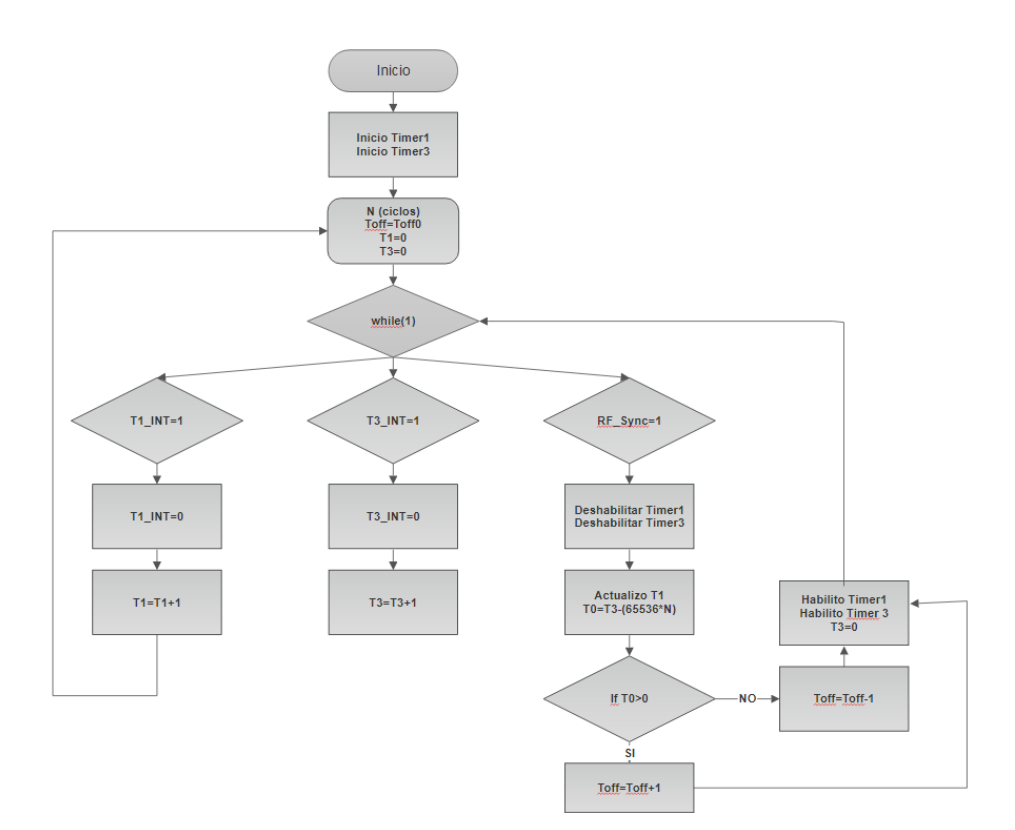

Figura B.4: Diagrama de flujo de sincronización: Nodos esclavos

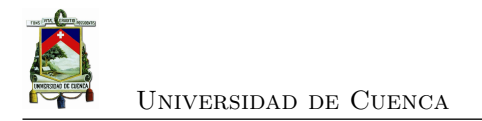

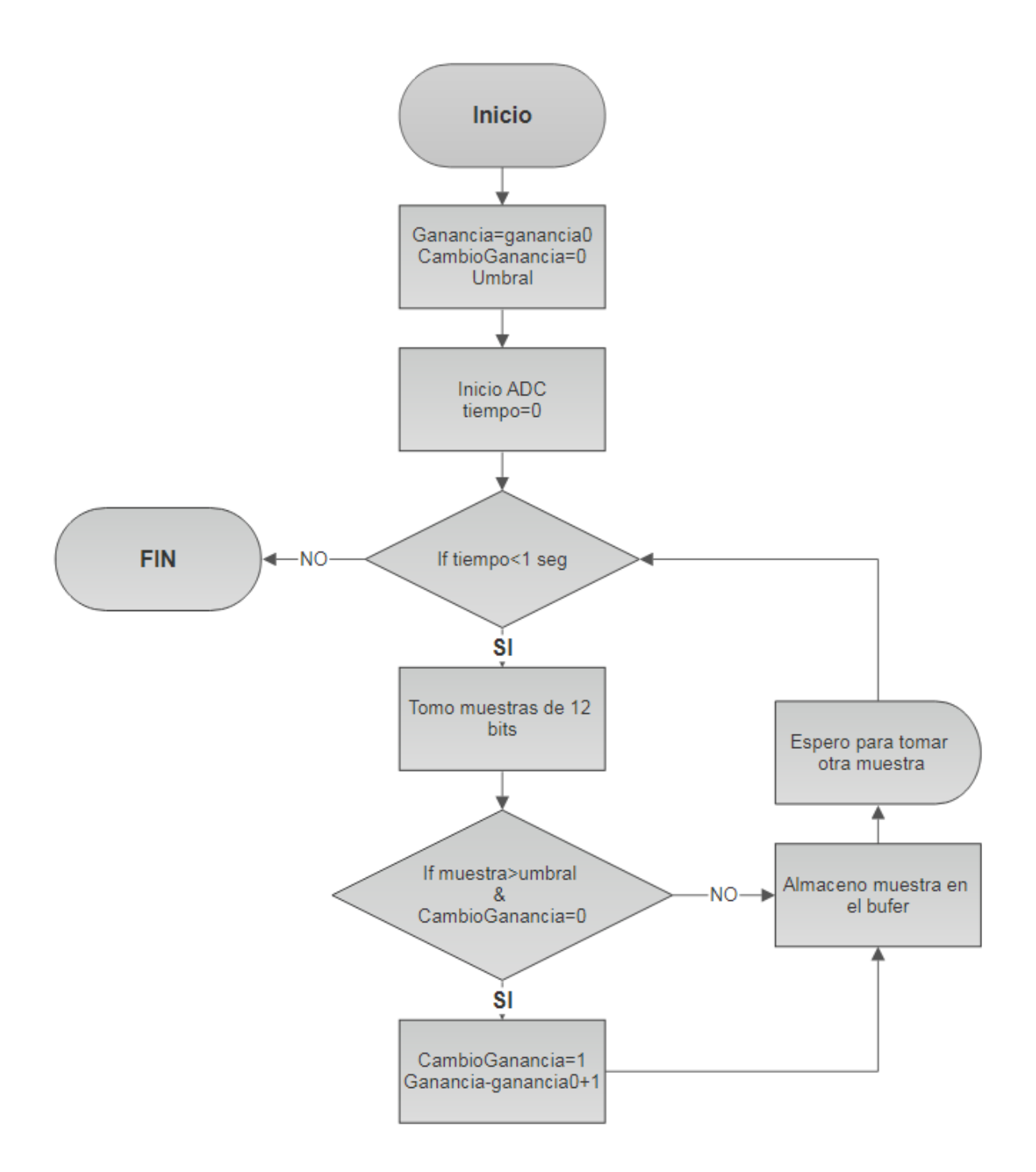

Figura B.5: Diagrama de flujo del cambio de ganancia

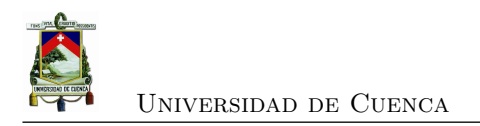

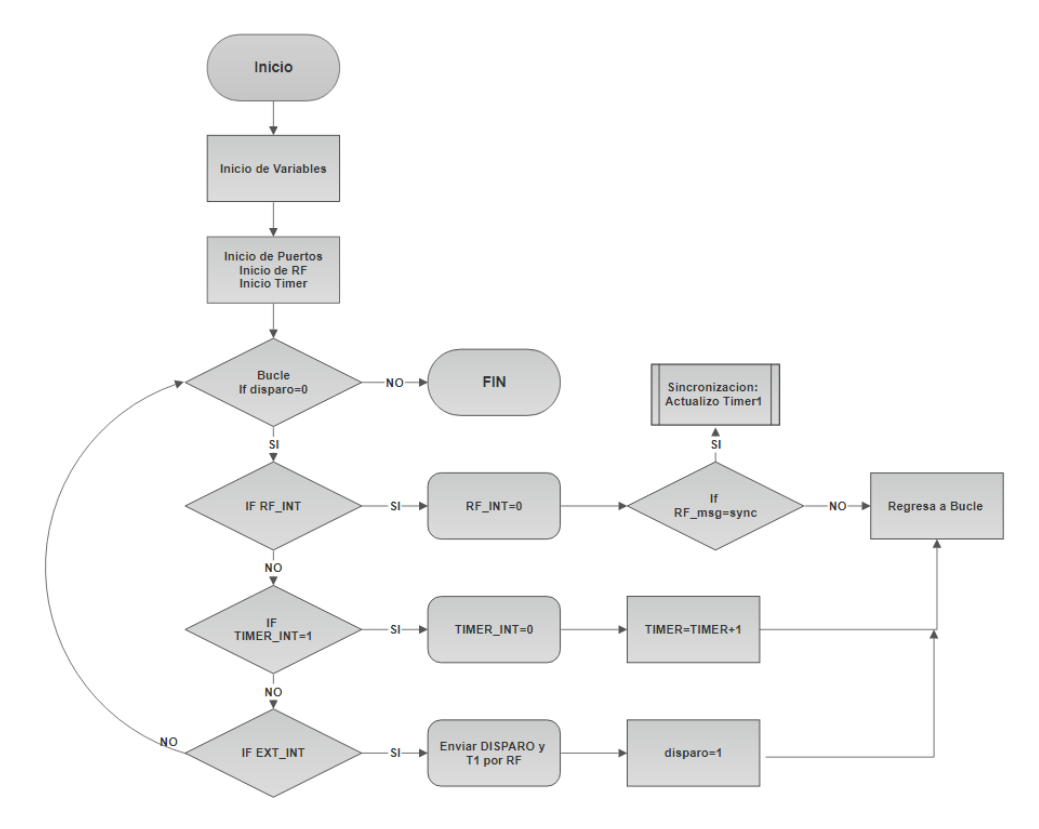

Figura B.6: Diagrama de flujo del disparo

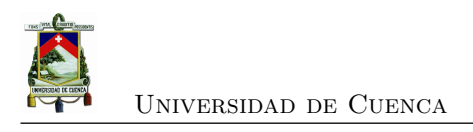

## **Apéndice C**

## **Guía de usuario**

Lo primero que se debe hacer para utilizar el equipo, es identificar la ubicación de los nodos; estos deben ser dispuestos en línea recta con uan separación constante.

Para poder utilizar el software, se debe terner en cuenta lo siguiente:

- Tener habilitados los puertos seriales del PC.
- Configurar el puerto COM que se comunica con el nodo maestro.

Cuando se abre el programa, se obtiene la interfaz gráfica presentada en la figura [C.1.](#page-117-0) Donde se pueden distinguir 5 secciones las mismas que deben tener el siguiente orden de ejecución:

- 1. Estado de conexión
- 2. Parámetros de configuración
- 3. Actividad del sensor
- 4. Sincronizar
- 5. Disparo

### **C.0.1. Estado de conexión**

Es la una rutina inicial, cuando se presiona el botón TEST, se envía un mensaje de saludo a todos los nodos de la red, y cada uno que escuche el mensaje responde al nodo central con el nombre del nodo (Ej. "Nodo01"). Cuando se reciba como respuesta el nombre del nodo, el

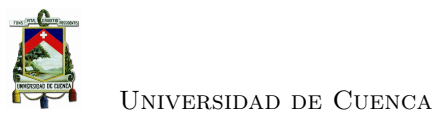

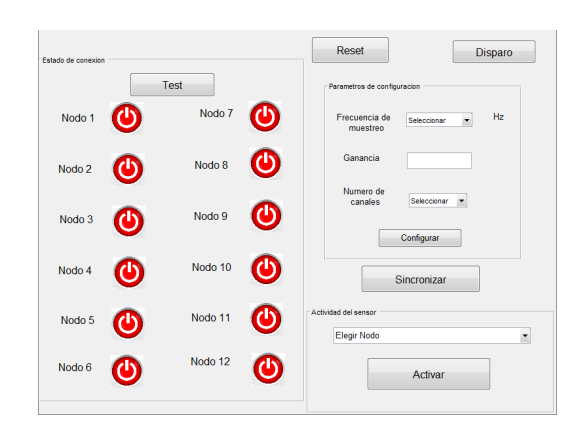

Figura C.1: Interfaz del software

botón asociado al nodo que inicialmente está en rojo pasara a estar de color verde (figura [C.2\)](#page-117-1). La importancia de este primer paso, es que se puede conocer si todos los nodos están activos. La inactividad del nodo se puede dar por que esta fuera del rango, no está encendido, entre otras.

<span id="page-117-1"></span><span id="page-117-0"></span>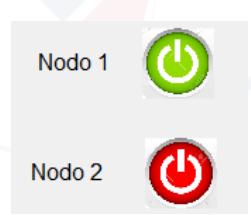

Figura C.2: Nodo 1 activo -Nodo 2 inactivo

### **C.0.2. Parámetros de configuración**

Los parámetros de configuración que se envían desde el nodo central son tres: frecuencia de muestreo, ganancia, numero de canales. La ganancia es el valor que se envía al multiplexor según la tabla [3.5](#page-77-0) y sirve para configurar la ganancia del paso siguiente (actividad del sensor; si este valor no es configurado se coloca por defecto una ganancia de 0.

La frecuencia de muestreo es seleccionable entre 100Hz, 200Hz y 1000Hz (figura), esto se elige según la resolución que se desee obtener.

El número de canales es seleccionable, según el tipo de aplicación (figura); por ejemplo existen geófonos de una componente para prospección sísmica por refracción, por otro lado, se requieren 3 componentes de medición x, y, z para SMH.

Cuando se presiona el botón "Configurar" se envían los parámetros en broadcast a todos

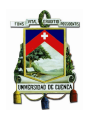

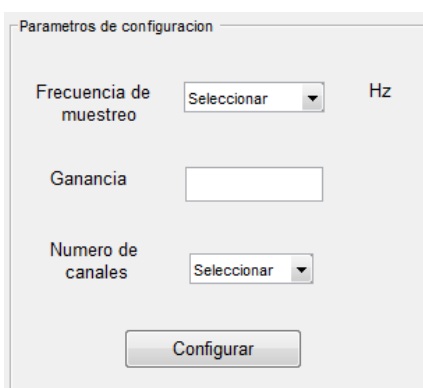

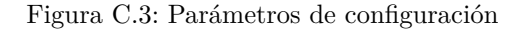

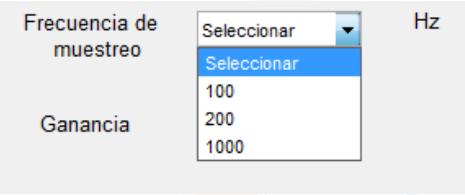

Figura C.4: Frecuencia de muestreo

los nodos esclavos; estos nodos actualizaran su configuración.

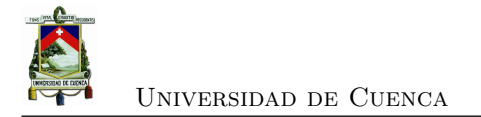

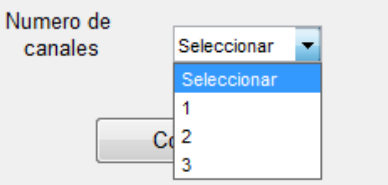

Figura C.5: Número de canales

### **C.1. Actividad del sensor**

La rutina de actividad del sensor, es para comprobar que está funcionando correctamente el sensor (geófono). Para ello se debe elegir el nodo, y se pulsa "Activar"; se obtendrá casi en tiempo real un registro de 20 segundo de 1 solo canal del nodo seleccionado, y se podrá visualizar. Estos datos no se almacenan en ningún lado.

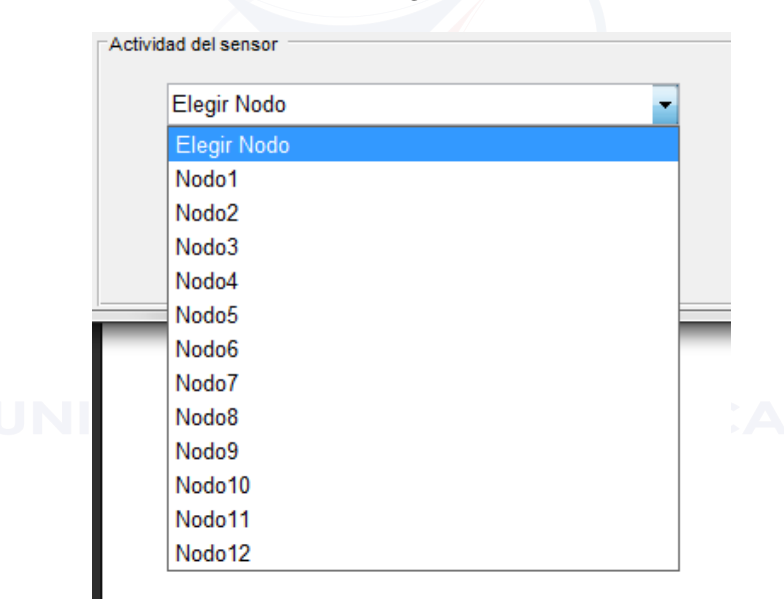

Figura C.6: Actividad del sensor

### **C.2. Sincronizar**

Este botón debe ejecutarse antes del disparo; por que envía el mensaje de sincronización a todos los nodos. Luego de haberlo pulsado se notificará que se debe esperar alrededor de 2 minutos para que los nodos se estabilicen, por lo que se mostrará el mensaje de la figura [C.7.](#page-120-0)

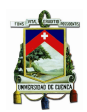

Universidad de Cuenca

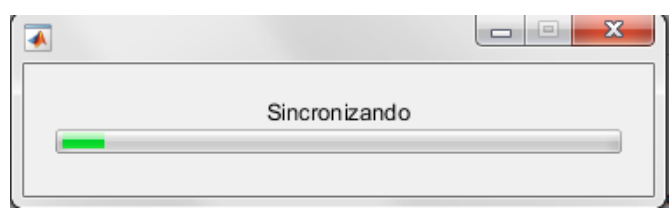

<span id="page-120-0"></span>Figura C.7: Sincronización

### **C.3. Disparo**

Cuando presionamos el botón disparo se aparece la ventana mostrada en la figura.. de tal manera que podemos elegir la ubicación del disparo para poder enviar una ganancia adecuada a cada nodo.

### **C.3.1. Mensajes de error**

En el software se pueden presentar mensajes de error por los siguientes motivos:

- Si no esta conectado el USB en el puerto COM configurado, se presenta el mensaje de la figura [C.8](#page-120-1)
- Si se envía presiona configurar sin elegir la frecuencia de muestreo o el número de canales, se presenta el mensaje de la figura [C.9](#page-121-0)
- Si se envía actividad de los nodos sin elegir un nodo aparaece el mensaje de la figura [C.10](#page-121-1)

Los mensajes de error sirven para identificar los problemas en el software por su manejo inadecuado.

<span id="page-120-1"></span>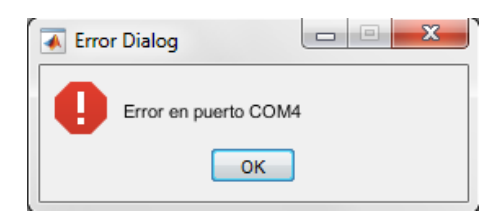

Figura C.8: Error de puerto

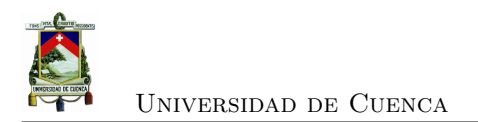

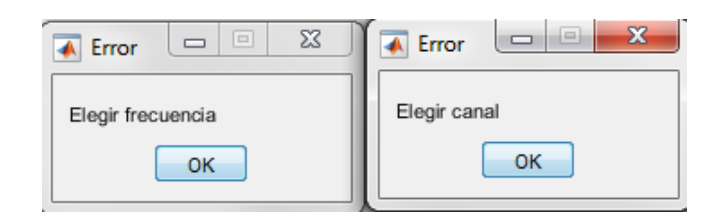

<span id="page-121-0"></span>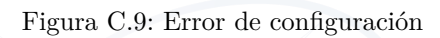

<span id="page-121-1"></span>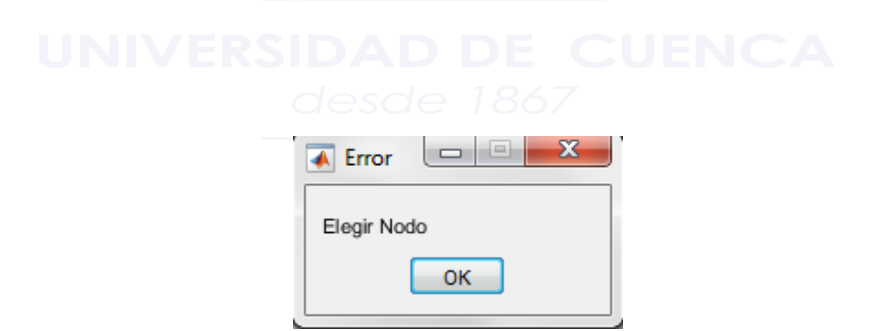

Figura C.10: Error de actividad del sensor

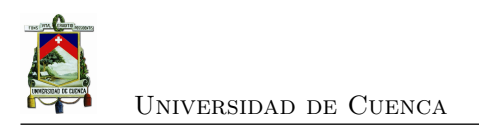

## **Apéndice D**

# **Prueba de prospección sísmica**

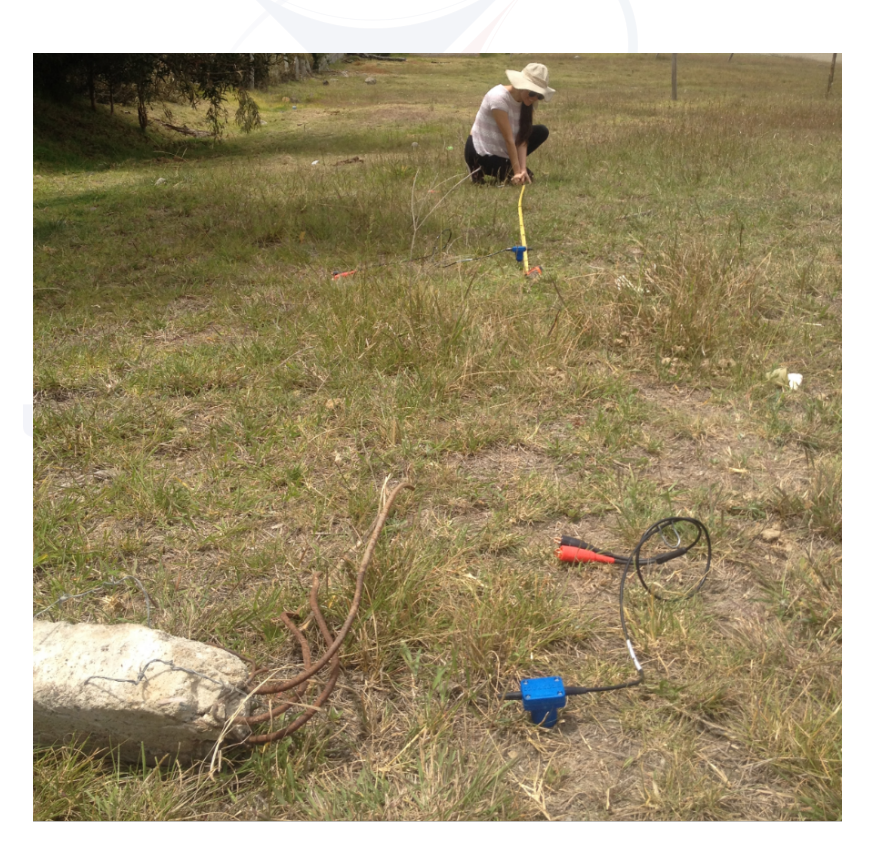

Figura D.1: Medición de puntos

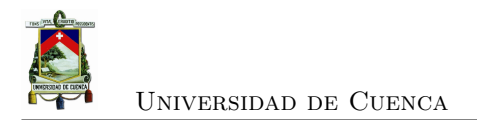

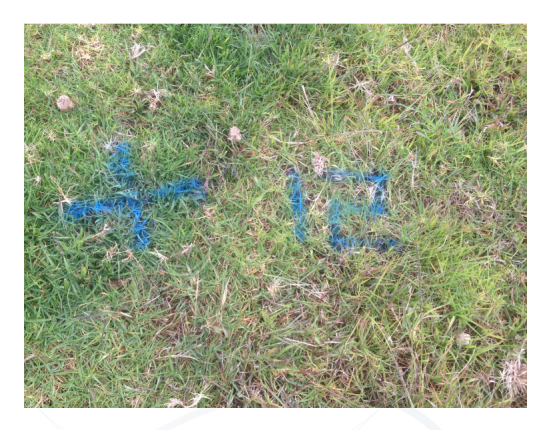

Figura D.2: Marcación de puntos

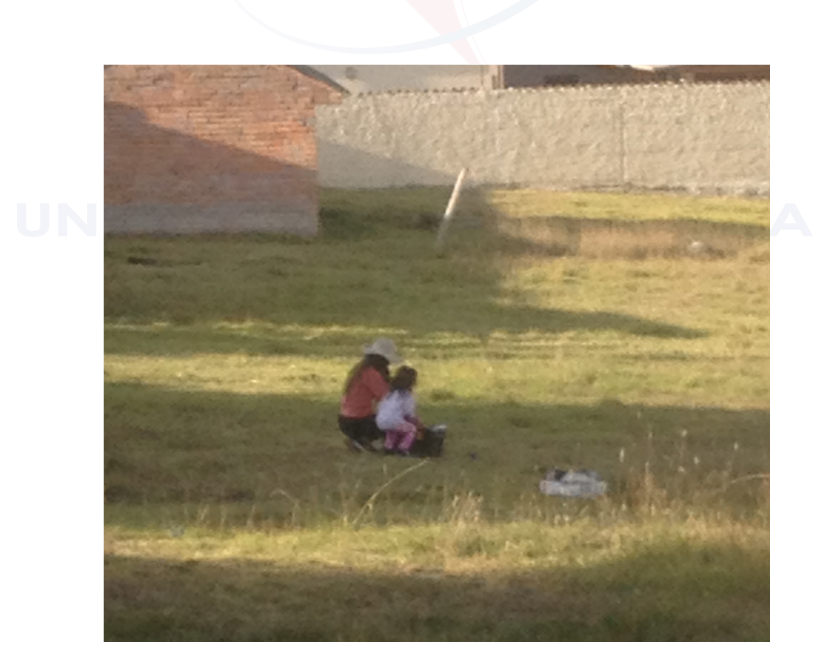

Figura D.3: Instalación de puntos

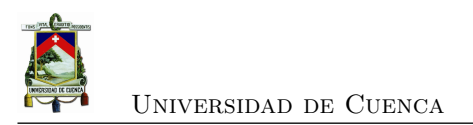

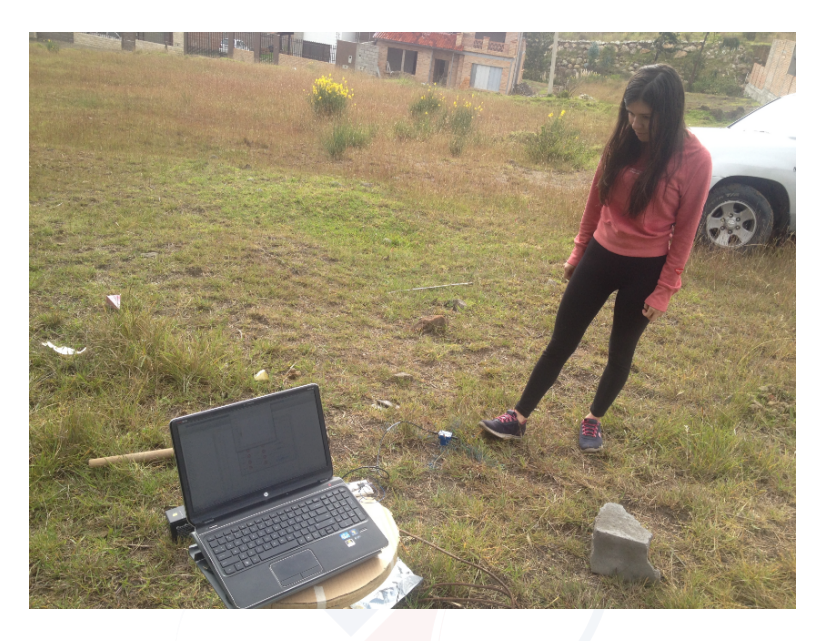

Figura D.4: Prueba de Actividad del sensor

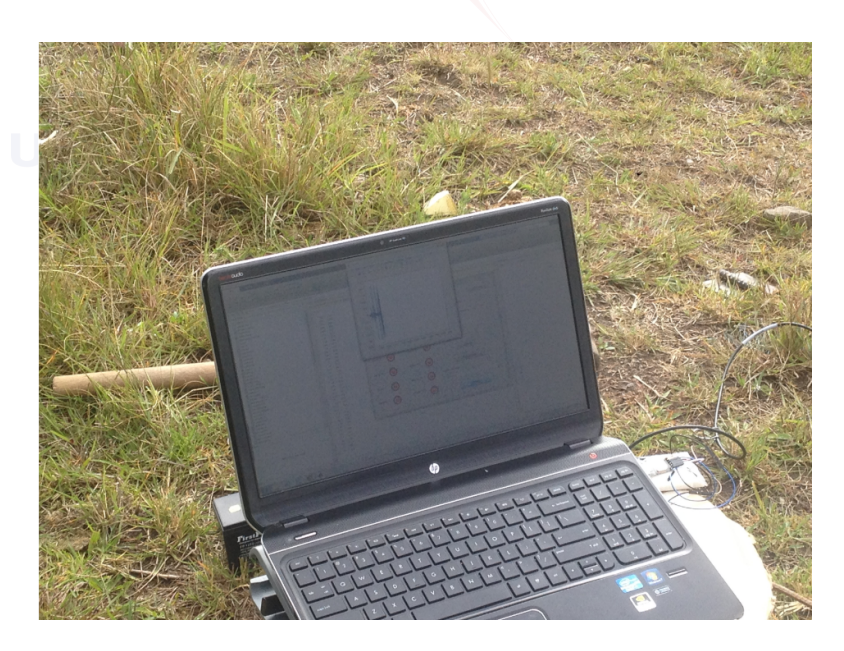

Figura D.5: Actividad del sensor registrada en la PC

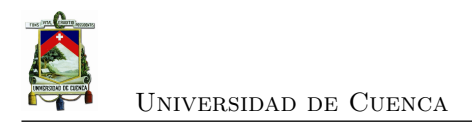

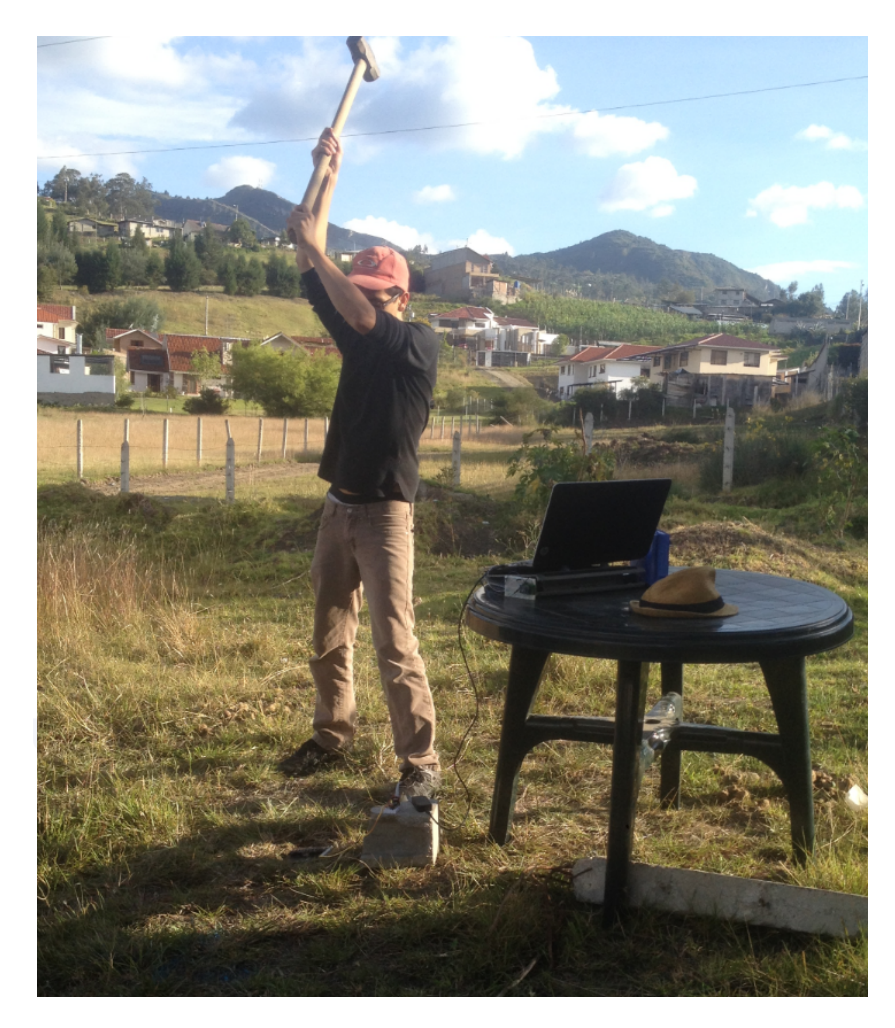

Figura D.6: Disparo

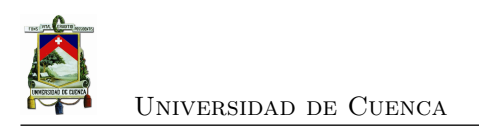

## **Apéndice E**

# **Diseño de tapas y cajas**

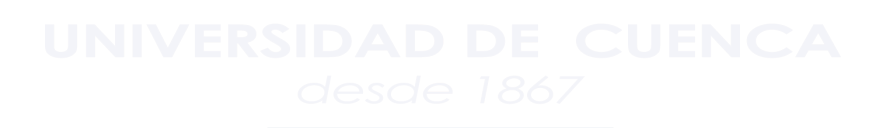

[Yadyn Peñaloza García](mailto:yadyn.penaloza@ucuenca.ec) 97

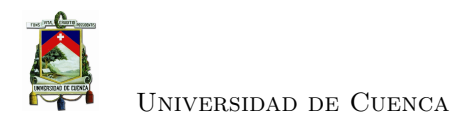

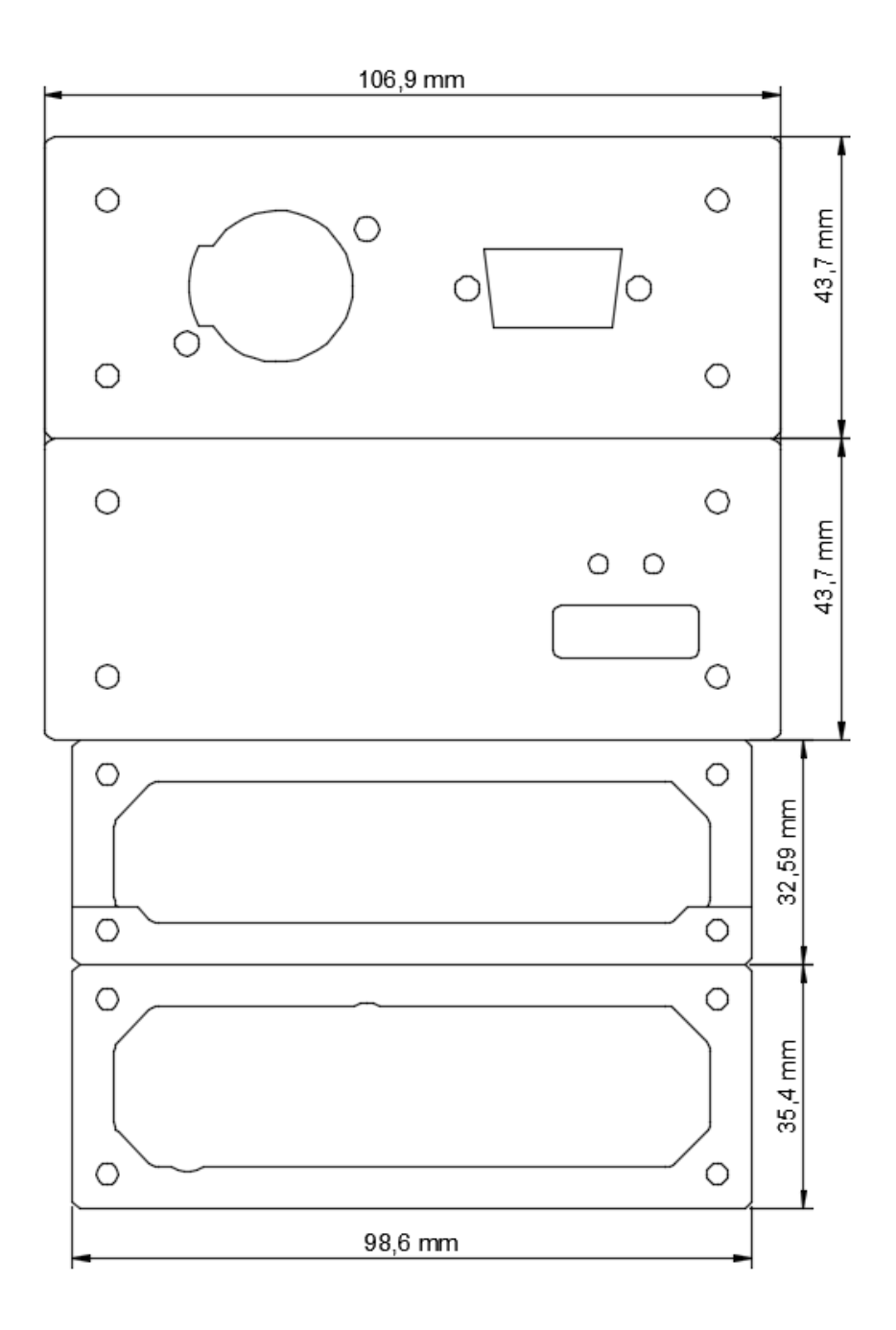

Figura E.1: Diseño de tapas de los contenedores

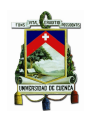

Universidad de Cuenca

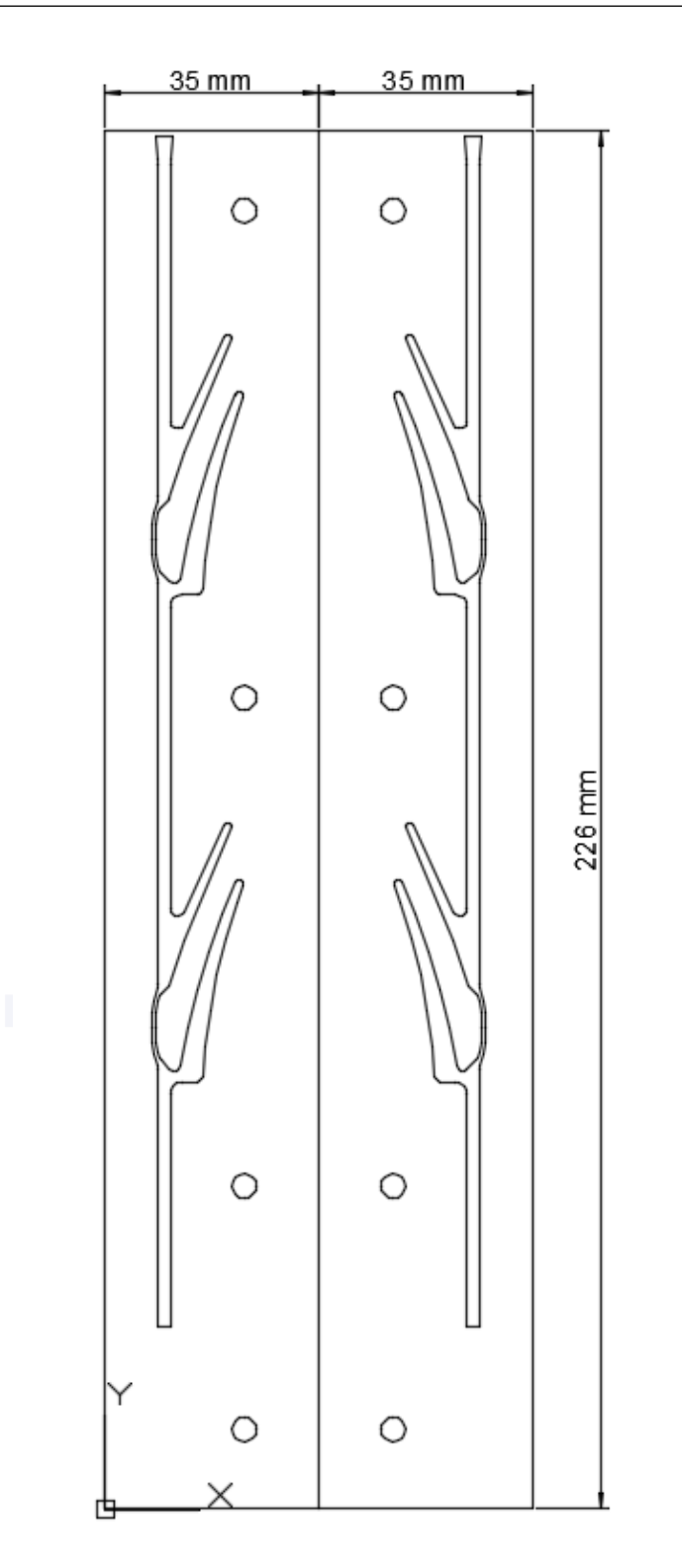

Figura E.2: Diseño de guías para colocar la placa dentro del contenedor

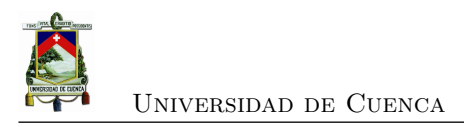

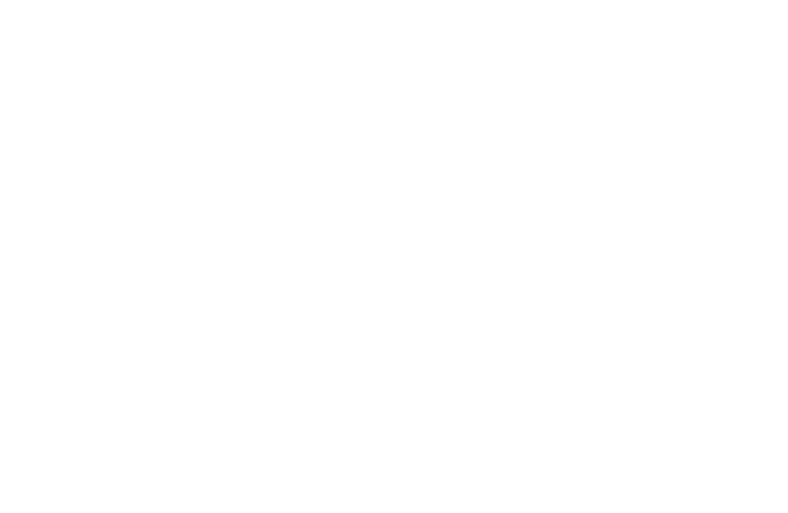

[Yadyn Peñaloza García](mailto:yadyn.penaloza@ucuenca.ec) 100

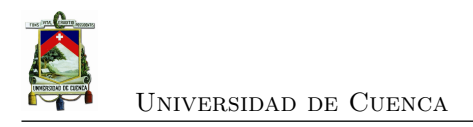

## **Bibliografía**

- [1] *OPERATION AND REFERENCE MANUAL FOR GEOMETRICS SEISMOGRAPH MODELS*, Geometrics, 6 2012, rev. M.
- [2] J. Salazar Soler, "Redes inalámbricas," 2016.
- [3] A. S. Tanenbaum, *Redes de computadoras*. Pearson Educación, 2003.
- [4] S. A. Rackley, *Wireless networking technology: From principles to successful implementation*. Elsevier, 2011.
- [5] E. Serpedin y Q. M. Chaudhari, *Synchronization in wireless sensor networks: parameter estimation, performance benchmarks, and protocols*. Cambridge University Press, 2009.
- [6] R. Bassett, *A guide to field instrumentation in geotechnics: principles, installation and reading*. CRC Press, 2011.
- [7] J. Havskov y G. Alguacil, "Seismic sensors," in *Instrumentation in Earthquake Seismology*. Springer, 2016, pp. 13–100.
- [8] S. Pullan, "Recommended standard for seismic (/radar) data files in the personal computer environment," *Geophysics*, vol. 55, num. 9, pp. 1260–1271, 1990.
- [9] T. Y. Pan M, "Zigbee wireless sensor networks and their applications," *Department of Computer Science. National Chiao Tung University*, 2006.
- [10] *A True System-on-Chip Solution for 2.4-GHz IEEE 802.15.4 and ZigBee Applications*, Texas Instruments, 4 2011, rev. B.
- [11] S. Yinbiao, P. Lanctot, y F. Jianbin, "Internet of things: wireless sensor networks. white paper, international electrotechnical commission."
- [12] R. L. Pereira, J. Trindade, F. Gonçalves, L. Suresh, D. Barbosa, y T. Vazão, "A wireless sensor network for monitoring volcano-seismic signals," *Natural Hazards and Earth System Sciences*, vol. 14, num. 12, p. 3123, 2014.

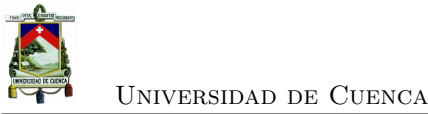

- [13] N. A. Zafar y H. Afzaal, "Formal model of earthquake disaster mitigation and management system," *Complex Adaptive Systems Modeling*, vol. 5, num. 1, p. 10, 2017.
- [14] H. Paz Penagos, J. A. Uyuban, A. M. Narváez, y R. Ferro Escobar, "Desarrollo y prueba de un sistema de radio telemetría para adquisición sísmica," *Ciencia e Ingeniería Neogranadina*, vol. 27, num. 1, pp. 111–130, 2017.
- [15] W. Zhong, E. Dong, X. Cao, D. Zhang, Z. Huang, J. Xu, G. Li, y C. Xu, "Research on the development of heterogeneous network transmission system for seismic exploration wireless data acquisition," in *Information Networking (ICOIN), 2017 International Conference on*. IEEE, 2017, pp. 532–536.
- [16] S. Kim, S. Pakzad, D. Culler, J. Demmel, G. Fenves, S. Glaser, y M. Turon, "Wireless sensor networks for structural health monitoring," in *Proceedings of the 4th international conference on Embedded networked sensor systems*. ACM, 2006, pp. 427–428.
- [17] D. J. Gogoi, S. Chakraborty, y A. K. Khan, "A noble wireless sensor routing application for disaster mitigation," in *Signal Processing And Communication Engineering Systems (SPACES), 2015 International Conference on*. IEEE, 2015, pp. 411–415.
- [18] F. Angeletti, M. Paoli, U. M. Colesanti, y A. Vitaletti, "Wireless sensor networks in structural health monitoring: a modular approach," in *Proceedings of the 9th International Conference on Sensor Technologies and Applications (SENSORCOMM'2015)*, 2015, pp. 77–80.
- [19] M. A. C. DeHOWITT, M. C. ACOSTA, y N. E. V. SQUEZ, "Riesgos por tsunami en la costa ecuatoriana," 2008.
- [20] G. Werner-Allen, J. Johnson, M. Ruiz, J. Lees, y M. Welsh, "Monitoring volcanic eruptions with a wireless sensor network," in *Wireless Sensor Networks, 2005. Proceeedings of the Second European Workshop on*. IEEE, 2005, pp. 108–120.
- [21] G. Werner-Allen, K. Lorincz, M. Ruiz, O. Marcillo, J. Johnson, J. Lees, y M. Welsh, "Deploying a wireless sensor network on an active volcano," *IEEE internet computing*, vol. 10, num. 2, pp. 18–25, 2006.
- [22] R. A. Lara, P. Vizcaino, J. D. Alvarez, y F. R. Acosta, "Caracterización de un sistema de monitoreo del volcán cotopaxi empleando sensores inalámbricos," 2009.
- [23] R. Lara, D. Benítez, A. Caamaño, M. Zennaro, y J. L. Rojo-Álvarez, "On real-time performance evaluation of volcano-monitoring systems with wireless sensor networks," *IEEE Sensors Journal*, vol. 15, num. 6, pp. 3514–3523, 2015.
- [24] I. Pellejero, F. Andreu, y A. Lesta, *Fundamentos y aplicaciones de seguridad en redes WLAN: de la teoría a la práctica*. Marcombo, 2006.

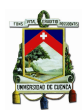

- [25] *High-Performance Digital Signal Controllers*, Microchip, 9 2004, rev. 2.
- [26] R. Hernández Sampieri, C. Fernández Collado, y P. Baptista Lucio, "Proceso de investigación," *Metodología de la investigación*, pp. 1–8, 1991.
- [27] W. Stallings, *Wireless communications & networks*. Pearson Education India, 2009.
- [28] K. Sharma y N. Dhir, "A study of wireless networks: Wlans, wpans, wmans, and wwans with comparison," *International Journal of Computer Science and Information Technologies*, vol. 5, num. 6, pp. 7810–7813, 2014.
- [29] N. Aakvaag y J.-E. Frey, "Redes de sensores inalámbricos," *Revista ABB*, vol. 2, pp. 39–42, 2006.
- [30] J. M. Kahn y J. R. Barry, "Wireless infrared communications," *Proceedings of the IEEE*, vol. 85, num. 2, pp. 265–298, 1997.
- [31] C. Gehrmann, J. Persson, y B. Smeets, *Bluetooth security*. Artech house, 2004.
- [32] A. Bröring, J. Echterhoff, S. Jirka, I. Simonis, T. Everding, C. Stasch, S. Liang, y R. Lemmens, "New generation sensor web enablement," *Sensors*, vol. 11, num. 3, pp. 2652–2699, 2011.
- [33] S. Yinbiao, P. Lanctot, y F. Jianbin, "Internet of things: wireless sensor networks. white paper, international electrotechnical commission."
- [34] J. Cavada, "Guía de prospección sísmica por refracción," *Universidad Central de Venezuela, Facultad de Ingeniería–Escuela de Geología Minas y Geofísica*, 2000.
- [35] *IAR Embedded Workbench IDE*, IAR System, 4 2011, rev. B.
- [36] Y.-W. Kuo y H.-C. Lee, "Time synchronization for wireless sensor networks on cc2530," in *Control & Automation (ICCA), 11th IEEE International Conference on*. IEEE, 2014, pp. 875–879.
- [37] *Precision INSTRUMENTATION AMPLIFIER INA 114*, TBurr Brown Corporation, 4 1998, rev. A.
- [38] M. 2017, ""detrending data"," [https://la.mathworks.com,](https://la.mathworks.com) 2017, [Online; accessed 25-Ene-2018].